ANO XII - NOVEMBRO 92 - Nº 122 - Cr\$ 29.400,00

A PARRINA REVISTA BRASILEIRA DE MICROSONFUTADORES

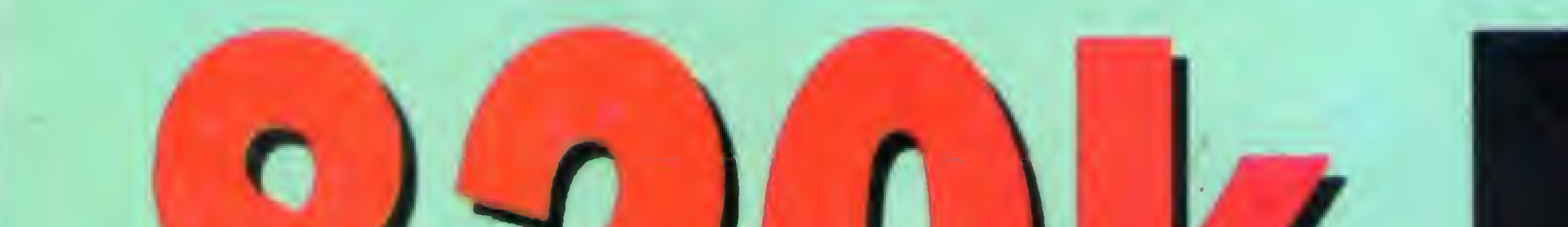

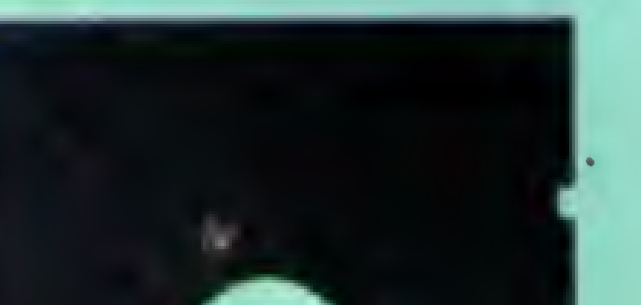

# **em disquetes de**

# e mais **EXPREÇOS SOB CONTROLE**  $C.E.P.$ **O PC VÍDEO DISK D SEÇÃO PLACAS:** A ESCOLHA DO AT IDEAL **C JANELAS PARA O TURBO PASCAL**

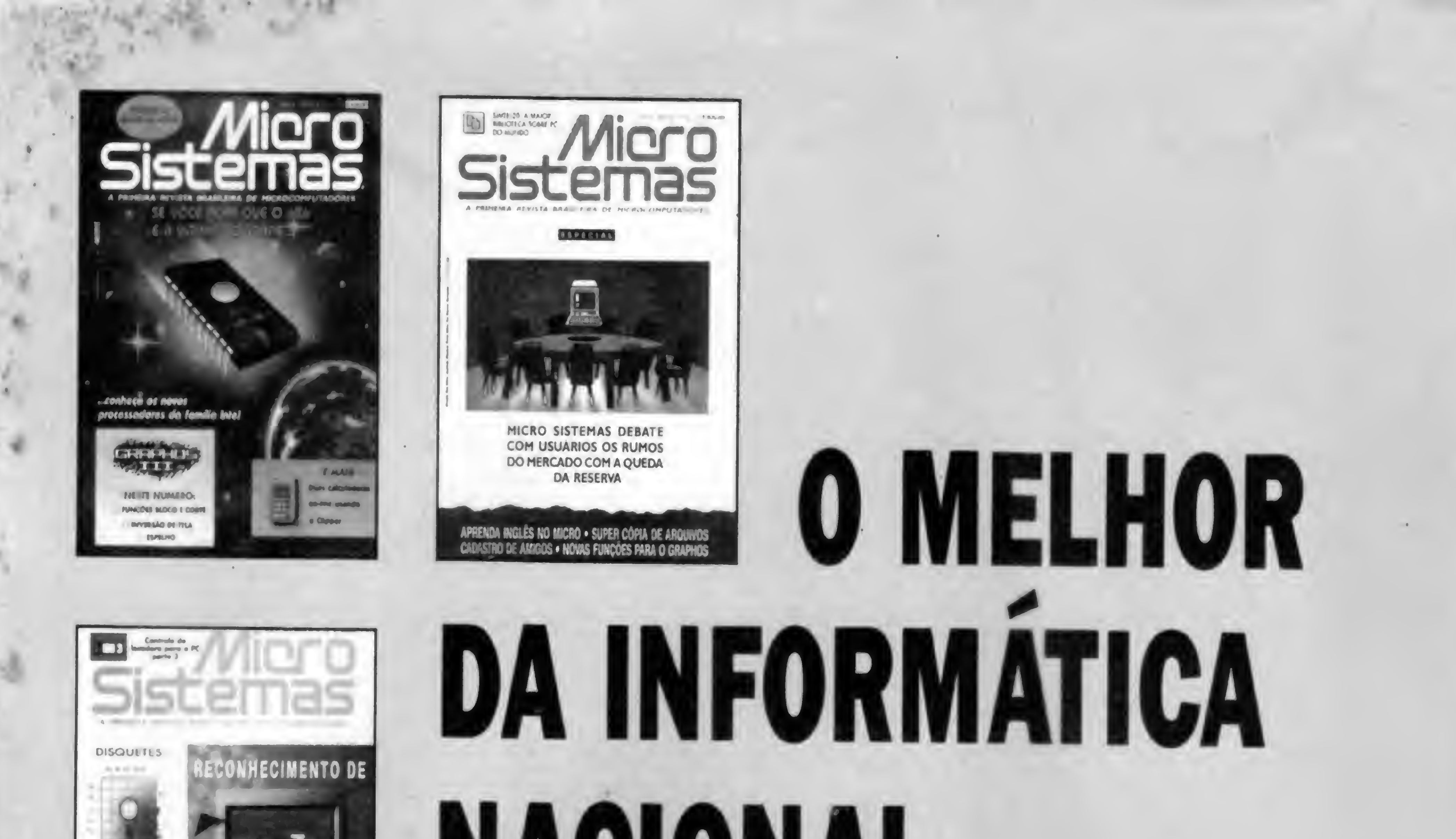

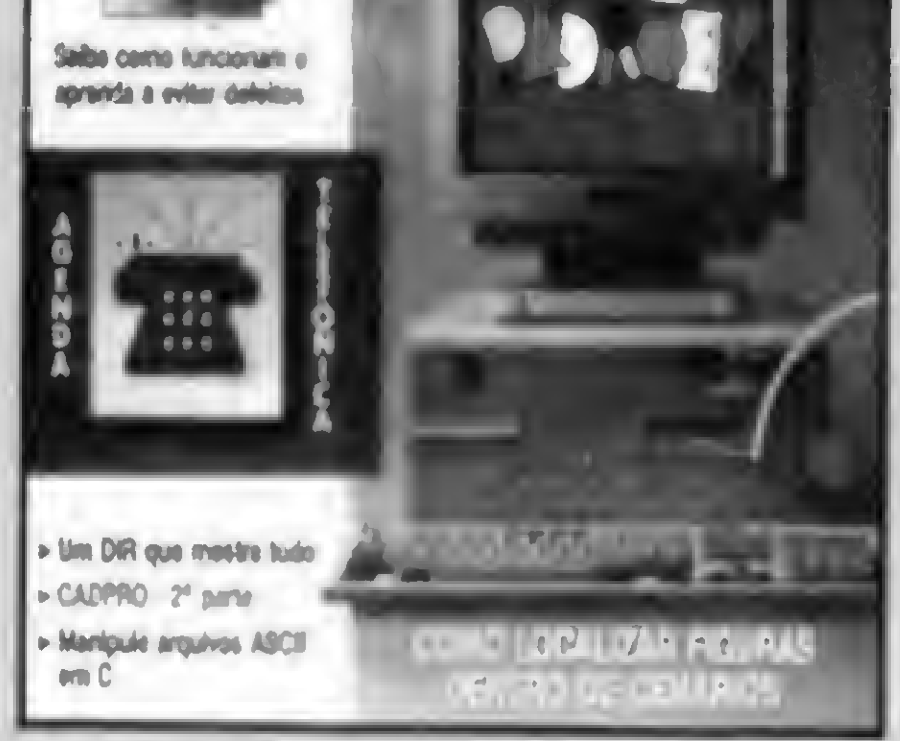

# **ICILI**

Quem quer ficar "por dentro" da informática nacional não pode deixar de ler Micro Sistemas. Sempre atenta aos acontecimentos e tendências, Micro Sistemas é a revista que mais reflete o que acontece no mercado brasileiro.

Feita por brasileiros e para brasileiros, a revista trás sempre em suas páginas artigos técnicos sobre os assuntos mais "quentes" do momento, programas em diversas linguagens, rotinas, livros, cartas dos leitores, etc.

Além disso, a revista Micro Sistemas é a única publicação nacional que tem um espaço dedicado exclusivamente ao Shareware e à mídia magnética. Publica ainda, todo més, uma pesquisa de preferências dos leitores, onde são apontados os programas mais usados, os jogos e aplicativos, além das marcas mais confiáveis de disquetes.

Por tudo isso você não pode deixar de ler Micro Sistemas e para garantir sua leitura, faça uma assinatura anual.

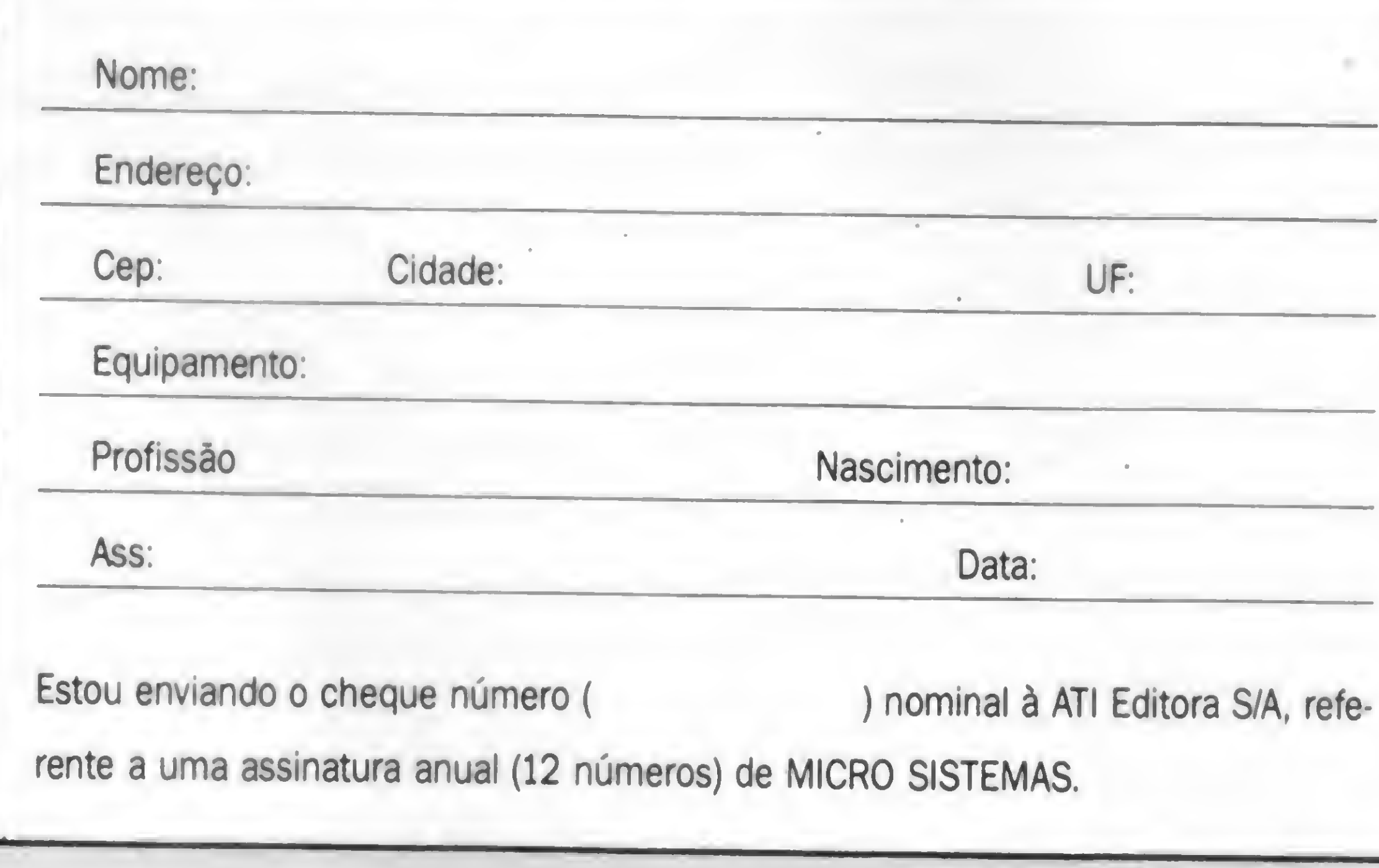

# PAGAMENTO EM **DUAS VEZES**

Voce assina MICRO SISTEMAS e paga em duas vezes: um cheque no valor de CrS 176.400,00 para pagamento A VISTA e outro no mesmo valor para TRINTA DIAS.

#### Assinatura anual: Cr\$ 352.800,00

#### **ATI Editora S.A.**

Rua Washington Luiz, 9 gr. 403<br>CEP. 20230-900 - RIO DE JANEIRO - RJ

EDITOR GERAL Renato Degiovani

EDITORES: Olenka Machado **Claudio Costa** 

PRODUÇÃO GRAFICA: Marcelo Zochio

#### COLABORADORES:

PUBLICIDADE Sêo Paulo: EQUIPE REPRESENTAÇÕES Rua Major Quedinho, 111 / 1101 CEP 01050 Tel: (011)255-0659

Carlos Rodrigues Sarti, Mary Lou Rebelo, Vicente José Moredo, Marinilza Bruno de Carvalho, Alexandre Lobo, Vander Roberto Nunes Dias, Clóvis Magoga Rodrigues, Luiz Eduardo Coelho, Gelson Dias Santos, Cesar Valmor Schneider, Carlos Luís Marques Castanheiras, Marcelo Flores Vieira, Paulo Moreira Franco, Miguel Ângelo Clemente, Max Stephano, Janderson Bispo Moreira, Eduardo Saito, Daniel Jerozolimski, Henrique Ávila Vianna, Paulo Henrique Borba, Laércio Vasconcelos, Alexandre de Azevedo Palmeira Filho, Fábio Gaion, Ricardo R. Codolo, Renato da Silva Ferraz, Vilson J. Leffa, Mário Leite e José Lurindo Chiappa.

DISTRIBUIÇÃO: Fernando Chinaglia Distr. Ltda

ADMINISTRAÇÃO: Tânia Mayra Freitas

Os artigos assinados são de responsabilidade única e exclusiva dos autores. Todos os direitos de reprodução do conteúdo da revista estão reservados e qualquer reprodução, com finalidade comercial ou não, só poderá ser feita mediante autorização prévia. Transcrições parciais de trechos para comentário ou referências podem ser feitas, desde que sejam mencionados os dados bibliográficos de MICRO SISTE-MAS. A revista não aceita material publicitário que possa ser confundido com matéria redacional.

MICRO SISTEMAS é uma publicação mensal da ATI Análise Teleprocessamento e Informática Editora S.A.

Diretor Geral: Ademar Belon Zochio

Rio de Janeiro: Alípio Lopes Pereira Filho Wagner de Oliveira

CIRCULAÇÃO: Dilma Menezes da Silva

COMPOSIÇÃO: Alfalógica

O Shareware começa a dar mostras de que, em breve, irá consolidar-se como uma excelente alternativa para a aquisição de software original, vindos de outras paragens. Basta uma rápida olhada pela MICRO SISTEMAS para perceber que, do conjunto dos anunciantes, a grande maioria está nesta modalidade de distribuição.

ANO XII Nº 122 CAPA: MARCELO ZOCCHIO

<u>Sistemas</u>

FOTOLITOS: Cromo em Ponto

IMPRESSÃO: Editora Lord

ASSINATURAS: No pais Cr\$ 352 800,00

Nos Estados Unidos já é bastante forte esta corrente e os autores de programas começam a ceder lugar para empresas de produção/criação. É a evolução.

No Brasil ainda é tímida, ou quase inexistente, a produção de programas em Shareware. Fruto de uma visão distorcida do mercado, o autor nacional recorre a este mecanismo no exato momento em que desiste dos métodos tradicionais de comercialização e depois de já ter investido muito de tempo e dinheiro.

Esse é o grande equívoco. O Shareware é, antes de qualquer coisa, um grande laboratório de mercado. Antes de investir em produção é conveninte saber qual é o tamanho do seu mercado, ou melhor, quantas pessoas estariam dispostas a colocar a mão no bolso para adquirir um determinado programa.

A revista MICRO SISTEMAS está ampliando o espaço dedicado a apresentação e análise dos programas em Shareware. Nesta edição você irá conhecer um pouco mais sobre um incrível formatador que duplica a capacidade de armazenamento dos disquetes. São programas como este que demonstram o grau de aperfeiçoamente técnico atingido pelos produtores do setor. lise dos programas em Shareware. Nesta<br>
um incrível formatador que duplica a cap<br>
programas como este que demonstram o<br>
produtores do setor.<br>
Contamos com que, num futuro breve<br>
assinados por autores nacionais.<br> **CAPA:**<br> Vocë ira conhecer um pouco mais sobre<br>
le de armazenamento dos disquetes. São<br>
le aperfeiçoamente técnico atingido pelos<br>
amos analisar programas desta categoria,<br>
Renato Degiovani<br> **Experience de Brito.**<br>
PROGRAMA:<br>
PC VÍ

Diretora Comercial: Elizabeth <sup>L</sup> Santos

#### Endereço:

Rua Washington Luiz, 9 gr 403 Rio de Janeiro - RJ Cep: 20230 Tel: (021) 242-4178 fax (021) 242-9981 JORNALISTA: Dolar Tanus RS430

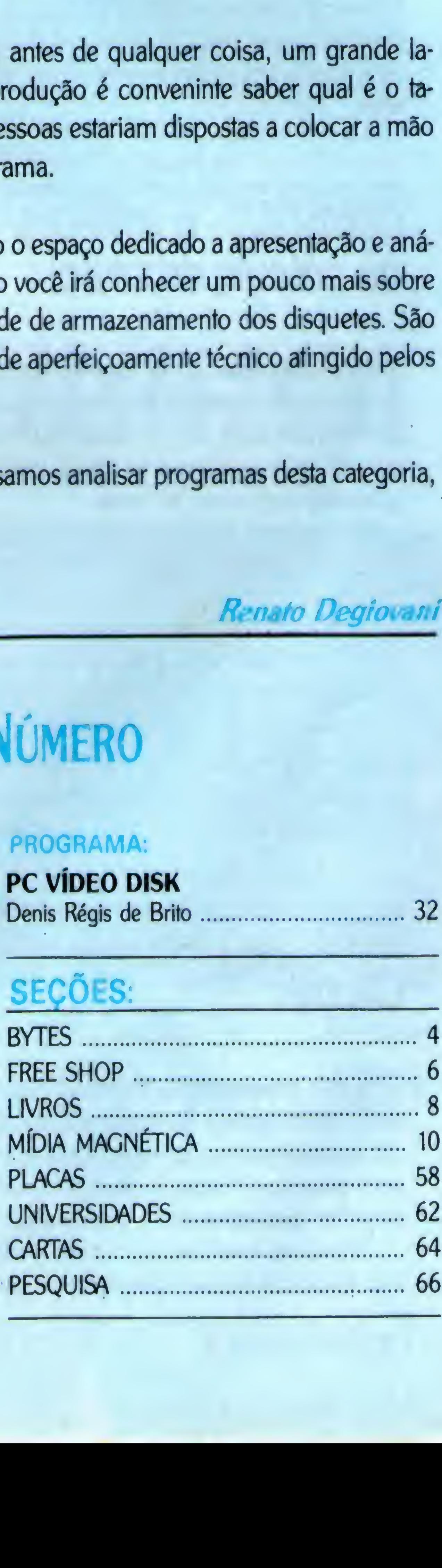

#### Ao leitor

#

1

• I

Contamos com que, num futuro breve, possamos analisar programas desta categoria, assinados por autores nacionais.

Renato Degiovani

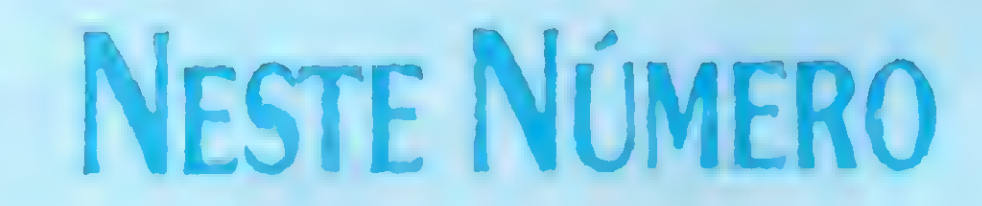

#### CAPA:

FORMATAÇÃO DE DISQUETES

#### ARTIGOS:

PREÇOS SOB CONTROLE

Dagoberto Lara Dias. 14 CONTROLE ESTATÍSTICO DE PROCESSOS (continuação) Osvaldo Luis Guglielmi e Antônio Augusto Comi.40 Alexandre Azevedo Palmeira Filho.52

#### ROTINA:

JANELAS PARA O TURBO PASCAL

#### PROGRAMA: PC VÍDEO DISK

#### SEÇÕES:

I

#### FITAS COLORIDAS MEMPHIS Novas fitas coloridas para impressoras

A Memphis, fabricante brasileira de fitas para impressoras matriciais (Extralife), lança novas fitas coloridas, agora para as Citizen GX 200 e GX 200-15.

#### hexaSTRUT - o software de cálculo estrutural

Também como lançamento, a empresa apresenta o refil para impressoras a jato de tinta, nas cores preta, amarela, magenta, cyan e verde. Boa pedida para os tempos de crise

A hexaSYS Informática, empresa paranaense desenvolvente de sistemas para En genharia Estrutural, lança o hexaSTRUT - o primeiro software nacional de cálculo estrutural para o ambiente Windows.

Composto de vários módulos, interligados entre si através de arquivos e técnicas de compartilhamento dinâmico de dados, o hexaSTRUT aplica-se ao cálculo, dimensionamento, detalhamento e desenho de estruturas de edifícios de concreto armado.

Aconselha o uso de um micro 386-DX, com 4 Mb de memória e monitor SVGA po-

#### MIRO gera sistemas em **Clipper**

A Miro Informática, de Fortaleza-Ceará, criou o MIRO Gerador de Programas - versão 2.0, uma ferramenta para desenvolvimento de sistemas em Clipper, mesmo por usuários sem conhecimento de programação. Através do relacionamento entre arquivos, rotinas de inclusão, alteração, consul-

licromático, para maior produtividade em ambiente Windows.

O Brasil já dispõe do mais avançado sistema de recepção de informações via radiofrequência do mundo - o Pocket Market. Novo lançamento da Telemensagem e CMA, o sistema nasce da fusão do palmtop HP 95LX com o pager de 32 Kb da Motorola e pode ser acessado 24 horas por dia. Panilhas, relatórios, cotações, extratos e mensagens pessoais podem ser recebidas a qualquer momento, seja durante uma reunião ou num trajeto de carro.

O serviço já opera em nove cidades brasileiras: São Paulo, Rio de Janeiro, Brasília, Belo Horizonte, Porto Alegre, Curitiba, Vitória, Londrina e Itajaí.

A High Compac, especializada em notebooks, já distribui o Pocket Lan Ethernet da D--Link, um penfénco que integra o notebook à rede

Compatível com os equipamentos existentes no mercado, o Pocket Lan tem 10 Mb e suporta redes Novell e Lan Mananger, com

#### e i romane e porto e i registrato e i registrato e i registrato e i registrato e interesse.<br>Il provincia e interesse e interesse e interesse e interesse e interesse e interesse. SIML ja comercializa PS/1 e PS/2

A SIML Informática, atuando até então na área de manutenção e assistência técnica em microinformática, investe agora na co-

# BYTES

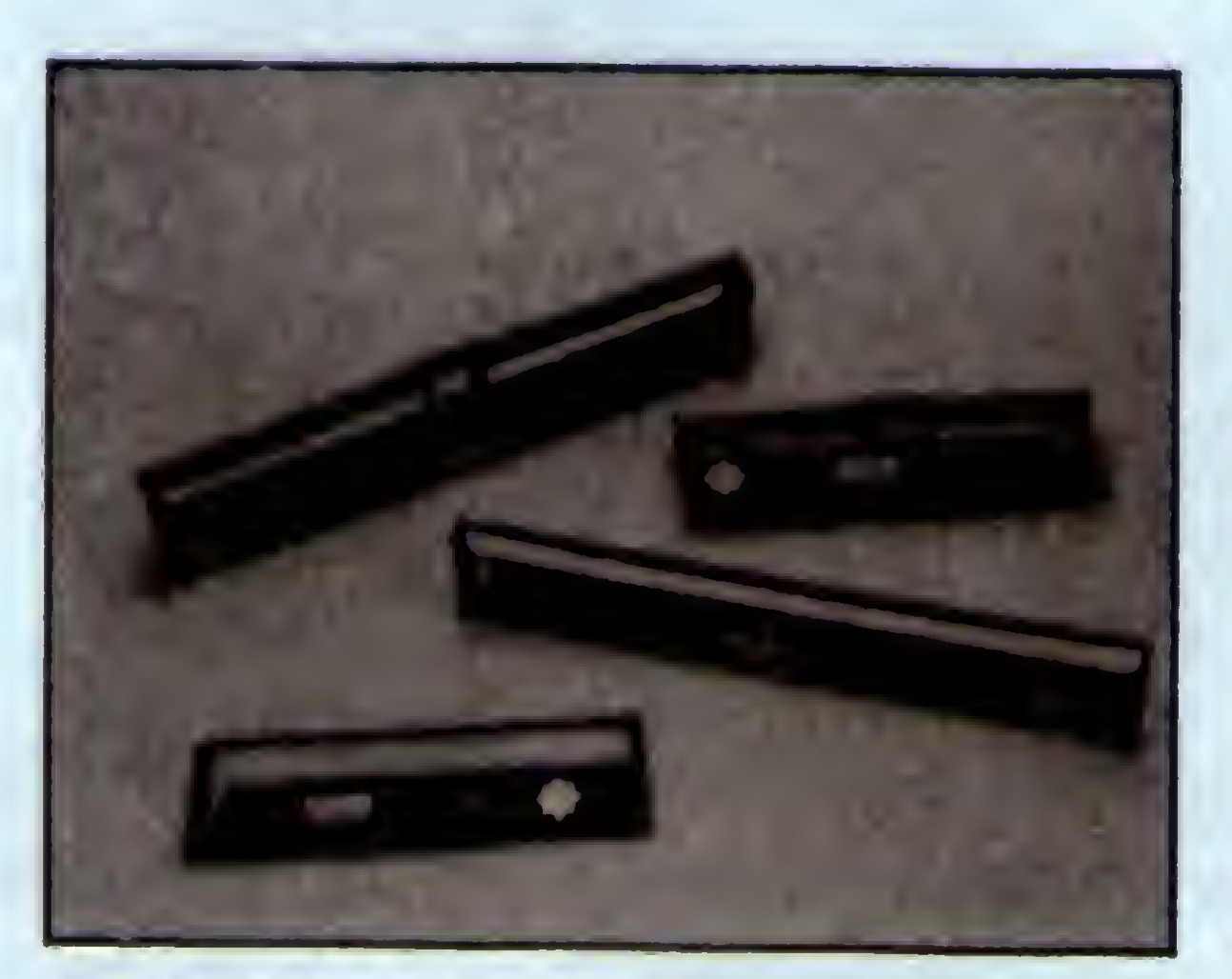

tas, relatórios, etiquetas, backups, help, etc., o usuário gera todo o sistema, sem a necessidade de digitar nenhuma linha de programação. Somente com os menus de barra. Depois de definida a aplicação; o sistema fonte; compilado através do Clipper, gera-se o programa executável, pronto para a distribuição da aplicação.

mercialização de hardware, como representante da linha PS/1 e PS/2 da IBM.

#### Pocket Market: informação via radiofrequência

A Trigon, fabricante de coletores de dados portáteis, lança a linha Triscan de código de barras, composta de caneta ótica, pistola laser sem gatilho, scanner de mesa e impressora de etiquetas A caneta, de alta resolução, pode operar com um decodificador para micro PC, com interface para o buffer do teclado. A pistola laser sem gatilho tem um sensor ótico que detecta o corpo, dispara um feixe de laser para a leitura do código e desliga-se automaticamente. O scanner de mesa é montado verticalmente e lê 2000 linhas por segundo. Já as impressoras, específicas para emissão de código de barras, trabalham com mais de 50 formatos e di mensões diferentes de etiquetas coloridas

A New Tech Systems, representante da Quantum Corporation no Brasil, lança no mercado os discos superslim 3 1/2" de 1,050 Gigabyte, com 13" de altura e o Prodrive LPS, de 525 Mb, 3 1/2" por 1" de altura. 0 investimento faz parte da estratégia da empresa, que prevê para o País um consumo mensal de 20 mil winchesters, ou seja, 26,6% das 75 mil unidades comercializadas em toda a Aménca Latina.

#### Pocket Lan integra notebook à rede

instalação externa. Pesa 100 gramas e mede 10 X 6 cm, com altura de 2 cm. Através deste pequeno periférico o usuário pode compartilhar informações, acessar bancos de dados, além de outros ambientes.

<sup>A</sup> empresa considera vantagem o fato de já prestar assistência técnica e manutenção a vários parques de equipamentos no Paíp e promete empenho no sentido de fazer com que o usuário não diferencie entre o atendimento da SIML ou da própria IBM.

#### Nova linha Triscan de código de barras

#### 31/2" com um Gigabyte chega ao mercado

#### Antivírus InocuLAN no mercado brasileiro

MÊÊ EREVE EN DI GELANDINA MÊ EREVEZIYÊ E.

<sup>A</sup> Abcom Informática, empresa paulista da área de conectividade, já comercializa o antivírus InocuLAN, lançamento da Cheyenne Software, EUA. Utilizado nas re-

# BYTES

des Novell - em versões para os diversos tipos de usuários - o software protege os arquivos dos discos rígidos dos servidores e das estações de trabalho, além de detectar a entrada de disquetes infectados nos drives.

O InocuLAN previne também a contaminação de programas que integram o winchester da estação mas não fazem parte da rede. Prevê a presença de vírus desconhecidos, envia mensagem ao usuário e transporta o arquivo para um novo diretório, criado pelo programa, liberando somente após o devido combate ou isolamento

O produto oferece alta velocidade de processamento, fornece mailing list, produtividade global e conexão entre diversas redes e plataformas

#### CC:Moil correio eletrônico em rede

Mais um produto norte-americano passa a ser comercializado no País. Agora é o CC:Mail, da Lotus, distribuído pela Softsupply.

Os equipamentos Epson - microcomputadores, impressoras, monitores e periféricos • têm agora um distribuidor oficial no Brasil. A Sisco Sistemas e Computadores assinou um acordo comercial que responsabiliza não só a distribuição dos produtos como o suporte técnico integral a todos os usuários Epson no País, inclusive os antigos clientes

Programa de correio eletrônico e mensagens em rede, o CC:Mail já foi instalado na sede da empresa de trading Planibanc, em São Paulo. Cada funcionário dispõe de um micro que permite o envio e recebimento de mensagens mesmo durante a utilização de outros aplicativos

Com mais de 30 equipamentos, em 70 diferentes configurações, entre micros de mesa; notebooks; monitores de vídeo; impressoras a laser e matriciais (9 e 24 agulhas); scanners e outros periféricos, a linha vai ser comercializada pela Sisco devidamente adaptada ao mercado nacional, com toda a documentação traduzida para o português. As impressoras Epson, por exemplo, equipamento mais difundido no Brasil, já estarão dirigidas à língua portuguesa, opcionalmente trabalhando nos padrões Brascii e Abicomp

#### Epson tem distribuição e suporte no Pais

Baseado no microprocessador Risc, com clock de 22 MHz e instruções internas otimizadas, o TVR/A tem quatro emulações diferentes que permitem conexão com: VT- -100/220 (Pick, Unix, Alx, Risc 6000, Mumps, etc.); PC-TERM (PC-MOS, VM-386, Virtuos e outros); ED 3630 (Edix) e Nativo- -Digitus (Super Mumps e outros).

Com quatro formatos de tela e alta resolução, traz high-light, reverso, sublinhado, piscante e invisível como principais atributos de vídeo

#### Terminal de vídeo com tecnologia Risc

%

A Digitus lança o TVR/A - Terminal de Vídeo Risc Assíncrono - para usuários de sistemas multiusuário.

Os releases e fotos dos produtos devem ser enviados à redação da revista Micro Sistemas, aos cuidados do editor geral, no seguinte endereço:

Rua Washington Luiz, 9 gr 403 Rio de Janeiro • RJ CEP 20230

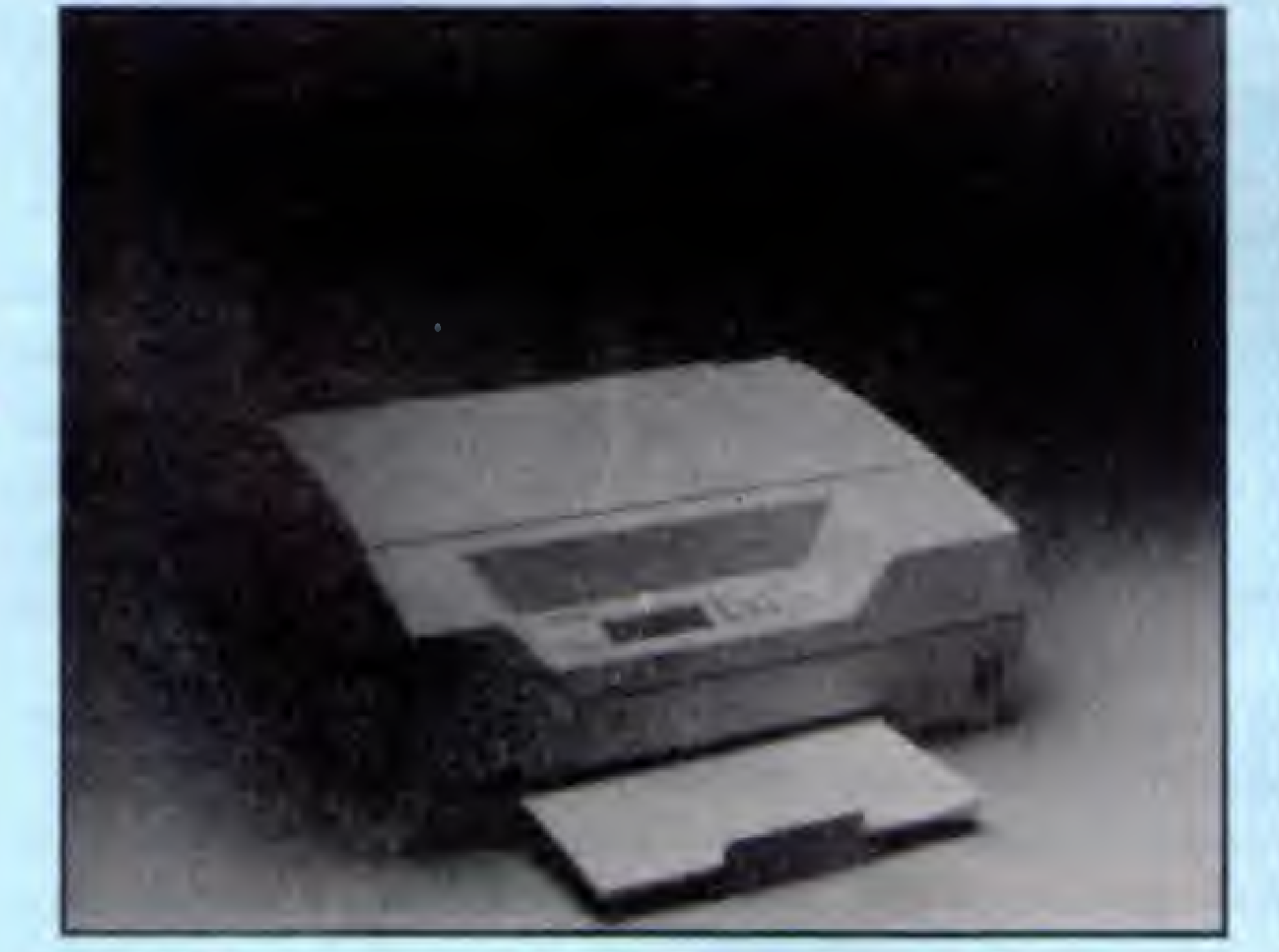

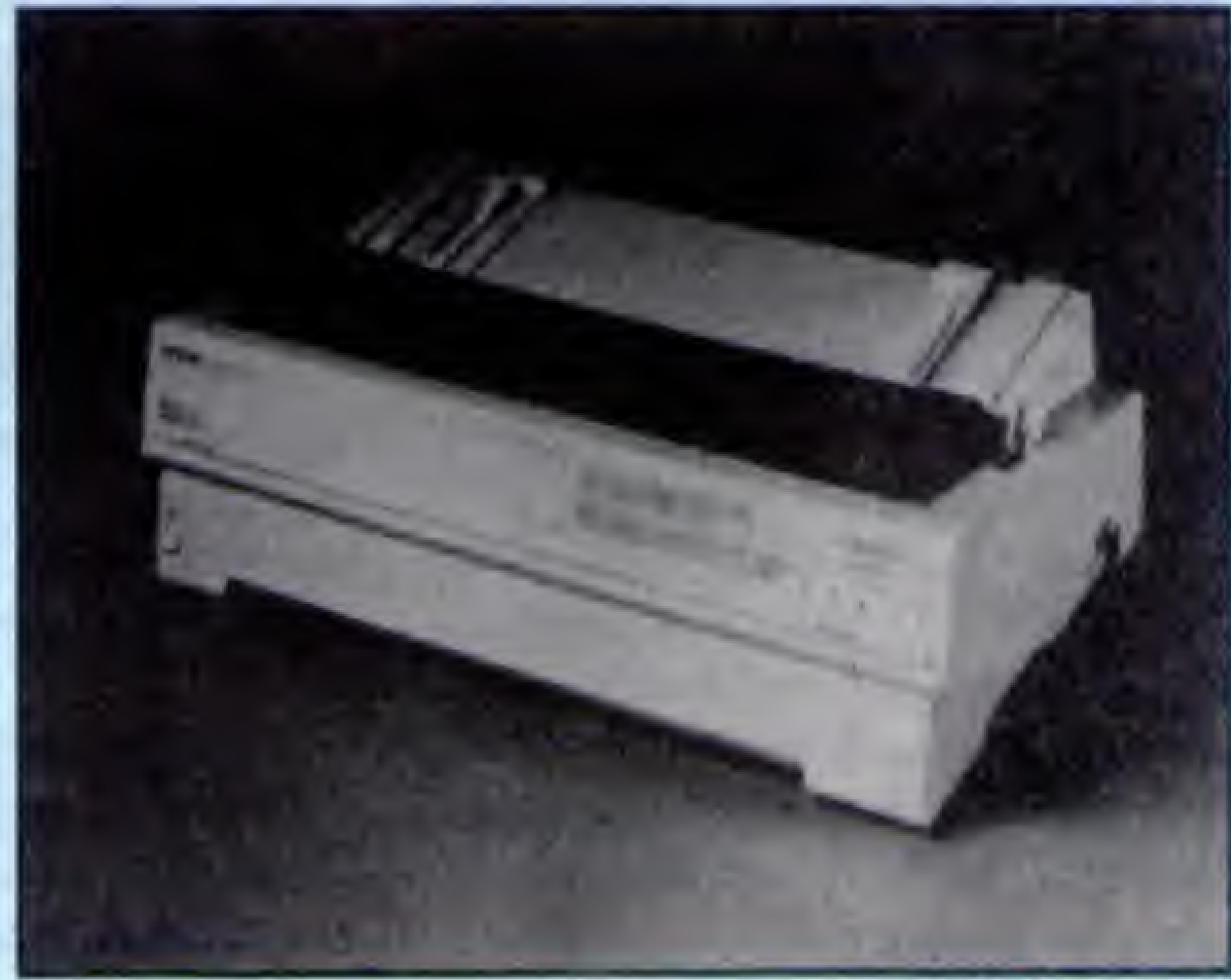

EPSON ACTION PRINTER 3250 EPSON IQ-1170, DE 24 AGULHAS

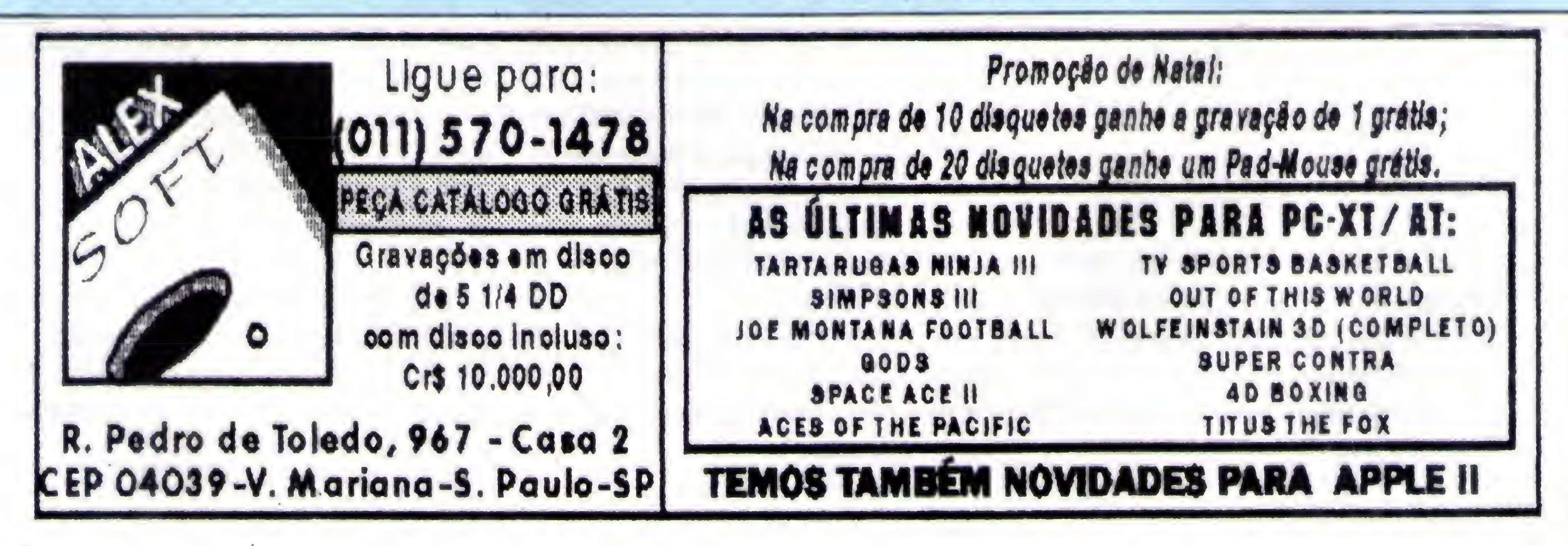

# FREE SHOP

#### Aventura em 3-D

#### Castle of Wolfensteln

Parece pouco? Pois espere só até rodar esse jogo da Apogee Software que está sendo considerado o estado da arte em termos de animaçàa Nada menos do que 3 dimensões, É isso mesmo, animação em 3- -D superior aos sistemas usados em simu-

#### **E FICHA TÉCNICA**

Você é William J. Blazkcwicz, o terror da espionagem e um dos mais cruéis agentes secretos do munda Sua missão é infiltrarse em uma fortaieza nazista, o castelo HOL-LEHAMMER, e resgatar os planos da operação EISENFAUST, para a construção de uma arma perfeita.

ladores (wire-frame).

0 jogo completo é formado por diversos episódios, sendo que o primeiro deles é distribuído em Shareware.

Mas não fica só nisso. O castelo está repleto de salas secretas e de salas onde os prisioneiros são torturados Não faltam ca dáveres e poças de sangue, além dos sanguinários e cruéis cães de guarda. E violência para ninguém botar defeito (os produtores chegam a recomendar que me nores de 12 anos não joguem este jogo).

E vocé, tal como Rambo, passa a maior parte do jogo metralhando e esquartejando os personagens. Nada a dever aos "sanguinolentos" filmes de Hollywood.

No final uma surpresa: um super guarda se interpõe entre você e a saída deste cas-

telo de horrores Matá-lo exigirá sangue frio e técnica, que deverá ser devidamente apurada nos diversos níveis do castelo.

A emoção da partida fica por conta de um sistema de movimentação bastante eficiente e realista. 0jogador tem a nítida sen sação de estar num ambiente real. Os personagens são inteligentes, ou seja, ao ser notada sua presença eles o caçarão peias salas do castelo. A menos, é claro, que sejam sumariamente eliminados,

Equipamento: PC AT Mídia: 2 disquetes 5 ¼ - padrão 360Kb Requisitos: VGA Produtor: Id Software Onde encontrar: PD WORLD

Imagine o Cid Moreira, no Jornal Nacional, dando a seguinte notícia: a última árvore da Amazônia acaba de ser cortada...

#### **E FICHA TÉCNICA**

O jogo é do tipo nave "caindo" por todos os lados e você na parte de baixo da tela e com o dedo no botão de disparo, eliminado os inimigos. Nada mais "relax" após um dia estafante no escritório

0 jogo pode ser executado em quatro ní veis de dificuldade São eles:

Can I play, Daddy? Don't hurt me. Bringem on! Iam Death incamatef

Na primeira fase você decola em direção ao espaço e ao encontro da nave principal do Xidus. Passa pela lua, marte e pelo cinturão de asteróides (um dos momentos de maior dificuldade do jogo). A seguir você faz uma escala numa estação espacial, para reparos e para preparar seu caça para distâncias maiores. Os planetas se seguem, até o confronto finai...

Vale a pena conferir esse joga Não só pelo enredo mas também pelos excelentes gráficos e pela estrutura funcional. Com certeza você ainda não viu nada nesse estilo, rodando em seu micro. Mas um aviso, ele é só para quem já tem VGA. Sorryl

Equipamento: PC AT Mídia: 2 disquetes 5 ¼ - padrão 360Kb Requisitos: VGA Produtor: Cygnus Software Onde encontrar: PD WORLD

#### Ameaça que vem do espaço

#### **GALACTIX**

Já o 800K não tem a sofisticação e nem a quantidade de recursos do citado FDFOR-MAT, mas tem uma vantagem inestimável para os curiosos e programadores: os fontes do programa

Dessa forma, você não só passa a dispor do Kbyte mais barato em disco, como também conhece "por dentro" como um desses programas funciona. A grande surpresa fica por conta da simplicidade deste **recurso.** 

De fato, nenhuma mágica especial é feita para dobrar a capacidade de armazenamento de seus velhos discos Ilido o que é usado está devidamente "assessorado" pelas rotinas da BIOS, o que, diga-se de passagem, é uma segurança a mais de que nada irá "falhar" na hora "H",

Parece bem próximo da realidade, não é mesmo?

Pois é, no meio da transmissão ocorre uma interferência e a televisão passa a transmitir um comunicado de um tal de XI-DUS, que está prestes a invadir nosso planeta para nos transformar em escravos,

> economizar na marca do disquete de 360K. Marcas suspeitas devem ser evitadas e para conhecê-las dê uma olhada na seção pesquisa.

> A grande vantagem destes formatadores reside no fato de que os disquetes de 360K estão em franca decadência

0 que o babaca não sabe é que um dos melhores pilotos de nave espacial integalática reside aqui mesmo, no Brasil, e é ninguém menos do que você Só o que tem a fazer é assumir o comando do seu caça, já preparado para a missão de nterceptar e destruir a frota invasora.

> Quanto à confiabilidade, bem, se o disquete de 360K for 'dos bons', o drive 1.2Mb estiver devidamente alinhado e o usuáno for portador de uma certa dose de cautela, a ponto de não confiar cegamente nos meios de armazenamento (sejam eles quais forem), então não há nada a temer e o ganho em espaço pode representar uma economia de cruzeiros muito bem vinda, nesses tempos de crise

**6 MICRO SISTEMAS** 

<sup>A</sup> recomendação aos novatos é que não exagerem na permanência em ambiente sem gravidade, pois podem ficar com um zumbido persistente no ouvido e uma tonteira crônica. Tirando isso, o jogo é até divertida

O grande atrativo mesmo são os gráfi-

cos e os efeitos sonoros, As naves espaciais são muito bem desenhadas e enriquecidas por detalhes que só são possíveis em VGA / 256 cores,

<sup>A</sup> lamentar apenas a impossibilidade de destruir também o Cid Moreira do jogo, o Jornal Nacional e a empresa que destruiu a floresta amazônica.

Mais Kbytes em seus discos

#### 800K

<sup>A</sup> onda neste princípio de verão são os formatadores especiais que "amontoam", em média, 820K em disquetes de 360K. Mas para isso você precisa dispor de pelo menos um drive de alta densidade, os conhe cidos 1.2Mb em formato 5 1/4.

Eles estão fazendo tanto sucesso que a revista MICRO SISTEMA dedica a maténa de capa desta edição à análise de um desses formatadores: o FDFORMAT.

No entanto é aconselhável apenas não

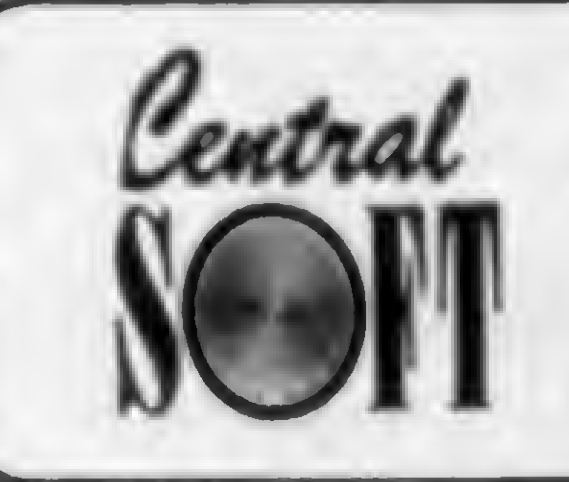

# CENTRAL INFORMATICA LTDA.

RUA BARÃO DE ITAPETININGA, 88 CONJ. 707 CENTRO - 01042-000 - CEP SÃO PAULO - SP TEL: (011)256-2544 - FAX: (011)259-8430

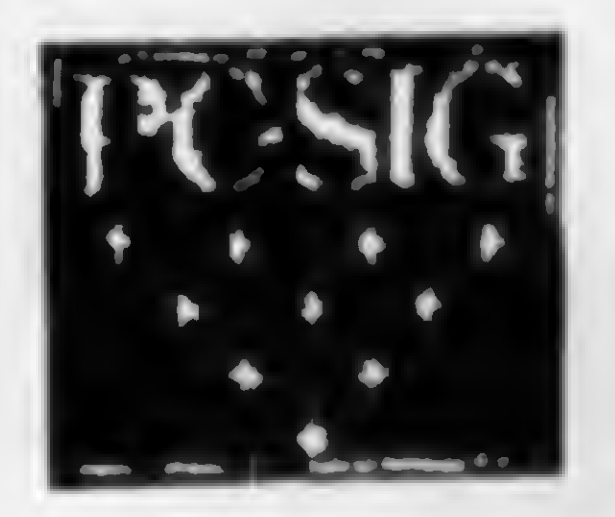

# ATENÇÃO

PF

D

**2M** 

P

œ

 $\overline{\mathbf{u}}$ 

**GAO** 

PROGRAMAS ORIGINAIS PC-SIG AGORA AO SEU ALCANCE. OS PROGRAMAS ABAIXO, FORAM ADQUIRIDOS PELA CENTRAL INFORMÁTICA DIRETAMENTE DA PC SIG (USA).

TODOS OS PROGRAMAS SAO AS ÚLTIMAS VERSÕES, LANÇADOS RECENTEMENTE NOS ESTADOS UNIDOS.<br>ESTÁNDO C/TODOS OS ARQUIVOS E DOCUMENTAÇÃO **COMPLETA.** 

PREÇO POR DISCO (INCLUSO) .................... Cr\$ 22.000,00

PARA PEDIDOS ACIMA DE 20 DISQUETES DESCONTO DE 10% PARA RELAÇÃO COMPLETA DESTA BIBLIOTECA, SOLICITE CATÁLOGO ENVIAMOS EM DISQUETE. VALOR Cr\$ 10.000,00 QUE SERA DESCONTADO NO PEDIDO EFETUADO. ENVIAMOS O SEU PEDIDO, POR SEDEX OU A COMBINAR.

CETT

PAF

**BO** 

**SEG** 

WIN

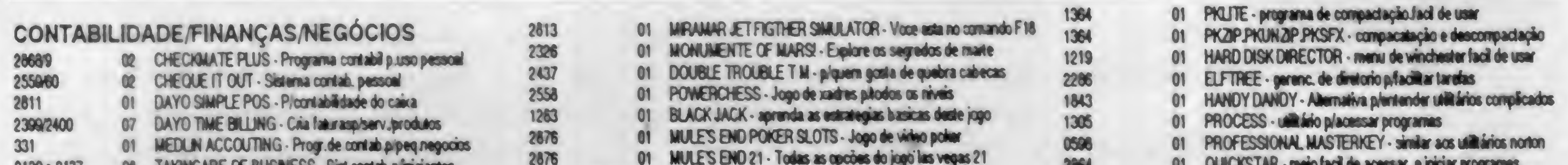

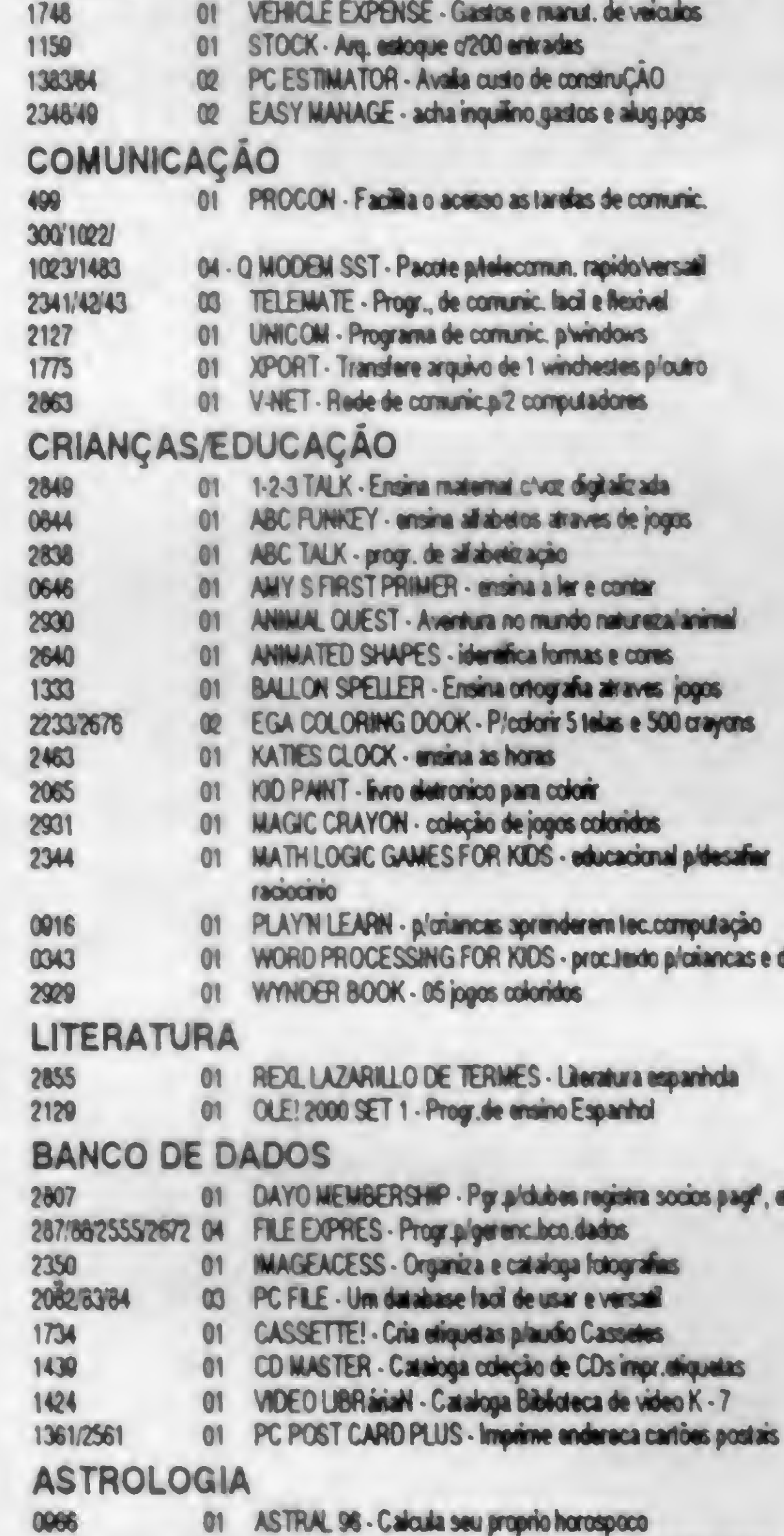

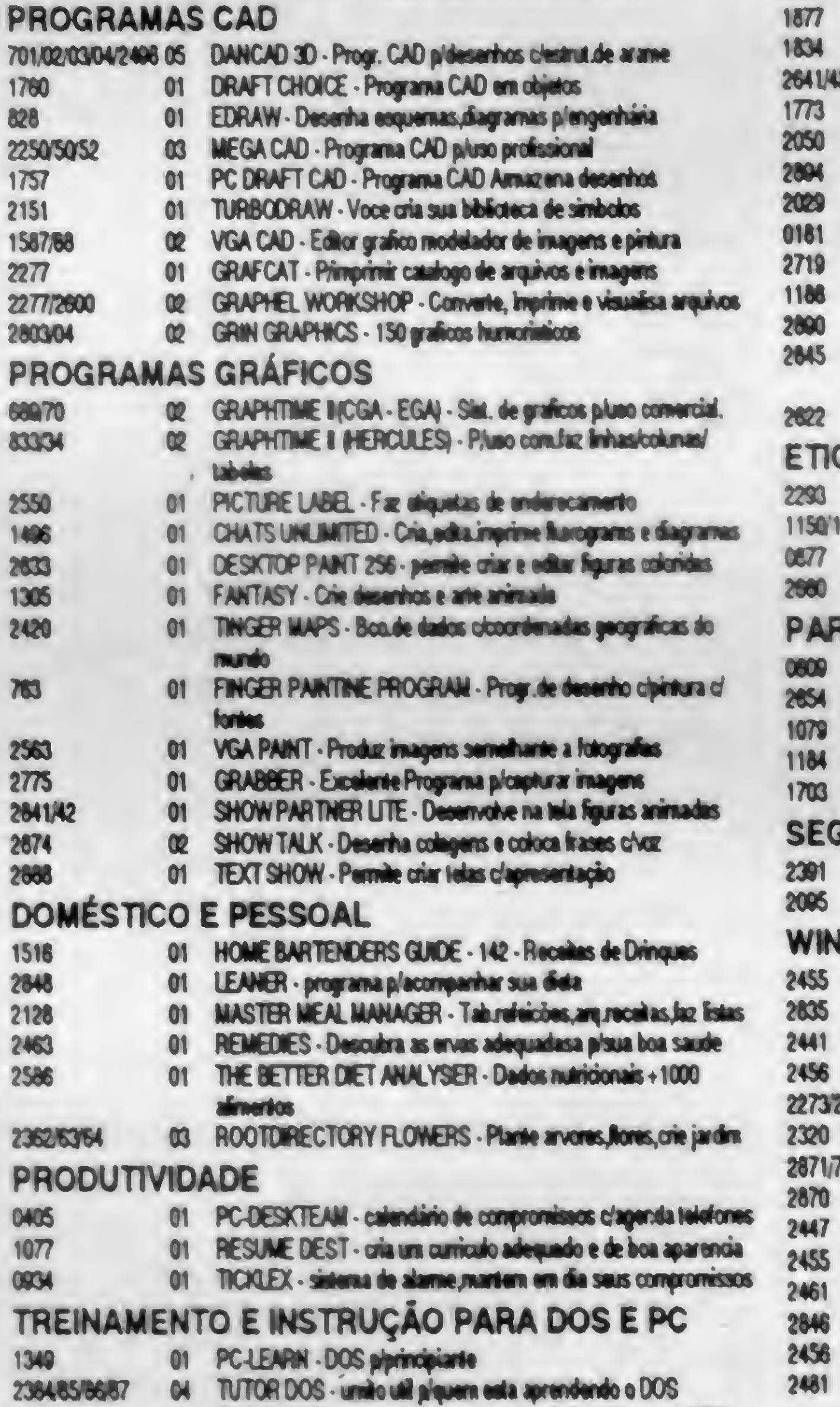

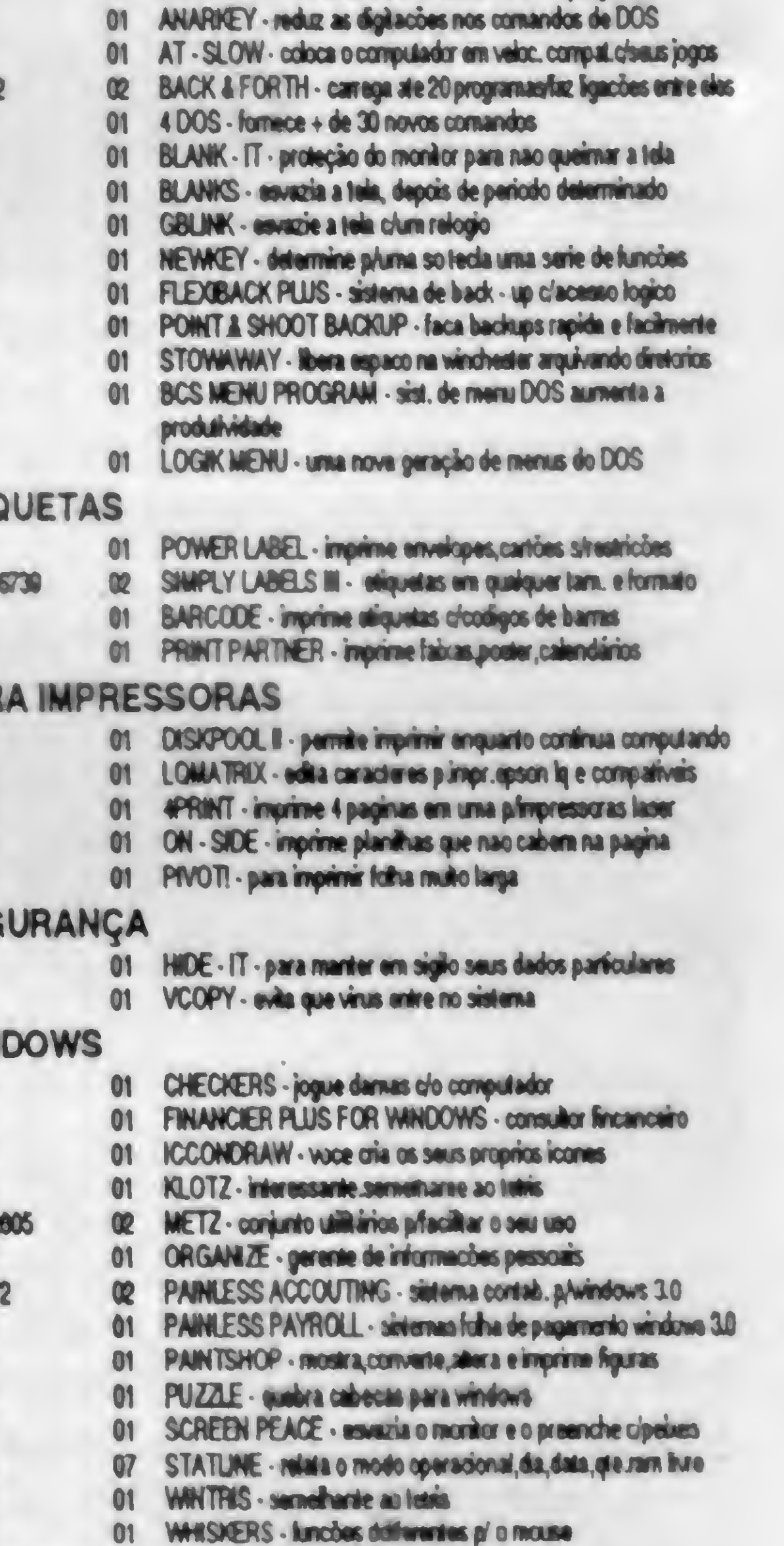

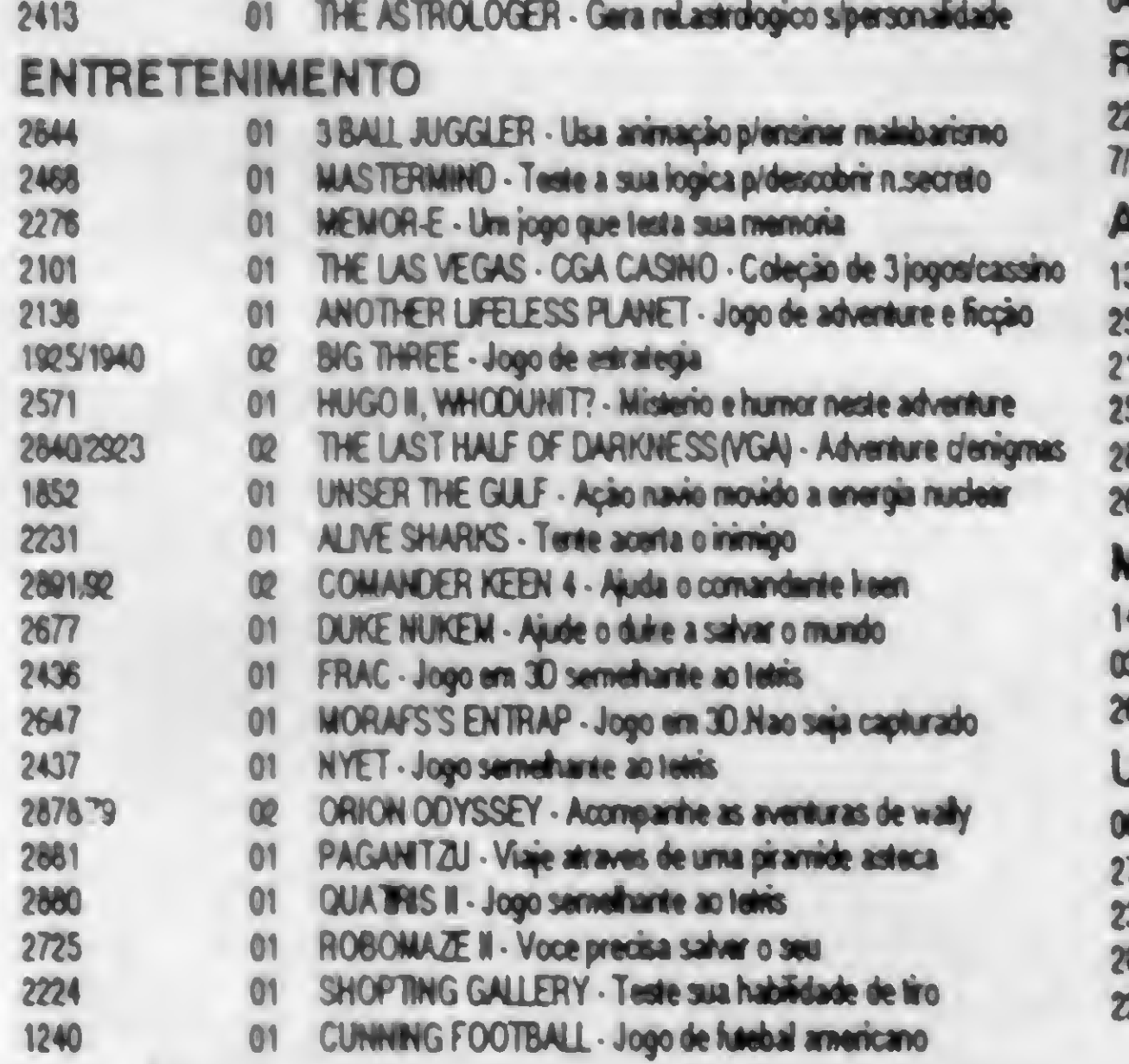

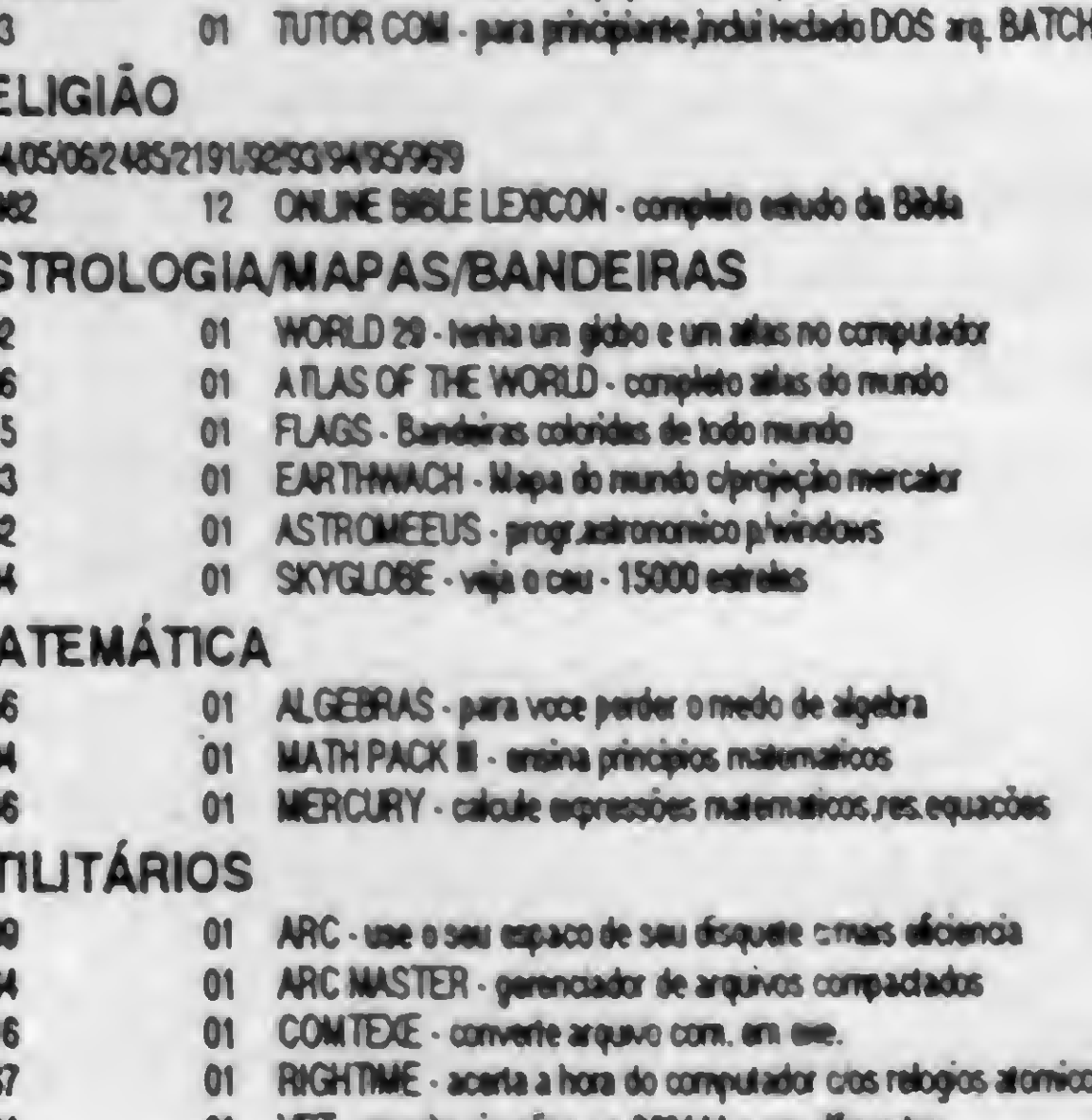

PROCESSADORES E AUXILIARES

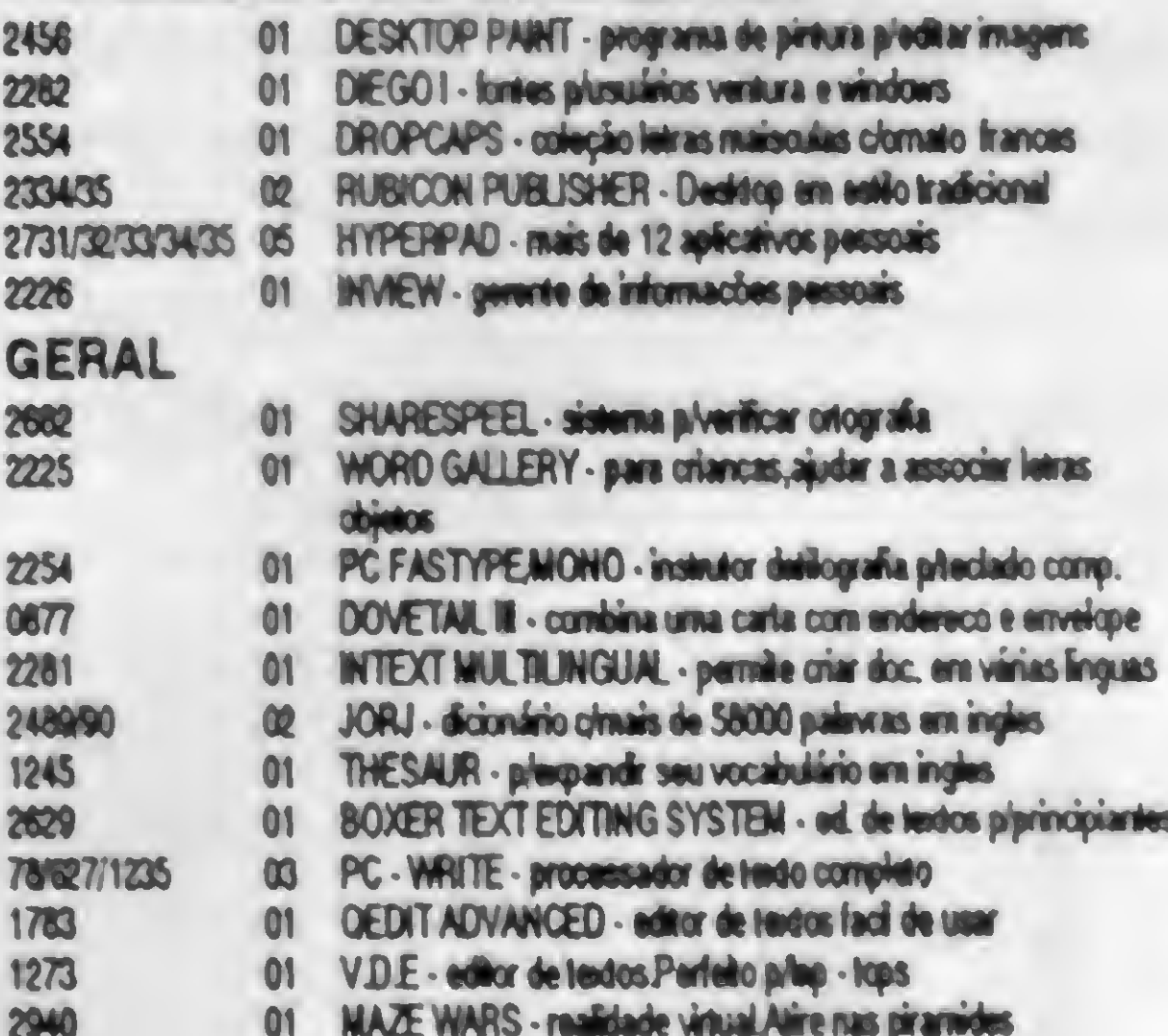

DESEJAMOS AOS NOSSOS AMIGOS E CLIENTES, UM FELIZ NATAL E PRÓSPERO ANO NOVO.

# LIVROS

Desta vez, MICRO SISTEMAS pesquisou o que o nosso mercado editorial dispõe quando o assunto é máquina. Isto mesmo! Técnicas, dicas, sugestões, tudo enfim, que vai servir de apoio à documentação (nem sempre de fácil entendimento!) e contribuir para que você obtenha a máxima performance do seu equipamento.

Desde o funcionamento básico dos computadores em geral, até um gula para os portáteis, o leitor poderá ter uma boa Idéia dos principais títulos oferecidos pe las editoras brasileiras.

> INTRODUÇÃO À ORGANI-ZAÇÃO DE COMPUTADORES Mário A. Monteiro Livros Técnicos e Científicos

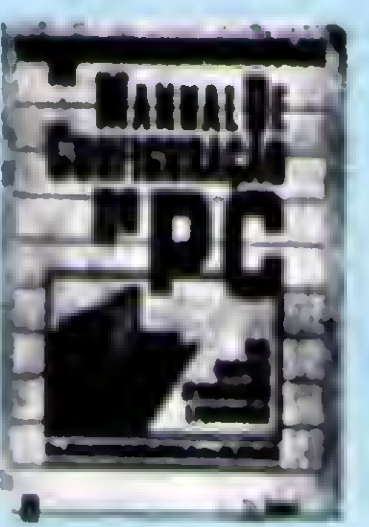

O autor é Mestre em Informática e professor da PUC-Rio. Com linguagem clara e acessível, descreve a organização e modo de funcionamento dos computadores. Ordenando os assuntos pelo contato do usuário com a máquina, revela todos os com ponentes principais e sua interligação para compor um sistema.

Recomendável para iniciantes na Ciência da Computação.

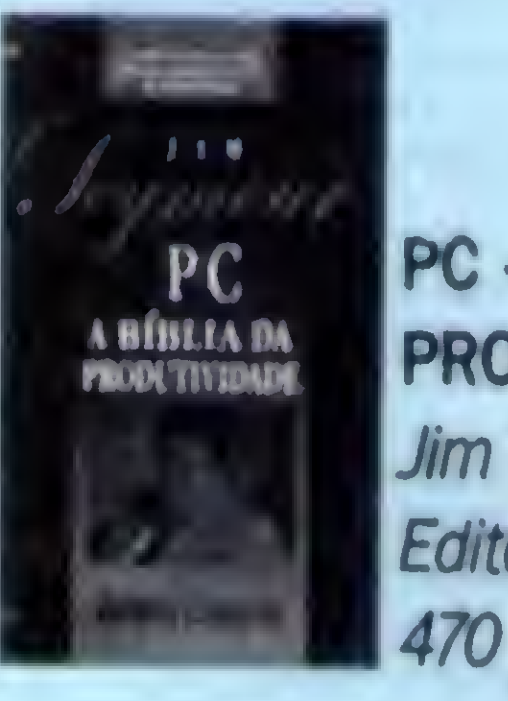

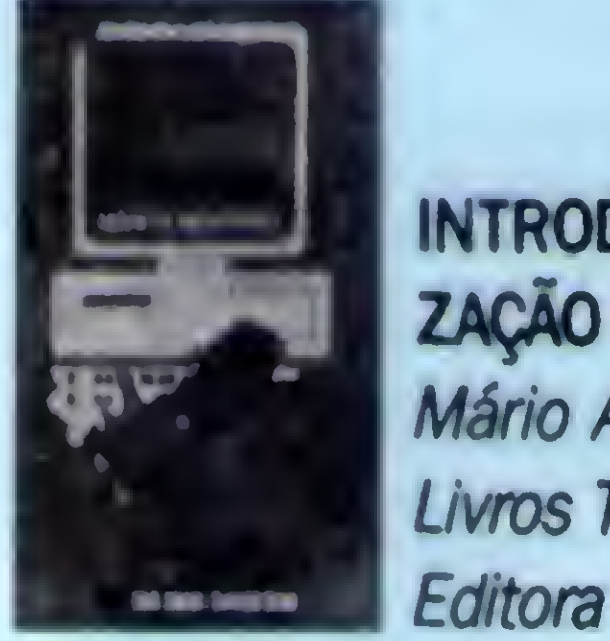

#### MANUAL DE CONFIGURAÇÃO DO PC

O livro revela ao usuário todos os segredos dos manuais de fabricantes, apresentando soluções para problemas de funcionamento do PC XT, AT, 386 e 486.

Com base nos diagnósticos e metodologias de trabalho, além do estudo de técnicas e discussões sobre compatibilidade, o usuário passa a conhecer e dispor da informação necessária para a manutenção correta do micro. Acompanha um disquete grátis com o Dicionário de Comandos do DOS 5.

PC • A BÍBLIA DA PRODUTIVIDADE Jim Seymour Editora Campus 470 páginas

O autor, conhecido colunista de periódicos de computação, revela os segredos, dicas e truques sobre os mais diversos assuntos relacionados aos PCs. Com uma abordagem objetiva, Seymour deixa clara a filosofia de trabalho onde o principal foco está em como as pessoas trabalham com o hardware e o software.

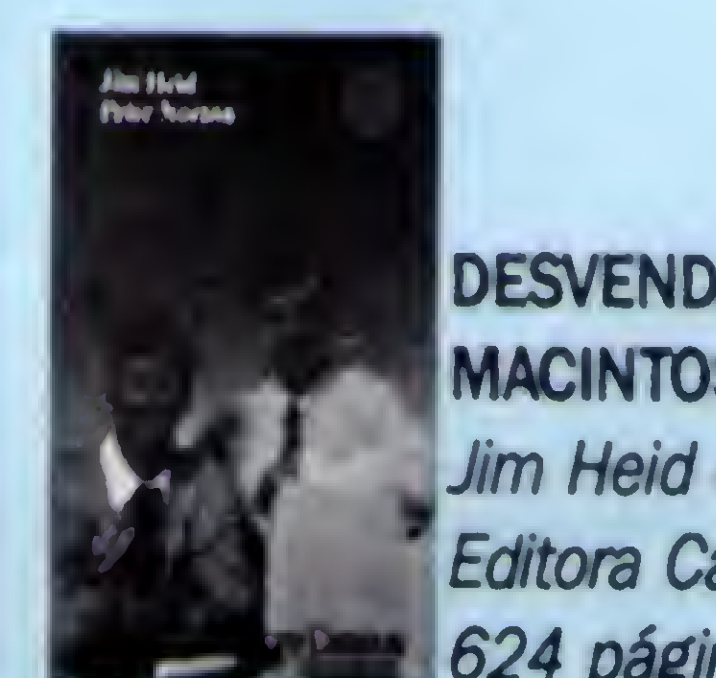

John Woram

Berkeley Brasil Editora

538 páginas

O estilo é prático e direto. Aborda o IBM PC, os compatíveis e o PS/2, desde os padrões de configuração e compatibilidade até a orientação detalhada para instalação. O New York Times recomendou como a bíblia do hardware.

O público alvo - os profissionais de negócios - tem seu interesse direcionado para os fatores humanos nas empresas.

DESVENDANDO 0 MACINTOSH Jim Heid e Reter Norton Editora Campus 624 páginas

A obra revela o potencial e a complexidade desta máquina fantástica. Faz uma análise da família Macintosh, mostra como montar e fazer funcionar a máquina, diagnósticos e soluções de possíveis problemas, redes, como partilhar informações com sistemas IBM e DEC, além de técnicas e dicas para programação.

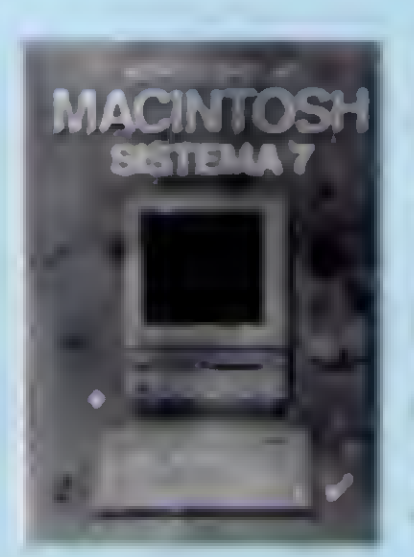

Tradução da Sybex, a obra detalha, com ilustrações gráficas, o sistema e a compa-

Através da didática passo a passo, com exercícios, o leitor aprende sobre os micros, sua instalação, comandos, arquivos, sistemas operacionais, aplicativos, periféricos, etc.

Traz o Shell do DOS 5, Windows e Lotus  $1 - 2 - 3$ .

INTRODUÇÃO AO SISTEMA 7 MACINTOSH Marvin Bryan Callis Editora 270 páginas

tibilidade com os diferentes modelos de hardware. O primeiro livro, em português, sobre o assunta

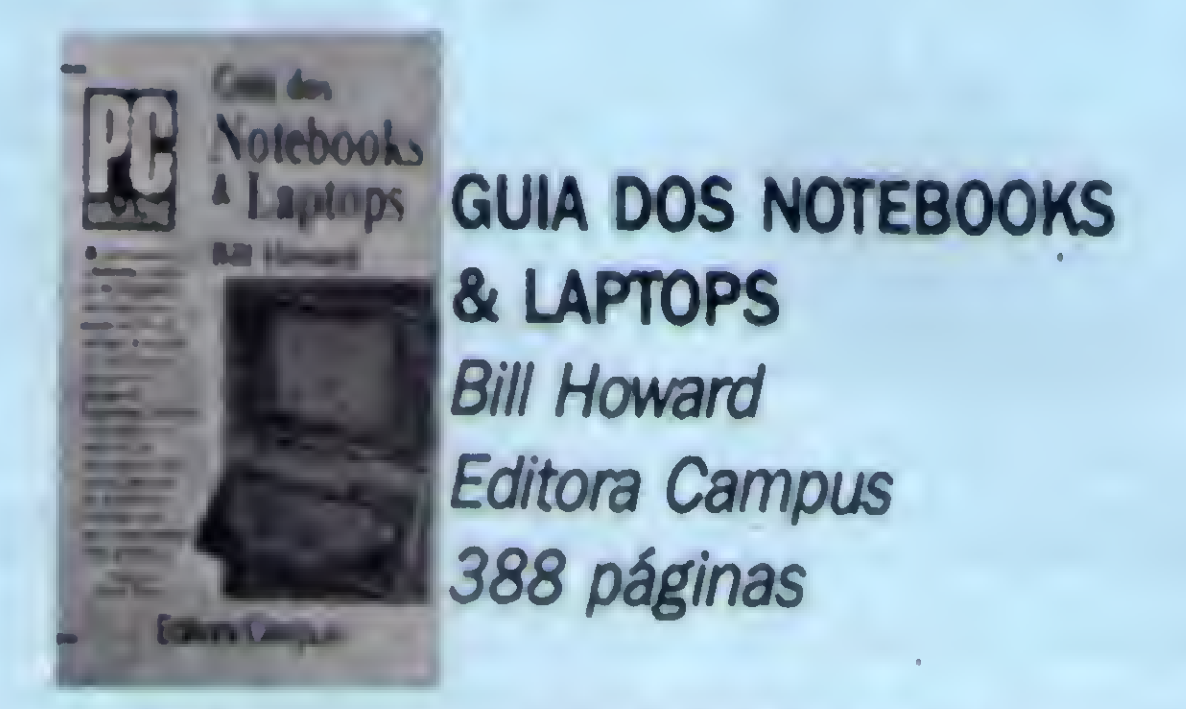

Editor executivo da PC Magazine, o au-' tor orienta o usuário (ou potencial) de computadores portáteis quanto ao desempenho, tamanho, peso e utilitários adequados às · suas necessidades

Dicas de como conectar o modem a qualquer sistema telefônico, utilizar impressoras, transferir arquivos, etc fazem da obra

um manual de grande interesse para os que já possuem, ou pretendem adquirir um notebook ou laptop.

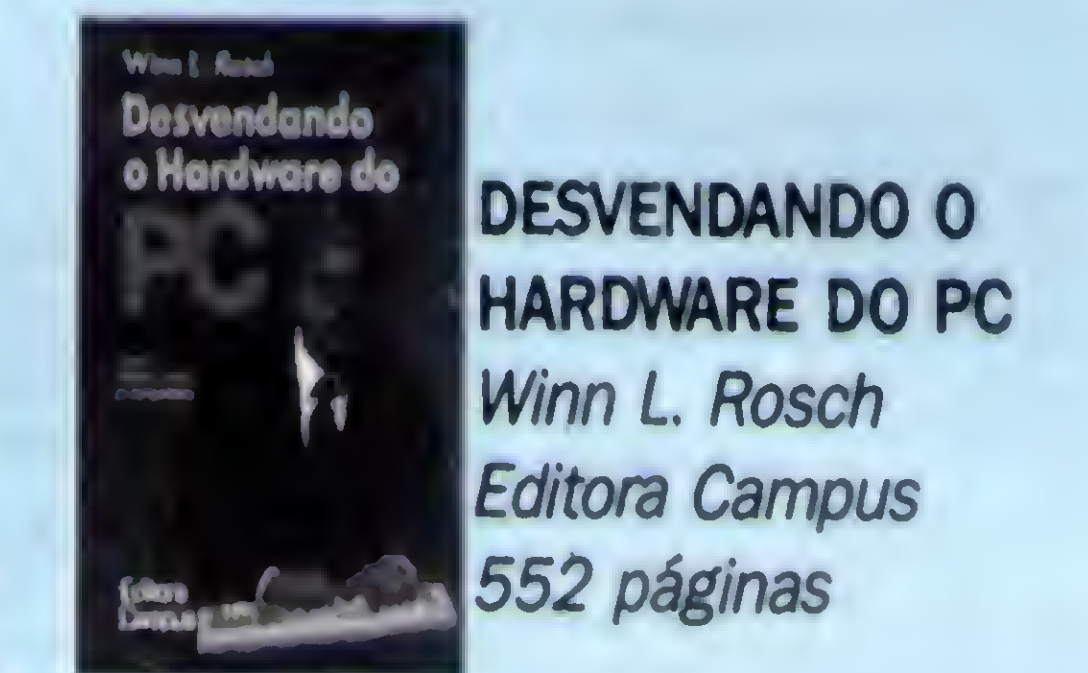

**DAGCER JAM PC** 

O ABC DO IBM PC **E Commissions** E COMPATÍVEIS Joan Lasselle e Carol Ramsay Makron Books Editora 248 páginas

Apesar de trazer, na verdade, a nova versão do sistema operacional 7 para o Macintosh, o livro apresenta dados importantes sobre o equipamento

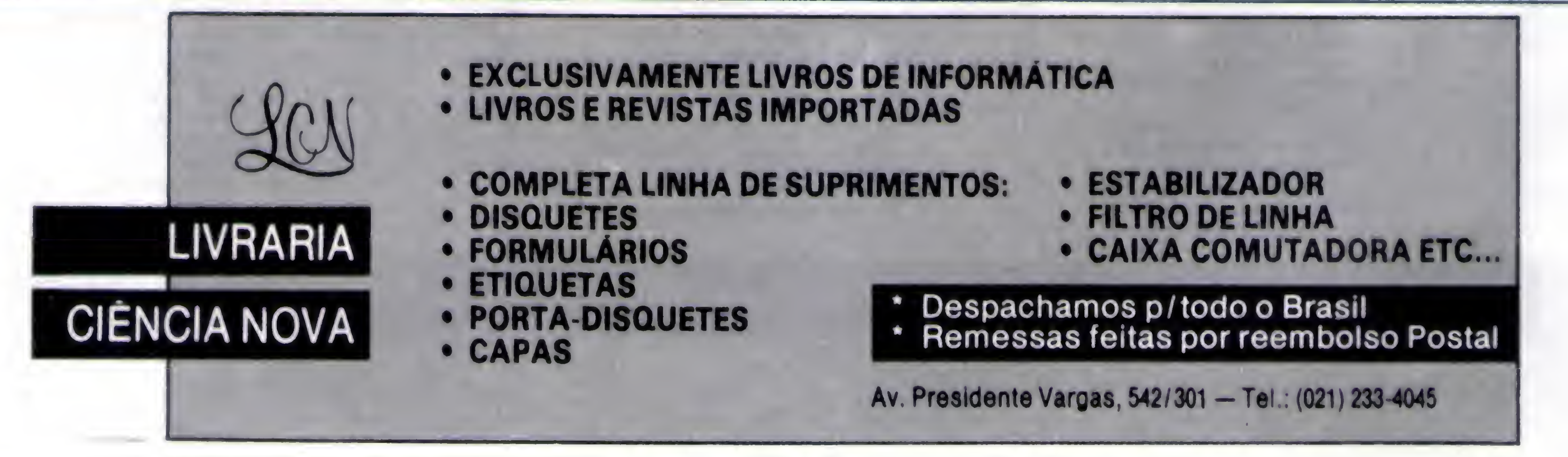

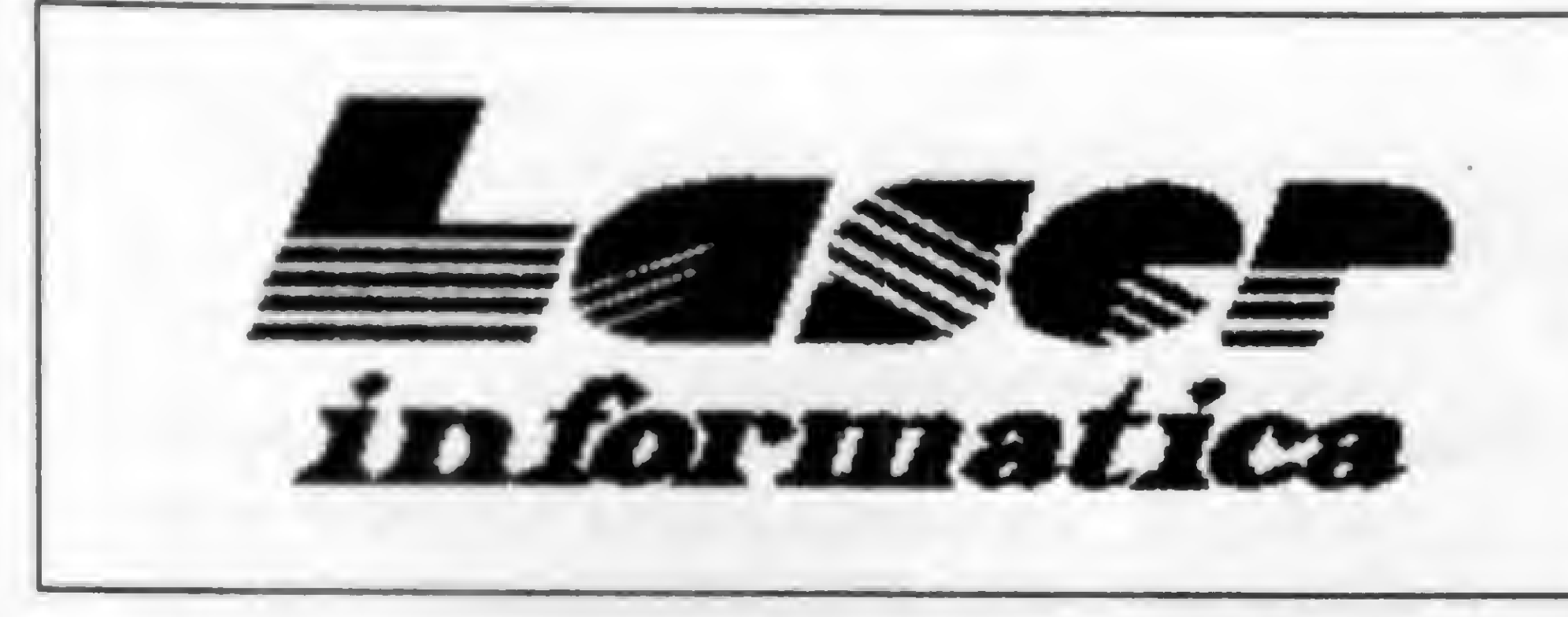

# TEL. (011) 221-6883

Rua 24 de Maio, 35 Conj. 1514 - Centro<br>São Paulo - Capital - CEP 01041-001<br>Próximo ao Metrô República

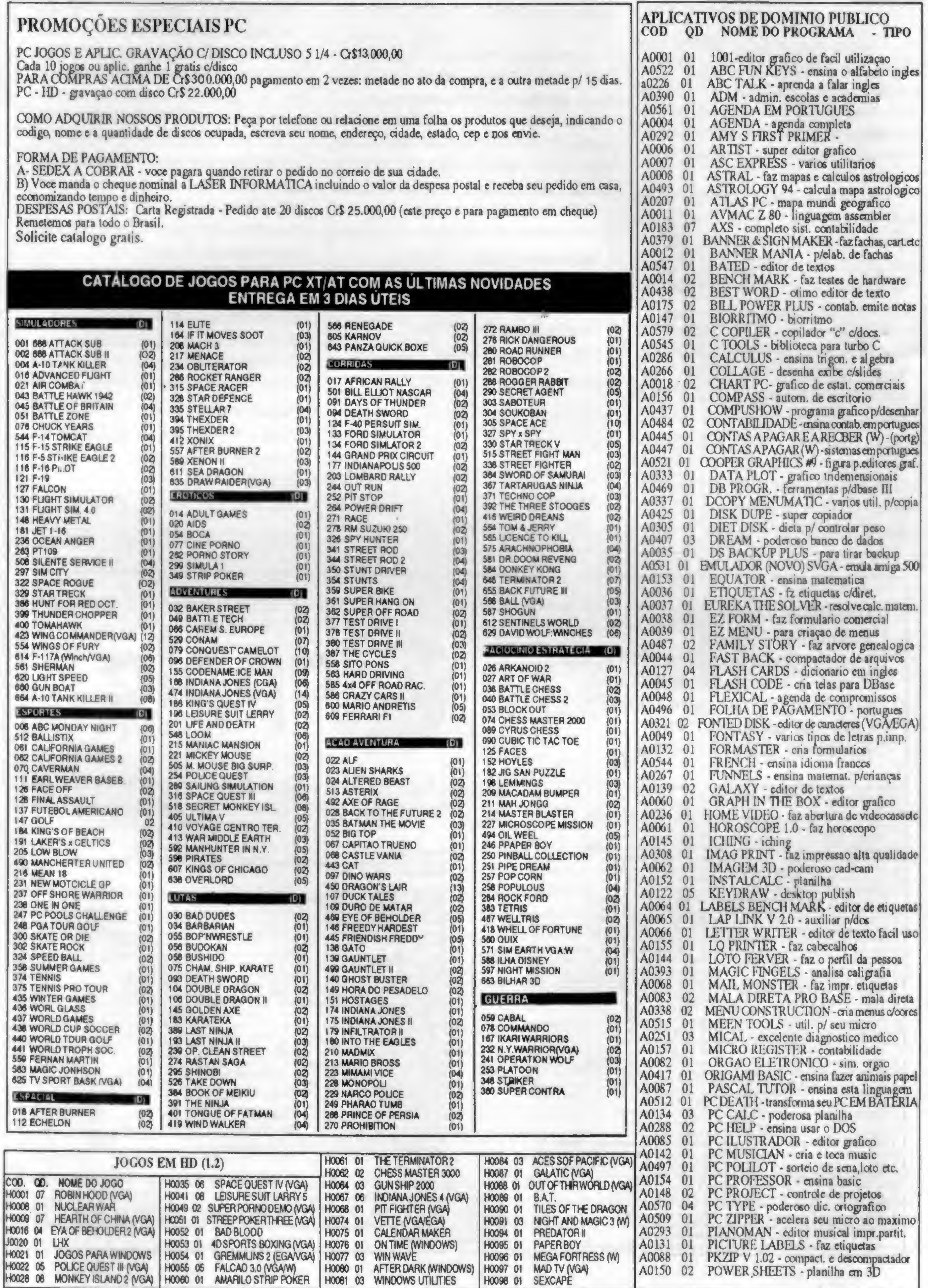

# mídia magnética

# PROAIMA CENTAURI

A edição número 5 da PRÓXIMA CEN-TAURI, que já está em circulação há algum tempo, trás entre seus artigos uma pesquisa de preços de placas de som. Sáo diversos modelos e fabriantes, lembrando porém que a amostragem corresponde aos preços praticados lá nos EUA.

Para os aficcionados das artes visuais, três matérias específicas: um dicionário de termos, elaborado por Fernando C Marcondes; uma matéria sobre cores no PC, do artista Quirino Campofiorito e um trabalho sobre direito de imagem.

Segundo a análise da revista, o GEO-WORKS funciona bem desde um XT até as máquinas mais potentes, ou seja, bem.de acordo com o perfil do usuário médio brasileiro.

0 destaque desta edição, no entanto, fica

para um software ainda desconhecido no Brasil: o GEOWORKS PRO. Seguindo a tendência dos ambientes gráficos, o GEO-WORKS incorpora o que de mais importante há em programas como o WINDOWS ou OS/2, sem no entanto exigir os "adereços" exorbitantes que estes softwares requerem, tais como placas aceleradoras, megas e megas de memória e, no mínimo, um 386.

Onde encontrar: CP 12.369 - 22022 - RJ

A PD WORLD número 7 já está circulando e trás, entre outras coisas, o super for-

#### **E FICHA TÉCNICA** Equipamento: PC XT / AT Mídia: 2 disquetes 5 ¼ - padrão 360Kb

grandes quantidades de programas, ou arquivos, e que pretendem economizar na hora do disquete. Eles ampliam a capacidade de armazenamento da mídia.

A PD 7 trás ainda dois excelentes demos: o SuperScape e o GRASP, que é o sistema de animação para apresentações.

Complementa ainda a ediçào o programa PAINT SHOP, versão 2.01 para ambiente Windows, em regime de Shareware.

> Requisitos: Nenhum especial Produtor: PD WORLD

Para apreciar todos os gráficos e telas desta edição, a PC requer pelo menos uma placa SVGA com 512 Kbytes.

#### **E FICHA TÉCNICA**

Equipamento: PC AT Mídia: 1 disquete 5 ¼ - padrão 1.2Mb Requisitos: SVGA Produtor: Editora Perseus Lida

#### PD WORLD

matador FDFORMAT, que é matéria de capa desta edição de Micro Sistemas. Além dele, há também o 800k, na mesma linha de utilitário (veja a seção Free Shop desta edição). Ambos são destinados aos usuários com

Outro software interessante desta edição é o ZX81 Sinclair Emulator, apresentado na seção Free Shop, em MS 120. Para os saudosistas deste tipo de equipamento, este é um programa imperdível. Ele emula a famosa criação de Sir Clive Sinclair.

Onde encontrar: CP 3043 • 20001 • RJ

- \* Autorizada Microdigital !!!
- \* Assistência Técnica
- \* Transferência Arquivos APPLF/IBM
- Placas e Acessórios Importados
- 4000 Programas para Apple II+, //e
- Clube de usuários 8 bits
- Jornal em diskette mensal

Programas Cr\$ 20.000,00 por diskette gravado, frete Já incluso, na compra acima de S unidades, catálogo grátis.

1 PRINCE OF PERSIA //e: Aventura e ação no Palácio das mil e uma noites. <sup>1</sup> TKTR1S //•: Deeafta sua inteligência nas paisagens da U.R.&S. 1 BATTLE CHESS //e: Jogo de Xadrez com animações gráficas em SD. 8 GOLD RUSH //e: Aventura gráfica com ação sobre a descoberta do Ouro! 1 CALIFÓRNIA GAMES //e: Jogos de verão, com excelentes gráficos. <sup>1</sup> CAPTA1N GOODNIGHT: Aventura e mistério, neste excelente jogo. ROBOCOP //e: Baseado no filme de maior sucesso, tiro e ação. 1 RENEGADE //e: Briga de rua, use motos, correntes e multa luta.

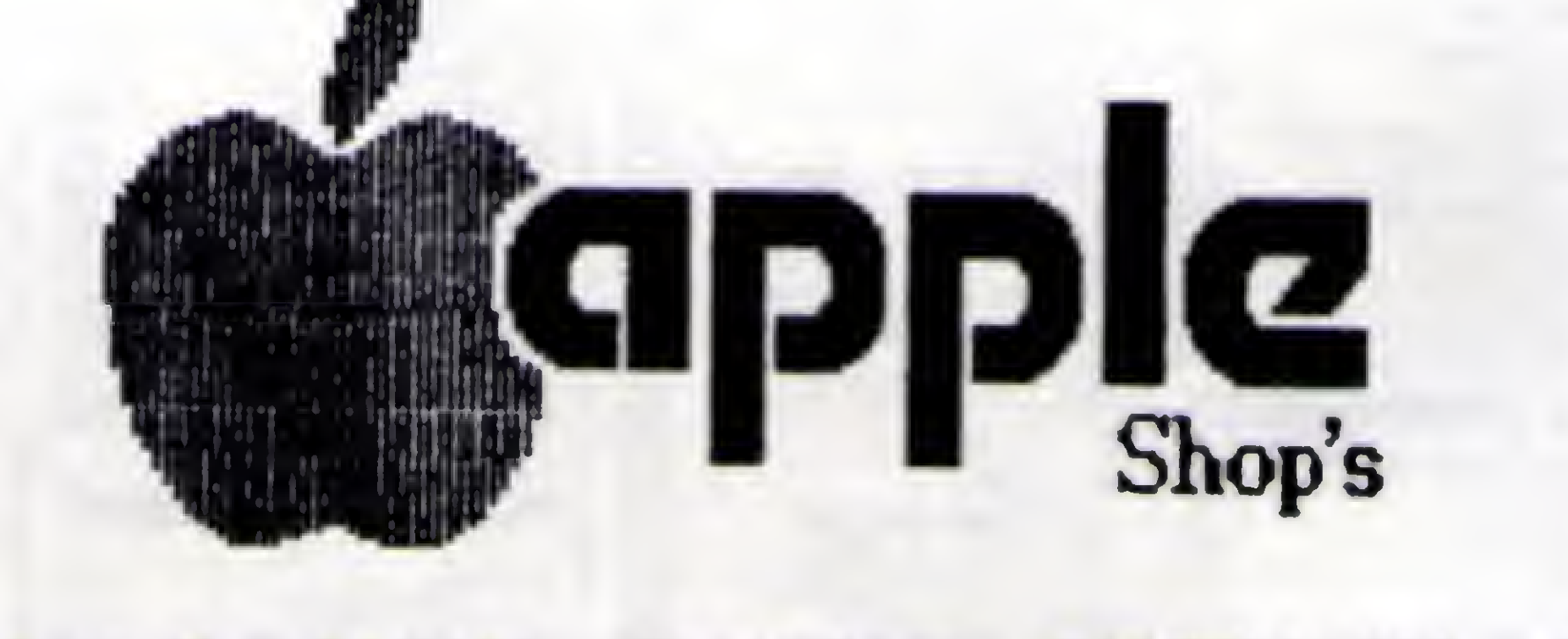

Rua Santa Clara 50/1106 — Copacabana — Cep 22041-010 — RJ Tel.: (021) 255-2817 & 256-1174 / Telefax: (021) 256-1174

#### **HARDWARES:**

Favor verificar o nosso estoque via FAX ou TELEFONE, antes de efetuar qualquer encomenda. HARDWARES:<br>Favor verificar o nosso estoque via FAX ou TELEFONE, antes de efetuar qualquer<br>encomenda.<br>TK3000 //e STANDARD 64K SISTEMA OS MC

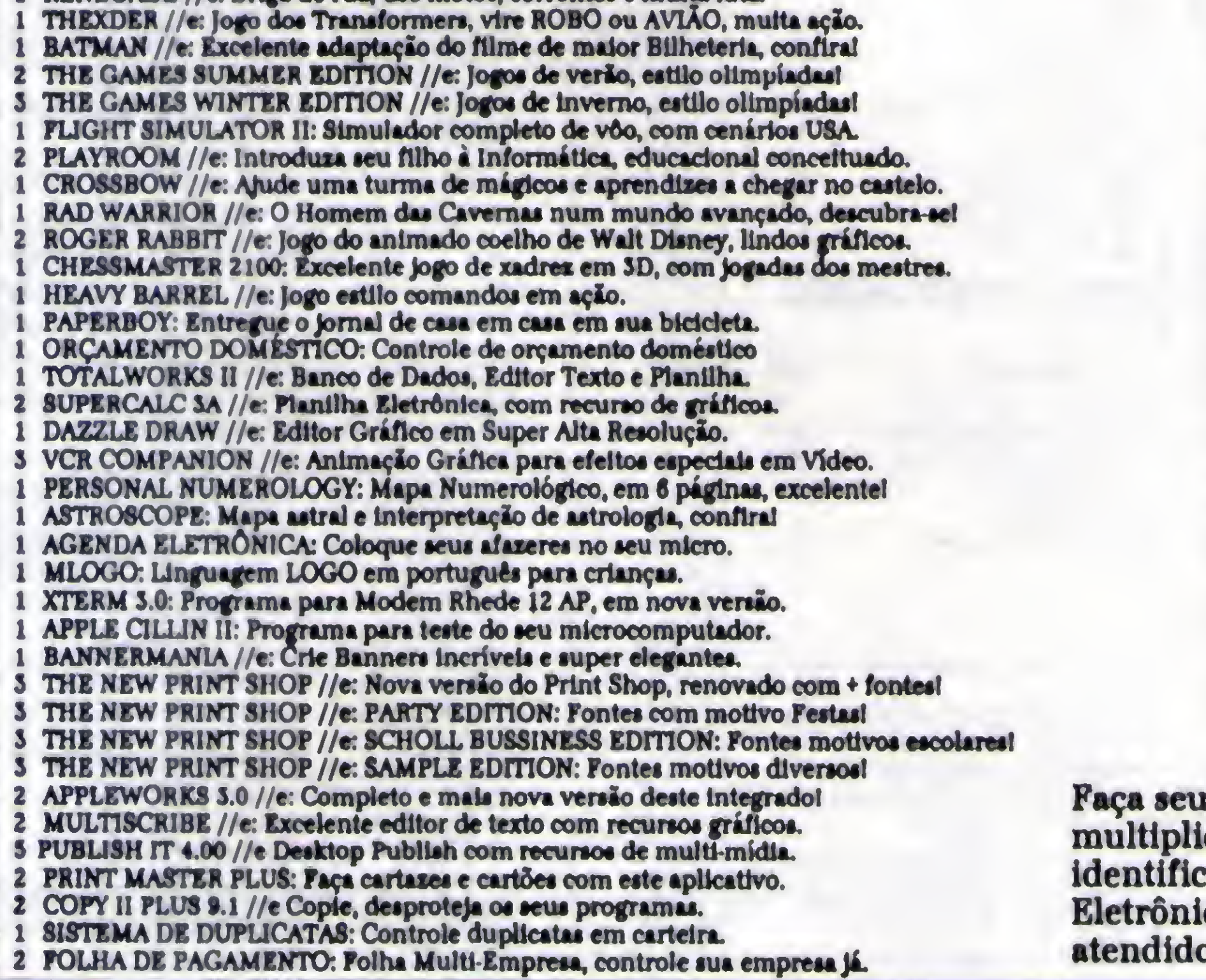

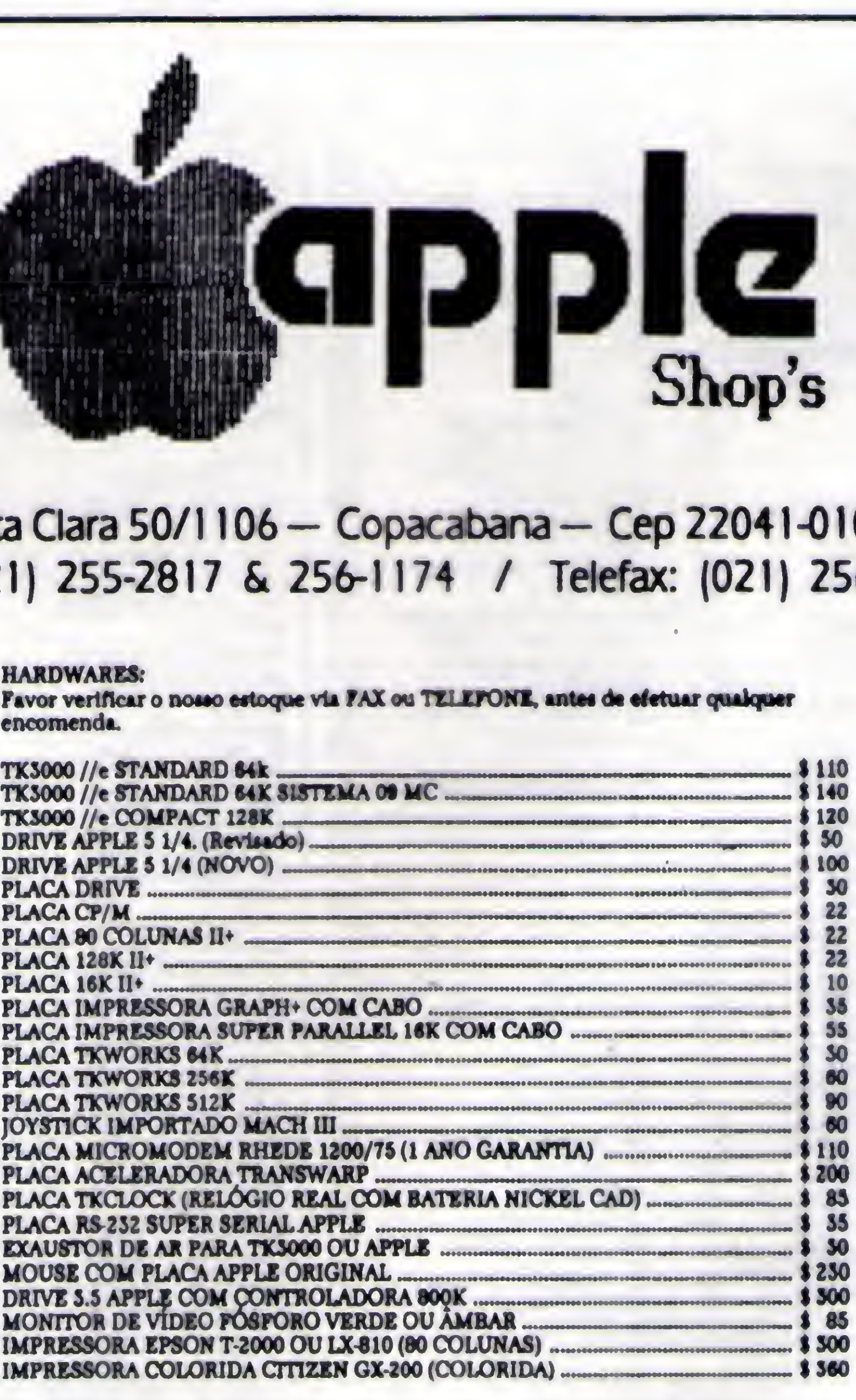

pedido por carta, relacionando o nome do programa, para achar o total que o n<sup>i</sup> de diskettes pelo valor acima mencionado. Não esqueça de identificarse e o local para remessa. Anexe cheque nominal à "Maça Snop's Eletrônica Ltda" e remeta para o endereço acima. Seu pedido será prontamente ol Obrigado.

#### MODEM EXTERNO DE VIDEOTEXTO

Portátil, usa a saída serial do micro, ideal para Lap-Tops; possui Leds indicadores de portadora, recepção, transmissão e lig./deslig. Compatível com PC/XT/AT/386/486 e portáteis, Notebooks e Lap-Tops.

#### MODEM INTERNO DE VIDEOTEXTO

Placa de Modem Interna, para ser conectada em qualquerslot interno do PC/XT/AT/286/386. Fácil instalação, baixíssimo consumo.

#### Com o MODEM de VIDEOTEXTO DATAGAME, você acessa todos os serviços disponíveis como:

BANCOS: BRADESCO, BANERJ, UNIBANCO, SAFRA, BANESPA, CITYBANK, obtendo extratos, saldos e aplicações.

DETRAN, SPC, Telecheque, Tribunais, Listas Telefônicas Eletrônicas, Reservas e Preços de Passagens, Videopapo, Videopaquera, Jogos, Noticiários, Bolsa de Valores, Cotações, Horóscopos, Esoterismo, Videomensagens, Valor de Contas Telefônicas, IOB, e muitos outros serviços.

Você paga apenas os impulsos comuns de ligações telefônicas para a Cia. Telefônica.

#### PLACA DE TV EM CORES P/ PC

Placa adaptadora de T.V. em cores para utilização como monitor em cores padrão C.G.A. em seu PC/XT/AT/286/386. Conectada em qualquer slot interno do PC, usa o sinal de sua controladora C.G.A. e gera padrão PAL/M ou NTSC (opcional), modulado em RF para ser ligado na antena do televisorsintonizado no canal 3, e vídeo composto para televisores que possuem entrada de monitor e video-cassetes. Ideal para criação de aberturas, encerramentos e edição de gravações de vídeo computadorizadas, legendas, etc.

#### INTERFACE P/ DRIVE DE MSX DDX

Para ligação de acionadores de disco em computadores MSX Hotbit e Expert. Controla até 2 acionadores, acompanha manual e sistema operacional de disco (DOS) em disquete. Super oferta.

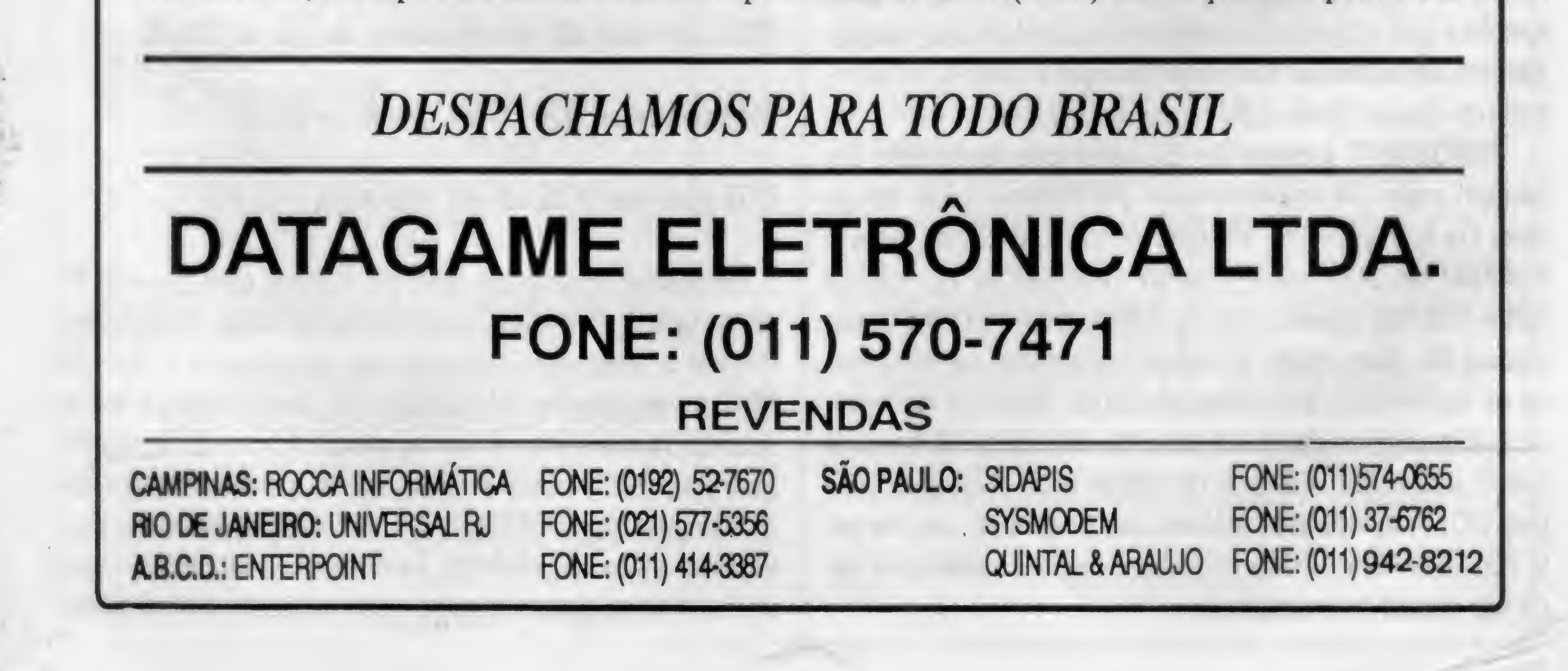

![](_page_11_Picture_0.jpeg)

# Formatação de disquetes

Aumente a capacidade de armazenamento de seus disquetes sem aumentar o rombo em seu bolso. Conheça os programas que permitem formatações especiais e um melhor aproveitamente dos disquetes.

\* \* \*

#### Laérolo Vasconcelos

#### FORMAT DO DOS FOFORMAT DISQUETE TRILHAS SETORES CAPACIDADE TRILHAS SETORES CAPACIDADE

![](_page_11_Picture_1316.jpeg)

Apresentaremos a seguir uma forma de obter maior capacidade de armazenamento em discos, sem causar prejuízo à confiabilidade.

Os usuários de computadores, principalmente em países onde os suprimentos para informática são caros (que tal o Brasil ?) estão sempre preocupados em armazenar o máximo de dados com o menor custo em meios de armazenamento. Isso ocorria desde o tempo dos disquetes de face simples, que eram "furados" para que pudessem ser usados como face dupla. 0 mesmo ocorre hoje com os disquetes de 720 kB, para que possam ser usados como sendo de 1.44 MB. Isso é o que costumamos chamar de "coisa de brasileiro". Na maioria das vezes, esses "truques" propiciam um aumento na capacidade em troca de uma diminuição na confiabilidade.

O FDFORMAT é um excelente formatador, muito mais versátil que o tradicional FORMAT do DOS. Possui diversas características avançadas, que esperamos apresentar futuramente em outros artigos. No momento apresentaremos apenas a sua interessante característica de formatar disquetes com capacidades mais elevadas que o padrão, sem entretanto causar diminuição na confiabilidade. FDFORMAT é capaz de formatar disquetes com um número maior de setores e com um número maior de trilhas. Os drives de 360 kB operam com 41 trilhas, mas o FORMAT do DOS usa apenas 40. Os drives de 720 kB, 1.2 MB e 1.44 MB operam com 82 trilhas, mas o FORMAT usa apenas 80. Além disso, o número de setores por trilha pode ser aumentado, em conseqüência de melhorias na eletrônica dos drives e das controladoras modernas. A tabela a seguir mostra os números de trilhas e de setores usados pelo DOS e os números maiores que podem ser usados pelo FDFORMAT, assim como as capacidades obtidas por cada um desses formatadores:

#### 0 PROGRAMA FORMATADOR FDFORMAT

A utilização do FDFORMAT é tão fácil quanto a do FOR-MAT do DOS. Por exemplo:

O disquete de 360 kB inJicado com (\*) na segunda linha da tabela acima ficará com capacidade de 820 kB, apenas se for formatado e utilizado em um drive de 1.2 MB. Usado em drives de 360 kB, esse disquete poderá chegar no máximo a 410 kB.

Mais uma providência deve ser tomada para que seu PC possa operar com essas capacidades elevadas. Você deverá instalar o programa FDREAD, que acompanha o FDFOR-MAT, no seu arquivo AUTOEXEC. BAT. Esse programa fica residente em memória e ocupa apenas 224 bytes. <sup>É</sup> necessário para que o BIOS passe a reconhecer as formatações dos disquetes gerados pelo FDFORMAT, que são diferentes das convencionais usadas pelo DOS. Tenho usado esse procedimento em meu computador e estou muito satisfeito com o ganho

#### FDFORMAT B: /F172

O tipo de formatação. Pode ser:

F410 para usar 410 kB em discos de 360 kB

F820 para usar 820 kB em discos de 360 ou 720 kB

F148 para usar 1476 kB em discos de 1.2 MB

F172 para usar 1722 kB em discos de 1.44 MB

na capacidade, principalmente em colocar 820 kB em disquetes de 360 kB.

Você deverá estar fazendo a seguinte pergunta: "É seguro usar tais capacidades mais elevadas ?". Eu lhe respondo que é muito mais seguro que furar disquetes de 720 kB para usar como 1.44 MB. Tenho feito programas de formatação de disquetes para diversos computadores (COBRA, RACIMEC e outros de utilização específica em controle de processos) desde 1983. Em computadores que não são compatíveis com o IBM PC, o fabricante não pode usar o DOS e seus utilitários, como o FORMAT. É necessário desenvolver seu próprio formatador.

Ocorre que mesmo sendo os computadores diferentes, a interface de drives é idêntica à utilizada no IBM PC, XT e AT. Os testes que tenho realizado nesses anos no sentido de obter formatações com capacidades mais elevadas mostraram que estas são tão confiáveis quanto as tradicionais. O aumento do número de setores de 9 para 10 (em disquetes de 360 kB e 720 kB), de 15 para 18 (em disquetes de 1.2 MB) e de 18 para 21 (em disquetes de 1.44 MB) são implementados pelo aproveitamento de uma área livre que fica no final de cada trilha, e também pela diminuição do tamanho dos GAPs, que são áreas que separam dois setores vizinhos. 0 áumento do número de trilhas também é seguro.

Meus drives TOSHIBA de 1.44 MB possuem 84 trilhas, mas 82 é um limite bem seguro.

Se você é desconfiado, pode usar uma capacidade intermediária. Por exemplo, ao invés de 82, usar 81 trilhas e ao invés de 21 setores pode usar 20, e assim por diante. Dessa forma serão obtidas capacidades menores que as máximas indicadas aqui mas mesmo assim maiores que as típicas do DOS. Nesse caso, o FDFORMAT deve ser usado com outra sintaxe, onde é especificado o número de setores e o número de trilhas. Por exemplo:

Quanto ao uso de 820 kB em disquetes de 360 kB, não há também nenhuma razão para espanto. Disquetes de 360 kB operam normalmente com 40 trilhas, enquanto um disquete de 1.2 MB usa 80. Quando formatamos um disquete de 360 kB em um drive de 1.2 MB, o que o FORMAT faz é usar apenas as trilhas PARES e pular as IMPARES. Portanto, um disquete de 360 kB formatado em um drive de 1.2 MB tem apenas a metade das 80 trilhas ocupadas, e a outra metade é desperdiçada. O FDFORMAT aproveita essas trilhas ímpares que são puladas, fazendo sua capacidade dobrar. Com o uso das trilhas 81 e 82 e um setor a mais, sua capacidade passa a 820 kB. Pode usar com segurança.

/S:20 indica 20 setores. Normal=18, máximo=21, em disquetes de 1.44 MB.

Observe que esses disquetes só poderão ser usados com o FDREAD instalado. Você pode usá-los normalmente em disquetes que não deverão ser intercambiados com outros com putadores, caso contrário não conseguirão acessá-los, a menos que também usem o FDREAD. <sup>É</sup> aconselhável colocar na etiqueta do disquete alguma indicação para que você se % lembre de sua formatação especial. Esse é o único inconveniente no uso dessas formatações.

Quando o PC foi lançado, seus drives usavam disquetes com apenas 8 setores por trilha, ou seja, 320 kB. Com o aumento da confiabilidade dos drives foi possível diminuir o tamanho dos GAPs e usar 9 setores, chegando a 360 kB, logo

no lançamento do XT. Com a confiabilidade ainda maior dos drives modernos, o limite máximo de 10 setores pode ser obtido, perfazendo 400 kB. Com o uso de 82 trilhas, chegamos a 820 kB.

#### FDFORMAT B: /T:81 /S:20

#### /T:81 indica 81 trilhas.

Com a formatação indicada acima, consegue-se uma ca-

pacidade de 1620 kB em um disquete de 1.44 MB.

Não precisa decorar esses comandos. Faça arquivos BATCH para executá-los. Por exemplo, a linha de comando indicada acima pode ser colocada em um arquivo de nome F1620.BAT. Basta teclar F1620 e pronto.

O programa FDFORMAT, juntamente com seu manual, faz parte do pacote COPYQM, encontrado nas bibliotecas de domínio público e SHAREWARE em todo o Brasil.

#### CONCLUSÃO

Se você pretende fazer economia com disquetes, é muito mais seguro e econômico usar o FDFORMAT e FDREAD para utilizar disquetes de 360 kB para armazenar 820 kB, ao invés de "furar" disquetes de 720 kB para usar como 1.44 MB. Principalmente se for levado em conta que os disquetes de 360 kB, mesmo das melhores marcas, custam menos que a metade do preço dos disquetes de 720 kB.

A versatilidade do FDFORMAT não para por aqui. Esse formatador possui a capacidade de formatar disquetes de modo que sua velocidade de leitura e gravação fique cerca de duas vezes maior que a obtida com o uso do FORMAT normal do DOS. Esse aumento de velocidade pode ser aplicado a disquetes com sua capacidade usual e também para os disquetes formatados com capacidades elevadas. Em uma próxima edição de MICRO SISTEMAS, veremos como fazê-lo.

![](_page_12_Picture_20.jpeg)

![](_page_13_Picture_0.jpeg)

# Preços sob controle

Num país como o nosso, em que a inflação não baixa, como poderão trabalhar evitando prejuízos, empresas ou pessoas que se dediquem a qualquer tipo de venda, sem ter uma listagem de preços atualizada dos produtos que comercializam?

Dagoberto Lara Dias

jada, teclando o número ou a letra em destaque da opção es-

Imagine a mão-de-obra para recalcular e atualizar estas listagens manualmente? Foi para solucionar este tipo de problema que desenvolvi, para uma empresa que possuía um computador mas não havia implantado ainda, um sistema computadorizado para controle de estoques (é óbvio que qualquer sistema para controle de estoque controla preços) este pequeno sistema de LISTA DE PREÇOS.

Se vocé tem acesso a um computador, mesmo não sendo empresário, poderá, usando este sistema, prestar serviços à empresas e ganhar alguns trocados, cobrando uma pequena taxa para cadastrar: fornecedores, grupos de produtos e os itens em estoque destas empresas, que deverão ser atualizados periodicamente e imprimir as respectivas listas de preços. Caso isso venha a ocorrer, você não esquecerá o autor deste, não é mesmo?

#### A DIGITAÇÃO

Os programas que compõem este sistema estão em BA-SIC para computadores IBM-PC/XT (BASICA, GWBASIC, QBASIC etc...) e poderão ser compilados usando-se compiladores como: BC (Quick Basic), BASCOM, etc...

colhida (não será necessário teclar [ENTER] em nenhum dos menus)

Comece cadastrando os seus fornecedores (opção 1), observe que o campo FORNECEDOR poderá ter até 20 caracteres, após cadastrar o último fornecedor, imprima uma relação dos mesmos (opção 5) e volte ao menu principal para cadastrar os grupos de produtos (opção 2), observe que o campo GRUPO poderá ter até 50 caracteres, após cadastrar o último grupo, imprima uma relação dos mesmos (opção 5) e volte ao menu principal para cadastrar os itens em estoque (opção 3).

Ao cadastrar fornecedores e grupos de produtos, você deve ter notado que cada inclusão gera um código numéri- -co de 4 digitos, ao cadastrar os ítens em estoque você deverá digitar estes 4 dígitos para código do grupo e código do fornecedor. A descrição do ítem poderá ter até 50 caracteres, o código de custo é alfanumérico e se você decidir usá-lo, ele deverá ser preenchido assim: letra 1...letra n . letraletra, uma sequência de letras um ponto decimal e mais duas letras (PERNANBUC.XX), o preço deverá ser digitado separando-se os centavos com um ponto "" e não com virgula "."

Observe os comentários que estão inseridos nas listagens. Note que as listagens 2 e 3 são quase as mesmas só havendo mudanças em algumas mensagens que são mostradas no video/impressora e nos arquivos que são abertos. Se você programa em BASIC, poderá achar algumas destas listagens com uma estruturação confusa. Só para você, veja a rotina de classificação em disco na listagem 6. Esta você ainda não conhecia. Confesse! Quanto à confusão das listagens, elas são "desmanchadas" de um sistema de controle de estoque. Eu não iria reescrever tudo, não é mesmo?

A opção 4 do menu principal imprime as listagens de preços que poderão ser: Opção 1 - Numérica (todos os ítens serão impressos) com ou sem o código de custo (você decide) ou opção 2 por grupo de produtos, e em ordem alfabética de fornecedores.

#### USANDO 0 PROGRAMA

Após tudo digitado e conferido, carregue o programa LPRECO, que é o menu principal, e escolha a opção dese-

#### 14 MICRO SISTEMAS

A opção 5 do menu principal permite que você aumente os preços dos itens cadastrados: Opção <sup>1</sup> - por fornecedor, aumenta o preço com o percentual informado para todos os itens cadastrados do fornecedor escolhido; Opçião 2 - por fornecedor e grupo de produtos, aumenta o preço com o percentual informado para o fornecedor escolhido e para o grupo de produtos cadastrados deste fornecedor; Opção 3 - por grupo de produtos, aumenta todos os preços segundo o percentual informado para o grupo de produtos escolhido independente de qual seja o fornecedor. Ao informar o percentual digite: 10 para 10%; se você informar um percentual negativo (p.& -10) os preços serão baixados.

#### FINAL

Se você leu o texto até aqui, provavelmente o programa deve ter despertado algum interêsse. Então vamos lá, comece a digitação agora mesma E depois saia a procura de seus futuros clientes, quem sabe você consegue juntar uns trocados para comprar aquele periférico com que tanto sonha.

Ou acaba de vez com o absurdo que é fazer listas de preços, em cruzeiros, usando para isso programas editores de texto. 0 pior é que tem um montão de gente fazendo isso por ai. Acredita nisso?

DAGOBERTO LARA DIAS é autodidata em programação e trabalha há 10 anos prestando serviços na ároa em consultoria, processamento de dados para escritórios de contabilidade, treinamento, implantação e desenvolvimento de sistemas. Programa em Assembier, Basic. dBase e Pascal.

![](_page_14_Picture_1322.jpeg)

![](_page_14_Picture_4.jpeg)

320 LOCATE 25,5:PRINT"Copyright (C) 1992 by Dagoberto Lara Dias-(054)381.1591-Soledade-RS"; 330 COLOR 7,0:RETURN 340 '-- ERRO OPCAO -350 LOCATE 18.17:PRINT CHRS(201);STRINGS(42,205);CHRS(187) 360 FOR LZ=19 TO 22:LOCATE LZ,17:PRINT CHRS(179);:LOCATE  $-12,60:PRINT$  CHRS(179); $:=$ HEXT 370 LOCATE 23,17:PRINT CHRS(200);STRIN6S(42,205);CHRS(188) 380 LOCATE 19,20:PRINT"Tecle o numero (1 a 6) antes" 390 LOCATE 20,20:PRINT"da opcao ou a letra maiuscula." 400 LOCATE 21,20:PRINT"Para for"::COLOR 15, O:PRINT"N";:COLOR 7, O:PRINT"ecedores aperte 1 ou N." 410 COLOR 23,0:LOCATE 22,20:PRINT"Aperte qualquer tecla P/ continuar.";:COLOR 7,0:SOUND 550.1:SOUND 750.1:SOUND 951,1 420 IF INKEYS="" THEN 420 431 FOR LZ-18 TO 23:L0CATE LZ,17:PRINT STRINGS(44.32)::NEXT:COLOR 7.0:RETURN

180 IF OPS="L" OR OPS="1" THEN 270 190 IF  $OPS="1"$  OR  $OPS="1"$  THEN 280 200 IF 0PS="F" OR 0PS="f" THEN 290 210 IF OPS=" $9"$  OR OPS=" $9"$  THEN LOCATE 23,1:END 220 ON VAL(OPS) GOTO 240,250,280,270,260,290 230 GOSUB 340:GOTO 130 241 CLOSE:RUN\*LPRFORNE\* ' RUN\*LPRFORNE.EXE\* se coapilar en Turbo Basic 250 CLOSE:RUN"LPRGRUPO" 'RUN"LPRGRUPO.EXE" idea 261 CLOSE:RÜN\*LPRAUHEN\* ' idea 270 CLOSE:RUN"LPRLPREC" ' idea para todos os RUN"prog" nas outras listaqens 280 CLOSE:RUN"LPRITENS" 291 LOCATE 23,22:PRINT SPC(52):L0CATE 25,i:PRINT SPC(75):L0CATE 23,i:SYSTEM 300 '- TITULO -310 CLS:COLOR 15,0:LOCATE 1,1:PRINT"LISTA DE FRECOS -Versão 1.0"TAB(79-LEN(FIRMAS));FIRMAS:COLOR 7,0

```
15,0:PRINT"6";:COLOR 7,0:PRINT"rupos de produtos"
80 LOCATE 10,5:PRINT"3 - cadastro de ";:COLOR
15,0:PRINT"I";:COLOR 7,0:PRINT"tens em estoque"
90 LOCATE 11,5:PRINT*4 - imprimir *;:COLOR
15,0:PRINT"L";:COLOR 7,0:PRINT"ista de preços"
100 LOCATE 12,5:PRINT"5 - "::COLOR 15,0:PRINT"A";:COLOR
7,0:PRINT"umentar precos"
110 LOCATE 13,5:PRINT"6 - "::COLOR 15,0:PRINT"F"::COLOR
7,0:PRINT"inalizar"
120 LOCATE 15,5:PRINT"Sua Opcao:
130 OPS=INKEYS: IF OPS="" THEN 130
140 LOCATE 15.15:PRINT OPS
150 IF OPS="N" OR OPS="n'' THEN 240
160 IF 0PS="6" 'OR 0PS="9" THEN 250
170 IF OPS="A" OR OPS="A" INFN 260
```
71 LOCATE 7,J'FRINT & CAUSSITU DUS ; COLOR

' LISTAGEM 2 - PROGRAMA: LPRFORME 7 FIRMAt=\*EHPRESA M00EL0 LTDA\* 10 KEY OFF:COLOR 7,0,0::IAE=0: '-- LPRFORME ---FORNECEDORES — 20 OPEN"R", N1, "LPRFORNE.DAT" 30 FIELD #1,20 AS T15 40 GOSUB 1050:LOCATE 3,2:PRINT CHRS(201);STRINGS(18,205);CHRS(187) 50 FOR LZ= 4 TO 16:LOCATE LZ, 2: PRINT CHRS(179);:LOCATE  $LZ$ , 21:PRINT CHRS(179);:NEXT 60 LOCATE 17,2:PRINT CHRS(200):STRIN6S(18,205);CHRS(188) 70 LOCATE 5,5:PRINT"CADASTRO DE" 80 LOCATE 6,5:PRINT"FORNECEDORES" 90 LOCATE 8,5:PRINT"1 - ";:COLOR 15,0:PRINT"I";:COLOR 7,0:PRINT"ncluir"

![](_page_15_Picture_37.jpeg)

![](_page_15_Picture_38.jpeg)

![](_page_15_Picture_39.jpeg)

# APRENDA INFORMÁTICA SEM SAIR DE CASA

#### CURSO RÁPIDO, ECONÔMICO E EFICAZ

Sistema de Apostilas. Basta seguir os exercícios treinando diretamente em seu PC.

COMANDOS TRADUZIDOS PARA NOSSO IDIOMA

Opcional: Disquete 5 1/4" com Exercícios

Mande seu pedido para: R. Conde de Bomfim, n.º 422/418 - Tijuca - Rio CEP. 20.520-054 - A/C. Ricardo Flores

 $\bullet$ 

Desejo receber os ítens assinalados abaixo. Pagarei o valor correspondente ao total do pedido, mais as despesas de remessa, na agência de correio da minha cidade.

![](_page_15_Picture_40.jpeg)

 $\label{eq:2.1} \frac{1}{\sqrt{2}}\frac{1}{\sqrt{2}}\$ 

870 LOCATE 4.3:PRINT"CONSULTA":FOR L%=3 TO 22:LOCATE LZ, 1: PRINT CHRS(179): : LOCATE LZ, 52: PRINT CHRS(179); : NEXT **BB0 LOCATE 23.1:PRINT** CHRS(200): STRINGS(50,205): CHRS(188); 890 IF LOF(1)/128=0 THEN GOSUB 1150:60TO 40 900 LOCATE 6, 4: LINE INPUT "Numero Inicial ou (ENTER) p/Todos ":XS:IF XS="" THEN XZ=1:ELSE XZ=VAL(XS) 910 IF XX)LOF(1)/128 THEN GOSUB 1070:GOTO 40 920 IF X%(1 THEN SOUND 800, 5:60TO 40 930 LOCATE 6, 4: PRINT"Codigo Fornecedor  $"SPC(20)$ 940 IF LOF(1)/128=0 THEN GOSUB 1150:GOTO 40 950 FOR NUZ=XZ TO LOF(1)/128 STEP 12 960 FOR MZ=0 TO 11:LOCATE MZ+8,5:GET H1, NUZ+MZ 970 NSS=STRS(NUZ+MZ):NSS=RIGHTS(NSS.LEN(NSS)- $1$ ):NSS="0000"+NSS:NSS=RIGHTS(NSS.4) 980 IF NUZ+MZ)LOF(1)/128 THEN PRINT SPC(30):GOTO 990 ELSE PRINT NSS:" "T15 **990 NEXT MZ** 1000 LOCATE 22, 2: PRINT"Aperte qualquer tecla p/continuar ou <ESC> p/sair."

1130 COLOR 23,0:LOCATE 14.25:PRINT"Aperte qualquer tecla para continuar.";:SOUND 800,5:COLOR 7,0 1140 IF INKEYS=""THEN 1140 ELSE RETURN 1150 '--- ERRO ARQUIVO VAZIO ---1160 LOCATE 12, 15: PRINT CHRS(201); STRINGS(49, 205): CHRS(187) 1170 FOR LZ=13 TO 15:LOCATE LZ, 15:PRINT CHRS(179);:LOCATE LZ, 65: PRINT CHRS(179);:NEXT 1180 LOCATE 16, 15: PRINT CHRS(200); STRINGS(49,205); CHRS(188) 1190 LOCATE 13, 18: PRINT"Nao ha FORNECEDORES no arquivo."; 1200 COLOR 23,0:LOCATE 15.18:PRINT"Aperte qualquer tecla para continuar.":SOUND 800,5:COLOR 7,0: 1210 LOCATE 14, 18: PRINT SPC(40) 1220 IF INKEYS=""THEN 1220 ELSE RETURN  $1230$   $---$  ERRO OPCAO  $---$ 1240 LOCATE 7,23:PRINT CHR5(201); STRING5(42, 205); CHR5(187) 1250 FOR LZ=8 TO 12:LOCATE LZ, 23:PRINT CHRS(179);:LOCATE LZ,66:PRINT CHRS(179)::NEXT 1260 LOCATE 13, 23: PRINT CHRS(200): STRINGS(42, 205): CHRS(188) 1270 LOCATE 8,26:PRINT"Tecle o numero (1 a 6) antes" 1280 LOCATE 9.26:PRINT"da opcao ou a letra maiuscula." 1290 LOCATE 10,26:PRINT"Por exemplo:" 1300 LOCATE 11,26:PRINT"Para Incluir aperte 1 ou I." 1310 COLOR 23, 0:LOCATE 12, 26: PRINT"Aperte qualquer tecla p/ continuar."::COLOR 7.0:SOUND 550.1:SOUND 750.1:SOUND 950,1: 1320 IF INKEYS="" THEN 1320 1330 FOR LZ= 7 TO 13:LOCATE LZ.23:PRINT STRINGS(44,32); INEXT:RETURN  $1340$   $---$  imprimir  $---$ 1350 GOSUB 1050:IF LOF(1)/128=0 THEN GOSUB 1150:GOTO 40 1360 GOSUB 1580 1370 LOCATE 13.12:LINE INPUT"Codigo Inicial ou (ENTER) p/Todos ":XS:IF XS="" THEN XX=1:ELSE XX=VAL(XS)

![](_page_16_Picture_173.jpeg)

![](_page_16_Picture_3.jpeg)

**Monte um PC importado** sem estar montado na grana

Chegou a sua vez de ganhar dinheiro montando PC. O método é simples e rápido. São 200 páginas com dicas, técnicas e mais de 60 ilustrações e você não precisa saber eletrônica, basta saber escolher corretamente os componentes: placas, drives, discos rígidos, monitor .. Dicas e

técnicas de montagem e software. Conheça o hardware do PC. Como converter seu PC em AT. Faça você mesmo! Este manual ensina como!

Curso de montagem de PC. Sistema de apostila. Rápido e econômico.

#### CAIXA POSTAL 11609. CEP 22022. RIO DE JANEIRO. RJ

![](_page_16_Picture_174.jpeg)

7,0:PRINT"inalizar" 1380 IF XX)LOF(1)/128 THEN BEEP:G0T0 40 150 LOCATE 15,6:PRINT"Sua Opcao: "; 1390 IF XXX1 THEN BEEP: 50TO 60 1400 LOCATE 13, 12: PRINT"Ligue Impressora Tecle (ENTER) 160 NZ=LOF $(1)/128$ 170 OPS=INKEYS: IF OPS="" THEN 170 on {ESC}" 180 LOCATE 15, 16: PRINT OPS 1410 IF INKEYS()CHRS(27) THEN 1420 190 IF OPS="I" OR OPS="i" THEN 290 1420 IF INKEYS=CHRS(27) THEN 40 200 IF OPS="A" OR OPS="a" THEN 450 1430 IF INKEYS() CHRS(13) THEN 1410 210 IF OPS="E" OR OPS="e" THEN 660 1440 LOCATE 13, 12: PRINT"Aguarde... Imprimindo... 220 IF OPS="C" OR OPS="c" THEN 850 230 IF OPS="P" OR OPS="p" THEN 1340 1450 GOSUB 1460:GOTO 1470 240 IF OPS="F" OR OPS="f" THEN 280 1460 GOSUB 1550:LPRINT TAB(10)"Codigo Fornecedor 250 IF OPS="0" OR OPS="0" THEN LOCATE 23.1:END ":LPRINT:RETURN 260 ON VAL(OPS) GOTO 290, 450, 660.850, 1340, 280 1470 FOR NUZ=XZ TO LOF(1)/128 1480 LOCATE 13,45:PRINT NUZ 270 GOSUB 1230:GOTO 150 1490 GET #1, NUZ 280 LOCATE 23, 1:CLOSE: RUN"LPRECO " 1500 NSS=STRS(NUZ):NSS=RIGHTS(NSS,LEN(NSS)-290 '--- INCLUIR ---1):NSS="0000"+NSS:NSS=RIGHTS(NSS,4) 300 GOSUB 1050:LOCATE 9, 1: PRINT 1510 LPRINT TAB(11):NS5:" CHRS(201);STRINGS(52,205);CHRS(187):  $"3115"$ 1520 IF NUZ MOD 55 = 0 THEN LPRINT CHRS(12);:GOSUB 1460 310 LOCATE 11,3:PRINT"INCLUIR"; :FOR LZ=10 TO 17:LOCATE 1530 NEXT:LPRINT CHR5(12): LZ, 1: PRINT CHRS(179): : LOCATE LZ, 54: PRINT CHRS(179); : NEXT 320 LOCATE 18, 1: PRINT **1540 GOTO 40** 1550  $'$ --- TITULO p/ impressora ---CHRS(200): STRINGS(52, 205): CHRS(188): 1560 WIDTH"LPT1:", 132:LPRINT STRINGS(80, 61):LPRINT  $330 NZ = NZ + 1$ 340 IF NZ)=10000 THEN SOUND 800,5:60TO 40 "LISTA DE PRECOS - CADASTRO DE FORNECEDORES - ":FIRMAS 350 NSS=STRS(NZ):NSS=RIGHTS(NSS,LEN(NSS)-1570 LPRINT STRINGS(80,61):LPRINT:RETURN 1):NSS="0000"+NSS:NSS=RIGHTS(NSS,4) 1580 '--- msg p/ impressao / contagem " 360 LOCATE 13, 3:PRINT "Codigo 1590 LOCATE 11, 9: PRINT CHRS(201) STRINGS(43, 205) CHRS(187) ";NSS 370 LOCATE 14.3:PRINT "Grupo 1600 FOR LZ=12 TO 14:LOCATE LZ, 9:PRINT CHRS(179)::LOCATE  $"$ :SPC(41) 380 LOCATE 16,3:PRINT "Continua? (S/N)?s" LZ, 53: PRINT CHRS(179): NEXT 390 LOCATE 14, 13:LINE INPUT TES: IF TES="" THEN 40 1610 LOCATE 15, 9: PRINT 400 IF LEN(TES) >40 THEN SOUND 800, 5:60TO 390 CHRS(200)STRINGS(43,205)CHRS(188):RETURN 410 LSET T15=TES:PUT #1.NZ:IAE=-1 420 LOCATE 16, 19: LINE INPUT RSS: IF RSS="" THEN RSS="S" **Listadem 3** 430 IF RES="S" OR RSS="s" THEN 330 440 IF RSS="N" OR RSS="n" THEN 40 ELSE SOUND 800, 5:60TO ' LISTAGEM 3 - PROGRAMA: LPRGRUPO 420 7 FIRMAS="EMPRESA MODELO LTDA" 450 '--- ALTERAR ---10 KEY OFF:COLOR 7,0,0::IAE=0: '--- LPRGRUPO --- GRUPOS 460 GOSUB 1050:LOCATE 9, 1:PRINT DE PRODUTOS CHRS(201);STRINGS(53,205);CHRS(187); 20 OPEN"R", #1, "LPRGRUPO.DAT" 470 LOCATE 11,3:PRINT"ALTERAR"; :FOR LI=10 TO 17:LOCATE 30 FIELD #1, 40 AS T15 LZ, 1: PRINT CHRS(179)::LOCATE LZ, 55: PRINT CHRS(179)::NEXT 40 GOSUB 1050:LOCATE 3,2:PRINT 480 LOCATE 18, 1: PRINT CHRS(201); STRINGS(18, 205); CHRS(187) CHR5(200):STRINGS(53,205):CHR5(188): 490 IF LOF(1)/128=0 THEN GOSUB 1150:GOTO 40 LZ, 21: PRINT CHRS(179); : NEXT 500 LOCATE 13,3:PRINT "Codigo  $"SPC(9)$ 60 LOCATE 17,2:PRINT CHRS(200):STRINGS(18,205);CHRS(188) 510 LOCATE 14, 3: PRINT "Grupo  $" : SPC(41)$ 70 LOCATE 5, 5: PRINT"CADASTRO GRUPOS" 520 LOCATE 16,3:PRINT "Continua? (S/N)?n " 530 LOCATE 13, 14: LINE INPUT NUS: IF NUS="" THEN 40 ELSE 90 LOCATE 8,5:PRINT"1 - ";:COLOR 15,0:PRINT"I";:COLOR NUZ=VAL (NUS) 540 IF LEN(NUS)()4 THEN SOUND 800, 5:60TO 530 550 IF NUZYLOF (1)/128 THEN GOSUB 1070:60TO 40 560 GET #1, NUZ 570 LOCATE 13, 14: PRINT NUS" 580 LOCATE 14, 14: PRINT TIS 590 LOCATE 14, 14: LINE INPUT TES: IF TES="" THEN TES=T1S 600 IF LEN(TES) >40 THEN SOUND 800, 5:60TO 590  $\cancel{5}$ 610 LOCATE 14, 14: PRINT TES; STRINGS (40-LEN(TES), 32) 620 LSET T15=TES:PUT #1, NUZ: IAE=-1 630 LOCATE 16, 19:LINE INPUT RSS: IF RSS="" THEN RSS="N"

50 FOR LZ= 4 TO 16:LOCATE LZ, 2: PRINT CHRS(179);:LOCATE

```
BO LOCATE 6, S:PRINT"DE PRODUTOS"
7,0:PRINT"ncluir"
100 LOCATE 9,5:PRINT"2 - ";:COLOR 15.0:PRINT"A";:COLOR
7, 0: PRINT" Iterar"
110 LOCATE 10,5:PRINT"3 - ";:COLOR 15,0:PRINT"E";:COLOR
7, O: PRINT" xcluir"
120 LOCATE 11,5:PRINT"4 - ";:COLOR 15,0:PRINT"C";:COLOR
7,0:PRINT"onsultar"
130 LOCATE 12,5:PRINT"5 - in"::COLOR
15, O: PRINT"P";: COLOR 7, O: PRINT"rimir"
140 LOCATE 13,5:PRINT"6 - ";:COLOR 15,0:PRINT"F";:COLOR
```
# Time Informática

Av. Jabaquara n° 1536 <sup>22</sup> andar cj. 203 - Saúde - CEP 04046 300 - Sào Paulo - (011) 579-3131

Dezembro -1992 Volume <sup>1</sup> Número 7

# Padrão VGA na TV

Estamos lançando o Kit VGA Plus que possibilita a conexão de uma placa VGA em qualquer televisor padrão PAL <sup>M</sup> ou NTSC (opcional).

O Kité composto por duas placas, uma VGA previamente adaptada e outra que recebe o sinal de vídeo gerado pela VGA e o converte em sinal de vídeo composto, possibilitando a conexão direta entre o micro e qualquer televisor ou videocassete. Não é necessária nenhuma modificação no aparelho de TV, pois o conjunto dispõe de uma saída RF para conexão via antena, e uma saída RCA com vídeo composto.

Você poderá produzirvinhetase aberturas para vídeo,criar animações e slide shows para convenções e palestras, usando programas como Animator e Story Board.

Para os aficcionados em games, principalmente os que ainda não possuem um monitor VGA, o Kit é uma ótima opção pois além de se poder jogar em qualquer televisor, o preço do Kit corresponde à cerca de 35% do custo total de um monitor VGA com placa. Ligue para a Time para obter maiores informações.

#### Novidades

Wolfstein 3D - Sensacional RPG com imagens em três dimensões no padrão VGA. Este jogo possui uma das melhores trilhas sonoras para Ad Lib.

GPU (Grand Prix Unlimited) - A mais recente versão do já consagrado Grand Prix F1, agora com uma incrível resolução gráfica e driver para a placa Sound Blaster.

VGA COPY - Este programa recém chegado da Europa possibilita a cópia de discos em qualquer formato. Possui todos os menus no padrão VGA. Se você já tem uma placa de som, ficará surpreso, pois o VGA COPY emite as mensagens falando (em inglês). Opcionalmente oferecemos mensagens personalizadas em português.

#### Tudo para Windows

Temos as últimas novidades em programas Shareware para o ambiente gráfico Windows. Novidades recém chegadas como os programas 1000 Icons For Windows, Paint Shop, Aurora Basic, Realizer, e o hilariante Bart (o rosto do personagem Bart Simpson aparecendo nas janelas em uso).

Placas Sound Blaster e Sound Blaster Pro. Entre você também para o mundo da multimídia, e utilize todo o potencial oferecido por programas de útima geração, tais como; Windows 3.1, Animator Pro e MS Works for Windows.

Com uma placa de som você pode também curtir muito melhor os games que tenham drivers para o padrão Ad Lib, como Prince of Persia e Wing Commander. E imagine a sensação de pilotar um jato de caça como o Jet Fighter II, ouvindo o som das turbinas e mísseis durante as batalhas aéreas.

#### Super promoção do mês

Durante este mês, na compra de um micro AT286 ou SX386 você recebe inteiramente grátis uma assinatura anual da revista Micro Sistemas, e na compra de um DX386 você recebe além da assinatura, um mouse e o HCILIGHT, um integrado que reune cadastro de clientes, controle de estoque, contas a pagar e receber, mala direta, e muito mais <sup>I</sup>

![](_page_18_Picture_1592.jpeg)

Os preços citados acima são para equipamentos novos, mas também comercializamos equipamentos usados, inclusive efetuamos trocas.

#### Como fazer seu pedido:

Mande uma carta ou então ligue para a Time e faça o seu

#### Som para o PC

pedido. As encomendas poderão ser enviadas via SEDEX ou reembolso postal. Abaixo relacionamos os preços para cópias de softwares para a linha PC.

![](_page_18_Picture_25.jpeg)

OBS; disco já incluso no preço.

#### Catálogos

Solicite por carta o nosso catálogo de software. Se você ainda não possui o nosso catálogo mas mesmo assimdeseja fazer o seu pedido, entre em contato com a Time para checarmos a disponibilidade dos produtos desejados.

Time Desktop Publishing

640 IF RSS="S" OR RSS="s" THEN 500 650 IF RSS="N" OR RSS="n" THEN 40 ELSE SOUND 800,5:60TO 630 660 '--- EXCLUIR ---670 FG=1:GOSUB 1050:LOCATE 9,1:PRINT CHRS(201); STRINGS(53, 205); CHRS(187); 680 LOCATE 11,3:PRINT"EXCLUIR"; :FOR LZ=10 TO 17:LOCATE LZ, 1:PRINT CHRS(179); :LOCATE LZ.55:PRINT CHRS(179); :NEXT 690 LOCATE 18, 1: PRINT CHRS(200); STRINGS(53, 205); CHRS(188); 700 IF LOF(1)/128=0 THEN GOSUB 1150:60TO 40 710 LOCATE 13,3:PRINT "Codigo  $";$ SPC $(9)$ 720 LOCATE 14,3:PRINT "Grupo  $\sqrt{5PC(41)}$ 730 LOCATE 16,3:PRINT "Excluir? (S/N)?n " 740 LOCATE 13, 13:LINE INPUT NUS: IF NUS="" THEN 40 ELSE NUZ=VAL (NUS) 750 IF LEN(NUS)<>>>><>>
THEN SOUND 800,5:60T0 740 760 IF NUZ(1 THEN 40 770 IF NUX)LOF(1)/128 THEN GOSUB 1070:GOTO 40 780 GET #1, NUZ 700 LOCATE 49 49.00 THE MILE!  $\boldsymbol{M}$ 

1070 '--- ERRO ALTERACAO/EXCLUSAO ---1080 LOCATE 11,23:PRINT CHRS(201);STRINGS(49,205):CHRS(187) 1090 FOR LZ=12 TO 14:LOCATE LZ, 23:PRINT CHRS(179);:LOCATE LZ,73:PRINT CHRS(179);:NEXT 1100 LOCATE 15,23:PRINT CHRS(200); STRINGS(49, 205): CHRS(188) 1110 LOCATE 12.25:PRINT"GRUPO nao incluido. Use opcao:1-Incluir": 1120 LOCATE 13,25:PRINT SPC(40) 1130 COLOR 23, 0:LOCATE 14, 25: PRINT"Aperte qualquer tecla para continuar.";:SOUND 800.5:COLOR 7.0 1140 IF INKEYS=""THEN 1140 ELSE RETURN 1150 '--- ERRO ARQUIVO VAZIO ---1160 LOCATE 12, 15:PRINT CHRS(201):STRINGS(49,205);CHRS(187) 1170 FOR LZ=13 TO 15:LOCATE LZ, 15:PRINT CHRS(179);:LOCATE LZ,65:PRINT CHRS(179)::NEXT 1180 LOCATE 16, 15:PRINT CHRS(200):STRINGS(49,205);CHRS(188) 1190 LOCATE 13, 18: PRINT"Nao ha GRUPOS no arquivo.": 1200 COLOR 23, 0:LOCATE 15, 18: PRINT"Aperie qualquer tecla para continuar. ":SOUND 800, 5:COLOR 7,0: 1210 LOCATE 14, 18: PRINT SPC(40) 1220 IF INKEYS=""THEN 1220 ELSE RETURN 1230 '--- ERRO OPCAO ---1240 LOCATE 7,23:PRINT CHR5(201); STRING5(42.205): CHR5(187) 1250 FOR LX=8 TO 12:LOCATE LX, 23: PRINT CHRS(179)::LOCATE LZ,66:PRINT CHRS(179);:NEXT 1260 LOCATE 13, 23: PRINT CHRS(200); STRINGS(42, 205); CHRS(188) 1270 LOCATE 8,26:PRINT"Tecle o numero (1 a 6) antes" 1280 LOCATE 9,26:PRINT"da opcao ou a letra maiuscula." 1290 LOCATE 10, 26: PRINT"Por exemplo:" 1300 LOCATE 11,26:PRINT"Para Incluir aperte 1 ou I." 1310 COLOR 23, 0:LOCATE 12, 26: PRINT"Aperte qualquer tecla P/ continuar."::COLOR 7,0:SOUND 550.1:SOUND 750.1:SOUND 950,1: 1320 IF INKEYS="" THEN 1320 1330 FOR LZ= 7 TO 13:LOCATE LZ, 23: PRINT STRINGS(44.32); :NEXT:RETURN  $1340$  '--- imprimir ---1350 GOSUB 1050: IF LOF(1)/128=0 THEN GOSUB 1150:GOTO 40 1360 GOSUB 1580 1370 LOCATE 13,12:LINE INPUT"Codigo Inicial ou (ENTER)  $p/Todos$ ";XS:IF XS="" THEN XX=1:ELSE XX=VAL(XS) 1380 IF XZ)LOF(1)/128 THEN BEEP:GOTO 40 1390 IF XX11 THEN BEEP:60T0 60 1400 LOCATE 13,12:PRINT"Ligue Impressora Tecle <ENTER> ou <ESC>" 1410 IF INKEYS()CHRS(27) THEN 1420 1420 IF INKEYS=CHRS(27) THEN 40 1430 IF INKEYS() CHRS(13) THEN 1410 1440 LOCATE 13, 12:PRINT"Aguarde... Imprimindo... 1450 GOSUB 1460:GOTO 1470 1460 GOSUB 1550:LPRINT TAB(10)"Codigo Grupo

![](_page_19_Picture_204.jpeg)

 $1$ ):NSS="0000"+NSS:NSS=RIGHTS(NSS, 4) 980 IF NUZ+MZ)LOF(1)/128 THEN PRINT SPC(41):GOTO 990 ELSE PRINT NSS:" "TIS **990 NEXT MZ** 1000 LOCATE 22,2:PRINT" Aperte qualquer tecla p/continuar ou (ESC) p/sair." 1010 RSS=INKEYS: IF RSS=""THEN 1010 1020 IF RSS=CHRS(27) THEN 40 **1030 LOCATE 22,2:PRINT SPC(55)** 1040 NEXT NUZ:LOCATE 22, 2:PRINT" Fin do Arquivo. Retornando ao numero inicial. ":SOUND 800,5:60TO 930 1050 '--- TITULO ---1060 CLS:LOCATE 1,1:COLOR 15,0:PRINT"LISTA DE PRECOS -Versao 1.0"TAB(79-LEN(FIRMAS)); FIRMAS: COLOR 7.0: RETURN

":LPRINT:RETURN 1470 FOR NUZ=XZ TO LOF(1)/128 1480 LOCATE 13, 45: PRINT NUZ 1490 GET #1, NUZ 1500 NSS=STRS(NUZ):NSS=RIGHTS(NSS.LEN(NSS)-1):NSS="0000"+NSS:NSS=RIGHTS(NSS, 4) 1510 LPRINT TAB(11):NSS:"";T15 1520 IF NUZ MOD 55 = 0 THEN LPRINT CHRS(12)::GOSUB 1460 1530 NEXT:LPRINT CHRS(12): 1540 GOTO 40  $1550$  '--- TITULO  $p/$  impressora ---1560 WIDTH"LPT1:".132:LPRINT STRINGS(80.61):LPRINT "LISTA DE PRECOS - CADASTRO GRUPOS DE PRODUTOS -";FIRMAS 1570 LPRINT STRINGS (80.61):LPRINT:RETURN 1580 '--- msg p/ impressao / contagem " 1590 LOCATE 11, 9: PRINT CHRS(201) STRINGS(43, 205) CHRS(187) 1600 FOR LZ=12 TO 14:LOCATE LZ, 9:PRINT CHRS(179);:LOCATE LZ, 53: PRINT CHRS (179): NEXT 1610 LOCATE 15, 9: PRINT CHRS(200)STRINGS(43,205)CHRS(188):RETURN · Listagem 4 O 'LISTAGEM 4 - PROGRAMA: LPRITENS  $6$  VS="############ , . ##" 7 FIRMAS="EMPRESA MODELO LTDA" 10 CLS:KEY OFF:COLOR 7, 0.0:DEFDBL A-Z ' -- LPRITENS -cadastro ITENS 20 OPEN "R", #1, "LPRITENS.DAT", 90 30 FIELD #1,4 AS A15.4 AS B15.50 AS C15.16 AS D15,16 AS E<sub>1</sub>S 40 OPEN "R", N2, "LPRGRUPO.DAT" 50 FIELD #2,40 AS A25 60 OPEN "R", #3, "LPRFORNE.DAT" 70 FIELD #3,20 AS A35 **80 GOSUB 1510:LOCATE 3.2:PRINT** CHRS(201); STRINGS(18, 205); CHRS(187) 90 FOR LZ=4 TO 15:LOCATE LZ.2:PRINT CHRS(179)::LOCATE  $LZ$ , 21:PRINT CHRS(179); :NEXT 100 LOCATE 16.2:PRINT CHR5(200); STRINGS(18, 205); CHR5(188) 110 LOCATE 5, 5: PRINT"CADASTRO ITENS" 120 LOCATE 6.5:PRINT"EM ESTOQUE" 130 LOCATE 8.5:PRINT"1 - "::COLOR 15,0:PRINT"I"::COLOR 7,0:PRINT"ncluir" 140 LOCATE 9.5:PRINT"2 - "::COLOR 15,0:PRINT"A"::COLOR 7.0:PRINT"Iterar" 150 LOCATE 10,5:PRINT"3 - "::COLOR 15.0:PRINT"E"::COLOR 7,0:PRINT"xcluir" 160 LOCATE 11,5:PRINT"4 - "::COLOR 15.0:PRINT"C"::COLOR 7, 9: PRINT" on sultar" 170 LOCATE 12.5:PRINT"5 - "::COLOR 15,0:PRINT"F"::COLOR 7, 0: PRINT" inalizar" 180 LOCATE 14, 6: PRINT"Sua Opcao: 190 NZ=INT(LOF(1)/90) 200 OPS=INKEYS: IF OPS="" THEN 200 210 LOCATE 14, 16: PRINT OPS

220 IF OPS="I" OR OPS="i" THEN 310 230 IF OPS="A" OR OPS="a" THEN 650 240 IF OPS="E" OR OPS="e" THEN 1060 250 IF OPS="C" OR OPS="c" THEN 1290 269 IF OPS=" $F''$  OR OPS=" $f''$  THEN 300 270 IF OPS="Q" OR OPS="q" THEN LOCATE 23,1:END 280 ON VAL(0P5) GOTO 310.650,1060,1290.300 290 GOSUB 1600:GOTO 180 300 LOCATE 23, 1: CLOSE: RUN"LPRECO" 310 '--- INCLUIR ---320 GOSUB 1510:LOCATE 2,2:PRINT"INCLUIR":LOCATE 3, 1: PRINT CHR5(201); STRINGS(68.205); CHRS(187); 330 FOR LZ=4 TO 14:LOCATE LZ, 1: PRINT CHR5(179);:LOCATE LZ, 70: PRINT CHR5 (179); : NEXT 340 LOCATE 15, 1: PRINT CHRS(200); STRINGS(68,205); CHRS(188);  $350 NZ = NZ + 1$ 360 NSS=STRS(NZ):NSS=RIGHTS(NSS,LEN(NSS)- $1$ : NSS="0000"+NSS: NSS=RIGHTS(NSS, 4) 370 LOCATE 5,3:PRINT "Codigo do Item ":NSS 380 LOCATE 7,3:PRINT "Cod. do Tipo :";SPC(50) 390 LOCATE 8,3:PRINT "Cod. Fabricante:":SPC(50) 400 LOCATE 9,3:PRINT "Descricao :";SPC(50) 410 LOCATE 10,3:PRINT "Cod. de Custo :";SPC(50) 420 LOCATE 11,3:PRINT "Preco de Venda :";SPC(50) 430 LOCATE 13, 3: PRINT "Continua? (S/N)?s " 440 LOCATE 7, 19:LINE INPUT AS: IF AS="" THEN 80 450 IF LEN(AS)()4 THEN SOUND 800.5:60TO 440 460 IF VAL(AS))LOF(2)/128 THEN SOUND 800,5:60TO 440 470 IF VAL(AS)<1 THEN SOUND 800, 5:60TO 440 ELSE GET  $2, VALAS$ :LOCATE 7,23:PRINT" "A25 480 LOCATE 8, 19:LINE INPUT BS: IF BS="" THEN 480 490 IF LEN(BS)()4 THEN SOUND 800,5:60T0 480 500 IF VAL(BS))LOF(3)/128 THEN SOUND 800.5:60TO 480 510 IF VAL(BS)(1 THEN SOUND 800, 5:60TO 480 ELSE GET 3, VAL(BS): LOCATE 8, 23: PRINT" "A3S 520 LOCATE 9,19:LINE INPUT CS 530 IF LEN(CS))50 THEN SOUND 800.5:GOTO 520 540 LOCATE 10, 19:LINE INPUT DS 550 LOCATE 10.19:PRINT TAB(32-INSTR(DS,".")):DS" 560 IF LEN(DS))16 THEN SOUND 800, 5:60TO 540 570 LOCATE 11, 19:LINE INPUT ES 580 IF LEN(ES))16 THEN SOUND 800, 5:60TO 570 590 IF VAL(ES)=0 THEN SOUND 800.5:60TO 570 600 LOCATE 11, 19: PRINT USING VS: VAL (ES) 610 LSET A15=AS:LSET B15=BS:LSET C1S=CS:LSET D15=DS:LSET E1S=ES:PUT #1, NZ 620 LOCATE 13, 19:LINE INPUT RSS: IF RSS="" THEN RSS="S" 630 IF RSS="S" OR RSS="s" THEN 350 640 IF RSS="N" OR RSS="n" THEN 80 ELSE SOUND 800.5:60TO 620  $650$  '--- ALTERAR ---660 GOSUB 1510:LOCATE 2.2:PRINT"ALTERAR":LOCATE 3, 1: PRINT CHRS(201); STRINGS(68, 205); CHRS(187); 670 FOR LZ=4 TO 14:LOCATE LZ.1:PRINT CHR5(179);:LOCATE LZ, 70: PRINT CHRS(179); : NEXT 680 LOCATE 15.1:PRINT  $|CHRS(200); STRINGS(68, 205); CHRS(188);$ 690 IF INT(LOF(1)/90)=0 THEN GOSUB 1530:GOTO 80

![](_page_21_Picture_1.jpeg)

![](_page_22_Picture_4964.jpeg)

E091 - 01 • BOXBDfTOR DE TELAS GRAFICAS. F186 - 01 - BRADFORDPASSA TEXTOS EM ASCII EM OUTRAS FONTES. E282 - 02 . C COMPILERUTILITARIO P/LINGUAGEM DE PROGRAMACAO. J072 - 01 - CALCULUSENSINO DA ALGEBRA E TRIGONOMETRIA. **M227 - 01 - CALENDAR KEEPER<b>PROGRAMA PICRIAR CALENDARIOS DE PAREDE** 0286 - <sup>01</sup> - CANTONESE TUTORENSINA O 'CANTONES'. K033 • 02 • GASHTRACCONTROLE BANCARIO <sup>E</sup> DE INVESTIMENTOS. RI54 - 01 - CATDISKEXCELENTE CATALOGADOR DE DISCOS. E194 - 02 - CRASM**PARA APRENDER A LINGUAGEM ASSEMBLER.** N036 - 01 - CRYSTAL (VGA) GERA MODELOS DE CRISTAIS EM 3-D. A211 - 01 • DATA PLUSBANCO DE DADOS COMPATÍVEL COM DBASE. A231 - 01 - DATABASE PUBLISHERGERENCIA DADOS DE PESSOA FISICA A150 - 02 - DATABOSSSUPER BANCO DE DADOS. N114 - 01 • DATAPLOTPROORAMA DE GRÁFICOS BIDIMENSIONAIS. D221 - 01 - DBASE III ROUTINESMAIS DE 60 ROTINAS PARA O DBASE III. E208 - 01 DBPROGFERRAMENTAS PARA O DBASE III. E203 - 01 DBTOOLSFERRAMENTA P/DBASE III. CRIA MENUS. DI39 - 01 - DCOPY MENU MATIC**VARIOS UTILITARIOS PARA COPIA.** M077 - 01 - DESK AND MATHRELOGIO, ALARME, CALCULADORA, ETC. R050 - 01 - DIET DISK**SUGESTOES DE DIETAS PICONTROLE DE PESO.** DI34 - 01 - DIRECTOR**INTERFACE PARA O USO DO 'DOS'.** E121-01- DISAM PARA PROGRAMADORES EM 'GW-BASIC'. K064 • 01 • DISK CATALOGINGCATALOGADOR DE DISCOS. Dl03 - 01 DISK COMANDOOTIMIZA, RECUPERA DISCO E WINCHESTER. DI41 - 01 - DISKDUPE**COPIA DE DISCOS EM VARIOS FORMATOS.** D220 • 01 DLITELE.BDITA E MODIFICA ARQUIVOS DO DISCO. D252 - 02 - DOS EXTENSIONAMPLIA OS COMANDOS DO 'DOS'. D073 - 01 DOS HELPENSINA OS COMANDOS DO 'DOS 3.2'. D106 - 01 - DOS LOCK..(W) PROTEGE A WINCHESTER COM SENHAS. D098 - 01 - DOZEZPROGRAMA AUXILIAR DO 'DOS'. 068 • <sup>01</sup> DRAFT CHOICEPROGRAMA PARA DESENHOS TIPO 'CAD'.

D010 - 01 - FUNNELSENSINO DA MATEMATICA PARA CRIANCAS. 8163 - 01 - GALAXILITESUPER EDITOR DE TEXTOS ESTILO WORDSTAR. 0089-01 . GERMAN TUTORBNSINO DA LÍNGUA ALEMA. K268 • 01 GISTCONTROLE DE VENDAS E DE CLIENTES. 073 - <sup>01</sup> - GRAPHITPROGRAMA PARA CRIAR GRÁFICOS COMEMORATIVOS. P243 - 01 GUIA PAULISTARILACAO DE HOTÉIS, RESTAURANTES DE S.PAULO. DI38 - 01 - HARD DISK UTILITIES **UTILITARIO PARA A 'WINCHESTER'.** D104 - 01 - HDMGERENCIADOR DE DISCO RIGIDO. 0078 - <sup>01</sup> - HEBREW QUIZENSINA A LÍNGUA HEBRAICA. D144 - 01 - HEXCALIBUR**COMANDOS DE EDICAO PIUSAR EM ARQUIVOS.** D111 - 01 - HEXEDITEDITA EM 'HEXA' QUALQUER ARQUIVO. E090 - 01- HEXTODEC & DECTOHEXUTIUTARIO PARA ASSEMBUR. P265 - 01- HOROSCOPEFAZ DIVERSOS TIPOS DE HOROSCOPO. P266 - 01 - ICHINGHOROSCOPO CHINES. LO84 - 01 - IDEAL TERMINAL**EMULADOR TERMINAL VT-100 E VT-52.** C233 - 01 IMAGE 3-D (ÇGA)PODEROSO CAD CAM. F109 - 01 - IMAGE PRINtPfRMITE IMPRIMIR COM ALTA QUALIDADE. K003 • 02 INCONTROL SISTEMA PARA AUXILIAR NO ESCRITÓRIO. A212 - 01 - INFORMATION PLEASEBANCO DE DADOS PARA JORNAL 1164-01 - INSTA CALCSUPfR PLANILHA DE CÁLCULOS. 0088 • 01 ITALIAN TUTORBNSINO DA LÍNGUA ITALIANA. D284 - 01 JAPANESE TUTORBNSINO DA UNGUA JAPONESA. N251 - 03 . KWIKSTATANAUSE ESTATÍSTICA COM GRÁFICOS. N046 - 01 - LABCOATPROGRAMA P/LABORAT.ANALISES CLINICAS. N273 - 02 . LASER GRAPHPERMITE PREPARAR DESENHOS EM 2-D OU 3-D. B057 - 01 LETTER WRITEIMPRIME CARTAS PERSONALIZADAS. F145 - 01 - LISTESPECIFICO PARA IMPRESSÃO DE DOCUMENTOS. D262 - 01 - LOCK.(W)TRJ R240 - 01 • DESDOI P043 - 01 - LOTTO FEVERIMPRIME O PERFIL DA PESSOA. F068 - 01 - LQ PRINTER**IMPRIME CABECALHOS CICARACTERES GRAFICOS.** 

700 LOCATE 5,3:LINE INPUT"Codigo do Item "; X5: XZ=VAL (X5): IF XZ <= 0 THEN 80 710 IF LEN(XS)()4 THEN SOUND 800, 5:GOTO 700 720 GET #1, XZ 730 IF XX) INT(LOF(1)/90) THEN SOUND 800, 5:60TO 700 740 IF A15=" "THEN SOUND 800,5:60TO 700 750 LOCATE 5,3:PRINT "Codigo do Item ";XS" 760 LOCATE 7,3:PRINT "Cod. do Tipo :";A15 770 GET 2, VAL (A15): LOCATE 7, 23: PRINT " "A25 780 LOCATE 8,3:PRINT "Cod. Fabricante:";B15 790 GET 3, VAL(BiS): LOCATE 8, 23: PRINT " "A35 800 LOCATE 9,3:PRINT "Descricao  $:$   $:$   $:$   $C15$ 810 LOCATE 10,3:PRINT "Cod. de Custo :"; 820 LOCATE 10, 19: PRINT TAB (32-INSTR (D15,".")); D15 830 LOCATE 11, 3: PRINT "Preco de Venda :"; : PRINT USING  $VS$ ; VAL (E15) 840 LOCATE 13,3:PRINT "Continua? (S/N)?s " 850 LOCATE 7, 19: LINE INPUT AS: IF AS="" THEN AS=A1S: GOTO 890 B60 IF LEN(AS)()4 THEN SOUND RAA 5:60TO R50

3, VAL (BS): LOCATE B, 23: PRINT" "A35 930 LOCATE 9.19:LINE INPUT CS: IF CS="" THEN CS=C1S 940 LOCATE 9,19:PRINT CS;STRINGS(50-LEN(CS).32) 950 LOCATE 10, 19:LINE INPUT DS: IF DS="" THEN DS=D1S:GOTO 980 960 IF LEN(DS))16 THEN SOUND 800, 5:60TO 950 970 LOCATE 10, 19: PRINT TAB (32-INSTR (DS, ".")); DS" 980 LOCATE 11, 19:LINE INPUT ES: IF ES="" THEN ES=E1S 990 IF LEN(ES))16 THEN SOUND 800.5:60TO 980 1000 IF VAL(ES)=0 THEN SOUND 800.5:60TO 980 1010 LOCATE 11, 19: PRINT USING VS; VAL (ES) 1020 LSET A15=AS:LSET B15=B5:LSET C15=CS:LSET DIS=DS:LSET E1S=ES:PUT #1, XX 1030 LOCATE 13, 19:LINE INPUT RSS: IF RSS="" THEN RSS="S" 1040 IF RSS="S" OR RSS="s" THEN 700 1050 IF RSS="N" OR RSS="n" THEN 80 ELSE SOUND 800.5:60TO 1030 1060 '--- EXCLUIR ---1970 GOSUB 1519:LOCATE 2,2:PRINT"EXCLUIR":LOCATE 3.1:PRINT CHRS(201);STRINGS(68,205);CHRS(187); 1080 FOR L%=4 TO 14:LOCATE L%, 1:PRINT CHRS(179)::LOCATE LZ, 70: PRINT CHRS(179); : NEXT 1090 LOCATE 15, 1: PRINT CHRS(200); STRINGS(68, 205); CHRS(188); 1100 IF INT(LOF(1)/90)=0 THEN GOSUB 1530:GOTO 80 1110 LOCATE 5,3:LINE INPUT"Codigo do Item ";  $X5:XZ=VAL(XS):IF^XZZ=0$  THEN BO 1120 IF LEN(XS){)4 THEN SOUND 800.5:60TO 1110

![](_page_23_Picture_188.jpeg)

#### MICROLOGICA **PORQUE?**

Temos 7 anos de atuação no mercado, realizando serviços, utilizando engenheiros especialistas em reparos de micros PC, XT, AT, 386, 486, Drives, Impressoras, Monitores e outros periféricos.

**EESON** 

elebra

microtec

![](_page_23_Picture_5.jpeg)

# **COMPROVE!!!**

#### **DEFEITOS EM MICROCOMPUTADORES:**

Erros de lógica aleatórios, perda de memória, destruição do software, falha de componentes... UMA SOLUÇÃO PERFEITA: MICROLÓGICA, o melhor caminho para eliminar defeitos em microcomputadores e periféricos.

![](_page_23_Picture_9.jpeg)

ASSISTÊNCIA TÉCNICA PERFEITA

Tel.: (021) 263-9925 / 263-9408 / 233-6826

1130 GET #1.X%

1140 IF XZ) INT(LOF(1)/90) THEN SOUND 800.5:60TO 1110 1150 IF A15=" "THEN SOUND 800.5:60TO 1110 1160 LOCATE 7,3:PRINT "Cod. do Tipo :";A15 1170 GET 2. VAL (A15): LOCATE 7, 25: PRINT A25 1180 LOCATE 8.3: PRINT "Cod. Fabricante:":B15 1190 GET 3, VAL(B1\$):LOCATE 8, 25: PRINT A3\$ 1200 LOCATE 9,3:PRINT "Descricao  $:$  :  $C15$ 1210 LOCATE 10,3:PRINT "Cod. de Custo :"; 1220 LOCATE 10.19:PRINT TAB(32-INSTR(D15.".")):D15 1230 LOCATE 11,3:PRINT "Preco de Venda :"::PRINT USING VS; VAL (E1S) 1240 LOCATE 13.3:PRINT "Excluir? (S/N)?n " 1250 LOCATE 13, 19:LINE INPUT RSS: IF RSS="" THEN RSS="n" 1260 IF RSS="S" OR RSS="s" THEN 1280 1270 IF RSS="N" OR RSS="n" THEN 1110 ELSE SOUND 800.5:6010 1250 1280 LSET A15=" ":LSET B15="":LSET C15="":LSET D15="":LSET E15="":PUT #1,XX:GOTO 80  $1290$   $---$  CONSULTAR  $---$ 1300 GOSUB 1510:LOCATE 2,2:PRINT"CONSULTAR":LOCATE 3,1:PRINT CHRS(201):STRINGS(68.205):CHRS(187); 1310 FOR LZ=4 TO 14:LOCATE LZ, 1:PRINT CHRS(179)::LOCATE LZ, 70: PRINT CHRS(179): : NEXT 1320 LOCATE 15, 1: PRINT CHRS(200): STRINGS(68.205): CHRS(188); 1330 IF INT(LOF(1)/90)=0 THEN GOSUB 1530:GOTO 80 1340 LOCATE 5.3:LINE INPUT"Iniciar no Numero? (ou <ENTER> p/Todos> ";XS:XZ=VAL(XS):IF XZ<0 THEN 80 1350 IF X%=0 THEN INIX=1:GOTO 1360 ELSE IF XX) INT(LOF(1)/90) THEN SOUND 800, 5:60TO 1340 ELSE  $INIZ = XZ$ 1360 LOCATE 5,3:PRINT SPC(50):FOR XZ=INIZ TO INT(LOF(1)/90):GET #1, XZ: IF A15=" "THEN 1500 1370 NSS=STRS(X%):NSS=RIGHTS(NSS,LEN(NSS)- $1$ :NSS="0000"+NSS:NSS=RIGHTS(NSS, 4) 1380 LOCATE 5.3:PRINT "Codigo do Item ":NSS 1390 LOCATE 7,3:PRINT "Cod. do Tipo :";A15 1400 GET 2. VAL (A15): LOCATE 7, 25: PRINT A25 1410 LOCATE 8,3:PRINT "Cod. Fabricante:";B15 1420 GET 3, VAL (B15): LOCATE 8.25: PRINT A35 1430 LOCATE 9,3:PRINT "Descricao  $:$   $"$ ; $C15$ 1440 LOCATE 10,3:PRINT "Cod. de Custo :"; 1450 LOCATE 10, 19: PRINT TAB (32-INSTR (D15, ".")); D15 1460 LOCATE 11.3:PRINT "Preco de Venda :": : PRINT USING VS; VAL (E1S) 1470 LOCATE 13,5:PRINT "Aperte qualquer tecla p/continuar ou (ESC) p/sair." 1480 RS=INKEYS: IF RS="" THEN 1480 1490 IF RS=CHRS(27)THEN 80 1500 LOCATE 13, 4: PRINT SPC(52): NEXT: GOTO 80  $1510$  '--- TITULO ---1520 CLS:LOCATE 1,1:COLOR 15.0:PRINT"LISTA DE PRECOS -Versao 1.0"; TAB (79-LEN (FIRMAS)): FIRMAS: COLOR 7.0: RETURN 1530 '--- ERRO ARQUIVO VAZIO ---1540 LOCATE 9,4:PRINT CHRS(201):STRINGS(49,205):CHRS(187)  $1550$  FOR LZ=10 TO 12:LOCATE LZ, 4: PRINT CHRS(179): :LOCATE LZ, 54: PRINT CHRS(179): : NEXT

1560 LOCATE 13, 4: PRINT CHRS(200); STRINGS(49.205); CHRS(188) 1570 LOCATE 10, 7: PRINT"O CADASTRO DE ITENS ainda nao foi feito."; 1580 COLOR 23, 0:LOCATE 12, 7: PRINT"Aperte qualquer tecla p/ continuar.";:SOUND 800,5:COLOR 7,0 1590 IF INKEYS=""THEN 1590 ELSE RETURN 1600 '--- ERRO OPCAO ---1610 LOCATE 7,23:PRINT CHRS(201): STRINGS(42, 205); CHRS(187) 1620 FOR LZ= 8 TO 12:LOCATE LZ.23:PRINT CHRS(179);:LOCATE LX,66:PRINT CHRS(179);:NEXT 1630 LOCATE 13.23:PRINT CHRS(200); STRINGS(42, 205); CHRS(188) 1640 LOCATE 8,26:PRINT"Tecle o numero (1 a 5) antes" 1650 LOCATE 9,26:PRINT"da opcao ou a letra maiuscula." 1660 LOCATE 10,26:PRINT"Por exemplo:" 1670 LOCATE 11,26:PRINT"Para Incluir aperte 1 ou I." 1680 COLOR 23,0:LOCATE 12.26:PRINT"Aperte qualquer tecla p/ continuar."::SOUND 500.1:SOUND 700,1:SOUND 900,1:COLOR 7,0 1690 IF INKEYS="" THEN 1690 1700 FOR LZ=7 TO 13:LOCATE LZ.23:PRINT STRINGS(44,32); : NEXT: RETURN

#### · Listagem 5

0 'LISTAGEM 5 - PROGRAMA: LPRAUMEN 5 FIRMAS="EMPRESA MODELO LTDA" 'coloque o nome de sua enpresa 10 KEY OFF:COLOR 15,0'-- AUMENTO de precos LPRAUMEN 20 GOSUB 110 30 OPEN "R".#1, "LPRITENS.DAT",70 40 FIELD #1,4 AS A15,4 AS B15,30 AS C15.16 AS D15,16 AS Eis 50 OPEN "R", #2. "LPRGRUPO.DAT" 60 FIELD #2,20 AS A25 70 OPEN "R". #3, "LPRFORNE. DAT" 80 FIELD #3,20 AS A35 **90 GOTO 310 100 RUN**  $110$   $---$  TITULO  $---$ 120 CLS:COLOR 15,0:LOCATE 1,1:PRINT"LISTA DE PRECOS -Versao 1.0":TAB(79-LEN(FIRMAS)):FIRMAS:COLOR 7,0:RETURN 130 '--- ERRO ARQUIVO VAZIO ---140 LOCATE 11, 5:PRINT CHRS(201): STRINGS(49.205): CHRS(187) 150 FOR LZ=12 TO 14:LOCATE LZ, 5: PRINT CHRS(179); :LOCATE LZ, 55: PRINT CHRS(179); : NEXT 160 LOCATE 15, 5: PRINT CHRS(200); STRINGS(49.205); CHRS(188) 170 LOCATE 12-YV, 8-YV:PRINT"O Cadastro de ITENS ainda nao foi feito."; 180 COLOR 23,0:LOCATE 14-YV,8-YV:PRINT"Aperte qualquer tecla p/ continuar.";:SOUND 800, 5:COLOR 7,0 190 IF INKEYS="" THEN 190 ELSE YV=0:RETURN 200 '--- ERRO OPCAO ---210 LOCATE 17, 15: PRINT

![](_page_25_Picture_62.jpeg)

![](_page_25_Picture_63.jpeg)

![](_page_25_Picture_2.jpeg)

![](_page_25_Picture_3.jpeg)

O PRO KIT desk-3 é um editor do tipo full page, voltado para

tilas, agendas personalizadas, caledários, publicidade e anúncios, papel timbrado, envelopes, capas de disquetes, etc.

Seu uso é descomplicado e imediato, dispensando cursos, apostilas, conhecimentos extensos sobre operação do computador, etc.

produções gráficas em estações de trabalho mínimas. Ele requer apenas um XT, com 512 Kbytes, e uma impressora matricial.

Com o PRO KIT desk-3 você produz formulários, cartas ilustradas, manuais e fichas de consulta rápida, capas para apos-

O PRO KIT desk-3 é totalmente compatível com os elementos gráficos do sistema GRAPHOS III (shapes, alfabetos, letras, etc) e conta ainda com recursos de previsualização de página.

![](_page_25_Figure_10.jpeg)

Preço: Cr\$ 229.747,00 - Envie cheque nominal à PRO KIT Informática e Editora Ltda - Caixa Postal 108.046 - CEP 24121-970 - Niterói RJ

# MONTE SEU PROPRIO PC

Do XT ao 486. Aprenda a expandir o hardware. Mesmo para quem já compra montado, o livro traz importantes dicas

# TRANSFORME SEU XT EM AT

No livro de montagem vocè apiende a transformar seu XT em AT 286 (\$160) fica 10x mais rápido ou 386 SX (\$260) fica 13x mais rápido ou 386 DX (\$395) fica 23x mais rápido

# CONSERTESEU PROPRIO PC

XT ou AT. monitor, impressora. Apienda a cuidar do seu computador para que não apresente defeitos!

#### COM OS UVROS DO ENG. LAÉRCIO VASCONCELOS. NÁO PRECISA ENTENDER DE HARDWARE!

Como montar seu próprio PC XT AT 286 386 486 de anos de la comode de la esconcelos

MONTAGEM. 200 páginas. Aprenda a montar um XT, AT do 286 ao 486, setup do AT, straps de placas, instalação IBM PC: elétrica, instalação de drives de 5 1/4° e 3 1/2° no XT e no AT, instalação e formatação de winchester, placas de vídeo e monitores CGA, Hercules e Super VGA, instalação de coprocessador aritmético, expansão de memória. Dicas e macetes uso da memória estendida e expandida, conversão de XT em AT, BIOS, etc...

MANUTENÇÃO. 200 páginas. Aprenda a fazer 100% da manutenção preventiva e 60% da corretiva do seu XT ou AT, mesmo sem saber eletrônica. Solucione erros na memória, maus contatos. Limpeza e ajuste de velocidade de drives, manutenção de teclado e mouse, interfaces seriais e paralelas, monitor, impressora. Uso de Softwares de diagnóstico. Como proteger o PC da umidade, calor e poeira.

![](_page_26_Picture_11.jpeg)

#### **3) Arquitetura de PC XT e AT**

esta de PC XT e AT<br>ARQUITETURA, 140 páginas. Ideal para quem queraprofundar seus conhecimentos técnicos sobre o funcionamento interno do PC a nível de Hardware e de Software básico. Microprocessadores, organização da memória, e processadores, processador aritmético, interrupções, funções do BIOS e do DOS, noções sobre vírus, e processadores, proc funcionamento dos discos, processador aritmético, interrupções, funções do BIOS e do DOS, noções sobre vírus, placas de vídeo e monitores, funcionamento da memória Cache e Paridade, etc...

#### IBM PC: Dicas e macetes de software

DICAS. 230 páginas. Você nunca viu tanta informação útil sobre software em um único livro. A cada página é encontrada uma dica que pode ser imediatamente aplicada em seu computador, resultando em metioc velocidade, produtividade, segurança e facilidade de uso. O livro aborda cópia de disquetes protegidos, como aumentar a velocidade de acesso a Winchester e a disquete, uso da memória ESTENDIDA, EXPANDIDA, XMS, EMS, HMA. UMB, compactadores, recuperação de discosformatados e arquivos apagados, programas gráficos, como proteger seu computador a nível de software, como medir corretamente a performance da CPU,<br>WINCHESTER e VÍDEO, comandos úteis do DOS, como criar seu AUTOEXEC.BAT e CONFIG.SYS e dezenas de outras dicas.

![](_page_26_Picture_16.jpeg)

![](_page_26_Picture_17.jpeg)

#### Veja as vantagens dos nossos programas

#### Laércio Vasconcelos Eng. Comp. Ltda. Av. Rio Branco, 156/2237 RJ (021) 262-1672

#### Indique o livro desejado

- Estou enviando cheque cruzado e nominal a Laércio Vasconcelos. O preço indicado abaixo já inclui as despesas postais.
- Desejo receber o catálogo de programas.

Preços válidos para dezembro/92 <sup>|</sup> Montagem Manutençáo Dicas  $( ) 150.000 ( ) 150.000 ( ) 150.000 ( ) 150.000$ **Arquitetura** 

- São compactados, o que reduz o tamanho e o custo para vocè.
- São fornecidos em disquetes novos e de boa qualidade.  $\mathbf{2}$
- São todos acompanhados de um arquivo LAERCIO.DOC que traz as dicas de instalação, os bizús para sua utilização imediata.
- São todos testados por nossa equipe técnica.  $\left(4\right)$
- A maior vantagem: são cobrados por tamanho, e não por gravação. Enquanto outros cobram 3 discos por 3 programas de 120 k, nós cobramos por um único disco de 360 k com os 3 juntos.
- Decidimos não poluir essa revista com páginas e mais páginas de catálogos de programas. Solicite noso catálogo por carta ou telefone. Preferimos preencher as páginas dessa revista com artigos úteis, escritos pelo Eng. Laércio Vasconcelos. Nosso esforço esta concentrado na QUALIDADE, e náo na velocidade. A pressa é inimiga da perfeiçáo. Nossa entrega leva 7 dias.

![](_page_26_Picture_1528.jpeg)

790 IF RESPS="N" OR RESPS="n" THEN RETURN 100 **B00 SOUND 800.5:GOTO 760** 810 RETURN 820 '--- atualiza p/ tipo de produto ---830 GOSUB 110:GOSUB 950:CTDX=0 840 LOCATE 13.12:PRINT SPC(40) 850 LOCATE 14.12:PRINT"Aguarde... Atualizando ...  $\mathbf{u}_{\bullet}$ 860 LOCATE 15.12:PRINT SPC(40) 870 LOCATE 16, 12: PRINT SPC(40) 880 FOR NUZ=1 TO LOF(1)/70:6ETH1.NUZ 890 IF VAL(B15)=XZ THEN 900 ELSE 940 900 IF VAL(A15)=YZ THEN 910 ELSE 940 910 CTDZ=CTDZ+1:VBEM=(VAL(E1S)\*PC)+VAL(E1S):VBEM=VBEM\*100:VB EM=INT(VBEM)/100:ES=STRS(VBEM) 920 LOCATE 14,45:PRINT CTDZ 930 LSET E1S=ES:PUT #1, NUZ **940 NEXT:GOTO 100** 950 '--- INFORMA FORNEC. TIPO PROD.E PERCENTUAL DO AUMENTO ---960 LOCATE 11, 9: PRINT CHRS(201) STRINGS(43.205) CHRS(187) 970 FOR LZ=12 TO 17:LOCATE LZ. 9: PRINT CHRS(179): :LOCATE LZ, 53: PRINT CHRS(179): NEXT 980 LOCATE 18, 9: PRINT CHRS(200) STRINGS(43, 205) CHRS(188) 990 LOCATE 10, 12: PRINT SPC(45) 1000 LOCATE 13, 12:PRINT "Codigo do Fornecedor: ":SPC(12) 1010 LOCATE 14,12:PRINT "Codigo do Grupo : ":SPC(12) 1020 LOCATE 15, 12:PRINT"Percentual  $:$  ";SPC(10) 1030 LOCATE 16,12:PRINT"Esta Tudo Certo? (S/N)?s 1040 LOCATE 13.12:LINE INPUT"Codigo do Fornecedor: ";XS:IF XS="" THEN RETURN 100:ELSE XZ=VAL(XS) 1050 IF XZ)LOF(3)/128 THEN SOUND 800,5:RETURN 100 1060 IF XXX1 THEN SOUND 800.5:RETURN 100 1070 GET #3, XZ:LOCATE 9, 12: PRINT A35 1080 LOCATE 14, 12:LINE INPUT"Codigo do Grupo "; YS: IF YS="" THEN RETURN 100 ELSE YZ=VAL(YS) 1090 IF YZ)LOF(2)/128 THEN SOUND 800.5:60TO 1080 1100 IF YZ(1 THEN SOUND 800, 5:60TO 1080 1110 GET #2.YZ:LOCATE 10,12:PRINT A25 1120 LOCATE 15, 12: INPUT"Percentual  $:$  ", PC: IF PC=0 THEN SOUND 800,5:GOTO 1120 ELSE PC=PC/100 1130 LOCATE 16, 12:PRINT"Esta Tudo Certo? (S/N)?s " 1140 LOCATE 16,35:LINE INPUT RESPS: IF RESPS="" THEN RESPS="S" 1150 IF RESPS="S" OR RESPS="s" THEN 1180 1160 IF RESPS="N" OR RESPS="n" THEN RETURN 100 1170 SOUND 800, 5:60TO 1130 **1180 RETURN** 1190 '--- atualiza  $p/$  grupo ---1200 GOSUB 110:GOSUB 1310:CTDZ=0 1210 LOCATE 13.12:PRINT SPC(40) 1220 LOCATE 14, 12:PRINT"Aguarde... Atualizando ... **1230 LOCATE 15.12:PRINT SPC(40)** 1240 LOCATE 16, 12: PRINT SPC(40) 1250 FOR NUZ=1 TO LOF(1)/70:GET #1,NUZ 1260 IF VAL (A15)=YZ THEN 1270 ELSE 1300

CTDZ=CTDZ+1:VBEM=(VAL(E15)\*PC)+VAL(E15):VBEM=VBEM\*100:VB EM=INT(VBEM)/100:ES=STRS(VBEM) 1280 LOCATE 14.45: PRINT CTDZ 1290 LSET E1S=ES:PUT #1, NUZ 1300 NEXT:60T0 100 1310 '--- INFORMA tipo do produto e PERCENTUAL DO AUMENTO ---1320 LOCATE 12, 9: PRINT CHRS(201) STRINGS(43.205) CHRS(187) 1330 FOR LZ=13 TO 17:LOCATE LZ, 9:PRINT CHRS(179);:LOCATE LZ, 53: PRINT CHRS (179): NEXT 1340 LOCATE 18, 9: PRINT CHRS(200) STRINGS(43, 205) CHRS(188) 1350 LOCATE 10.12: PRINT SPC(45) 1360 LOCATE 14.12:PRINT "Codigo do Grupo  $:$  ":SPC(12) 1370 LOCATE 15.12: PRINT"Percentual :  $"$ ; SPC(10) 1380 LOCATE 16, 12: PRINT"Esta Tudo Certo? (S/N)?s 1390 LOCATE 14, 12:LINE INPUT"Codigo do Grupo "; YS: IF YS="" THEN RETURN 100: ELSE YZ=VAL (YS) 1400 IF YZ)LOF(2)/128 THEN SOUND 800.5:60TO 1390 1410 IF YZ(1 THEN SOUND 800,5:60TO 1390 1420 GET #2.YZ:LOCATE 11,12:PRINT A25 1430 LOCATE 15, 12: INPUT"Percentual  $:$  ",  $PC:IF$ PC=0 THEN SOUND 800.5:GOTO 1430 ELSE PC=PC/100 1440 LOCATE 16, 12: PRINT"Esta Tudo Certo? (S/N)?s " 1450 LOCATE 16,35:LINE INPUT RESPS: IF RESPS="" THEN RESPS="S" 1460 IF RESPS="S" OR RESPS="s" THEN 1490 1470 IF RESPS="N" OR RESPS="n" THEN RETURN 100 1480 SOUND 800, 5:60TO 1440 1490 RETURN Listagem 6 0 'LISTAGEM 6 - PROGRAMA: LPRLPREC 7 FIRMAS="EMPRESA MODELO LTDA" 10 CLS:KEY OFF:COLOR 7,0,0:DEFDBL A-Z' --- LPRLPREC --lista de precos 20 OPEN "R".#1, "LPRITENS.DAT", 90 30 FIELD #1,4 AS A15,4 AS B15,50 AS C15,16 AS D15,16 AS **Eis** 40 OPEN "R", #2, "LPRGRUPO.DAT" 50 FIELD #2,40 AS A25 60 OPEN "R", M3, "LPRFORNE.DAT" 70 FIELD #3,20 AS A35 **80 GOTO 130** 90 '--- msg p/ impressao / contagem " 100 LOCATE 11, 9: PRINT CHRS(201) STRINGS(43, 205) CHRS(187) 110 FOR LZ=12 TO 14:LOCATE LZ, 9:PRINT CHRS(179)::LOCATE LZ, 53:PRINT CHRS(179):NEXT 120 LOCATE 15, 9: PRINT CHRS(200)STRINGS(43,205)CHRS(188):RETURN 130 '--- listagem de precos p/fornecedor --- DIVERSOS 140 GOSUB 710:LOCATE 6,2:PRINT CHRS(201); STRINGS(43, 205); CHRS(187) 150 FOR LZ=7 TO 15:LOCATE LZ, 2: PRINT CHRS(179); :LOCATE LZ, 46: PRINT CHRS(179); :NEXT 160 LOCATE 16,2:PRINT CHR5(200); STRING5(43, 205); CHR5(188) 180 LOCATE 8, 5: PRINT"LISTA DE PRECOS"

28 MICRO SISTEMAS

1270

190 LOCATE 10,5:PRINT"1 - de todos os ite";:COLOR 15,0:PRINT"N";:COLOR 7,0:PRINT"s cadastrados" 200 LOCATE 11,5:PRINT"2 - ";:COLOR 15.0:PRINT"A";:COLOR 7,0:PRINT"Ifabetica (p/ grupo de produtos)" 210 LOCATE 12,5:PRINT"3 - ";:COLOR 15,0:PRINT"F"::COLOR 7, 0: PRINT" inalizar" 220 LOCATE 14,6:PRINT"Sua Opcao: "; 230 OPS=INKEYS: IF OPS="" THEN 230 240 LOCATE 14, 16:PRINT OPS 250 IF OPS="N" OR OPS="n" THEN OPS="N":GOTO 310 260 IF OPS="A" OR OPS="a" THEN OPS="A":GOTO 410 270 IF OPS="F" OR OPS="f" THEN 820 280 IF OPS="0" OR OPS="0" THEN LOCATE 23,1:END 290 ON VAL (OPS) GOTO 310, 410, 820 300 GOSUB 730:GOTO 220 310 GOSUB 710:60SUB 90:CTDZ=0:VES=0:VE=0:TP=0:TZ=0:RESPS="N" 320 IF OPS="A" OR OPS="2" THEN 360 330 LOCATE 13.12:LINE INPUT"Imprimir codigo de custo?  $(s/N)$ ?":RESPS

400 SOUND 800,5:60TO 370 410 '--- ve se listagem e' alfa ou numerica ---420 IF OPS="N" OR OPS="1" THEN 440 430 IF OPS="A" OR OPS="2" THEN 610 440 CTZ=0:CTDZ=0:PGZ=1:LOCATE 13,12:PRINT"Aguarde... Imprimindo... ":GOSUB 560 450 FOR NUZ=1 TO LOF(1)/90 460 GET #1, NUZ: 470 NSS=STRS(NUZ):NSS=RIGHTS(NSS,LEN(NSS)- $1$ : NSS="0000"+NSS: NSS=RIGHTS(NSS, 4) 480 IF A15=" "THEN 550 490 CTX=CTX+1:CTDX=CTDX+1:LOCATE 13,45:PRINT CTDX 500 'GET H2, VAL(A15):GET H3, VAL(B15) 510 LPRINT NSS" "A15" "B15" "C15" "; 520 IF RESPS="S" THEN LPRINT TAB(89-INSTR(D15,"."));D15; 530 LPRINT TAB(107) USING"###,###,###.##";VAL(E15) 540 IF CTZ MOD 55 = 0 THEN CTZ=0:LPRINT CHR5(12)::GOSUB 560 550 NEXT:LPRINT CHRS(12): TZ=CTDZ:60T0 130 560 '--- TITULO p/ impressora ---570 WIDTH"LPT1:";232:LPRINT CHRS(15):STRINGS(132,61) 580 LPRINT"LISTA GERAL DE PRECOS - "FIRMAS" -Data:":MIDS(DATES, 4, 2)+"/"+LEFTS(DATES. 2)+"/"+RIGHTS(DAT  $ES, 2$ ;" - Hora:"; TIMES; TAB(118)" Pag. ": P6% 590 LPRINT STRINGS(132,61):LPRINT 600 LPRINT "Item Grupo Fornee. Descricao da Mercadoria Codigo de Custo Preco em Crs":LPRINT:RETURN

![](_page_28_Picture_107.jpeg)

![](_page_28_Picture_108.jpeg)

```
610 GOSUB 1350
620 '--- classificacao alfabetica por nome do fornecedor
630 GOSUB 880
640 '--- rotina de impressao em ordem alfabetica ---
650 PGX=1:LOCATE 13,12:PRINT"Aguarde... Imprimindo ...
":GOSUB 830
660 FOR T%=1 TO N3%:GET #9, T%
670 LOCATE 13, 45: PRINT TX
680 LPRINT A95" "LEFTS(B95.15)" "LEFTS(C95.45)"
"::LPRINT USING "#########,.##";VAL(E95)
690 IF T% MOD 55 = 0 THEN LPRINT CHR5(12): : GOSUB 830
700 NEXT:LPRINT CHRS(12): : TZ=TZ-1:CLOSE
H9:KILL"LFRELLP.SRT":GOTO 130
710 --- 717010 ---720 CLS:COLOR 15,0:LOCATE 1,1:PRINT"LISTA DE PRECOS -
Versao 1.0"; TAB (79-LEN (FIRMAS)) : FIRMAS: COLOR 7.0: RETURN
730 '--- ERRO OPCAO ---
740 LOCATE 17.33:PRINT
CHRS(201): STRINGS(42,205): CHRS(187)
```

```
1):MSS = "0000" + NSS : NSS = RIGHTS (NSS, 4)1030 NP S=B1S: NPS=RIGHTS (NPS. LEN(NPS)-
1):NPS="0000"+NPS:NPS=RIGHTS(NPS.4)
1040 LSET A9S=NSS:LSET B9S=A3S:LSET C9S=C1S:LSET
E95=E15:PUT 9.CTD%
1050 LOCATE 13.11:PRINT" Gravando Arquivo
p/Classificacap:"CTDX:CTDX=CTDX+1:GOTO 980
1060 STOP
1070 '--- CLASSIFICA ARQUIVO GERADO P/ SER SORTeado ---
1080 IF CTDZ=1 THEN LOCATE 13.11: PRINT"Nao ha produtos
no arquivo!":BEEP:FOR CT%=1 TO B000:NEXT:RUN
1090 '--- COMPARA --- (se necessario chama subrotina
troca) ---
1100 CLZ = 0 : N3Z = INT(LOF(9)/90) : Z3Z = N3Z
1110 23\pi = INT(23\pi/2)
1120 IF 23\% = 0 THEN 1320
1130 Y3X = N3X-Z3X : ZZX = 1
1140 X3\overline{z} = 22%
1150 CLZ = CLZ+1
1160 XXX = X32+23%
```
750 FOR LX= 18 TO 20:LOCATE LX, 33: PRINT CHRS(179)::LOCATE LZ.76:PRINT CHRS(179)::NEXT 760 LOCATE 21,33:PRINT CHRS(200); STRINGS(42, 205): CHRS(188) 770 LOCATE 18.34: PRINT" Tecle o numero antes" 780 LOCATE 19.34: PRINT" da opcao ou a letra maiuscula." 790 COLOR 23, 0:LOCATE 20, 34: PRINT" Aperte qualquer tecla p/ continuar."::SOUND 500,1:SOUND 700.1:SOUND 900, 1: COLOR 7, 0 800 IF INKEYS="" THEN 800 810 FOR LX=17 TO 21:LOCATE LX.33:PRINT STRINGS(44.32): : NEXT:RETURN 820 CLOSE:LOCATE 23.1:RUN"LPRECO " 830 '--- TITULO p/ impressora ---840 WIDTH"LPT1:", 81:LPRINT CHRS(18); STRINGS(80, 61) 850 LPRINT"LISTA DE PRECOS - "FIRMAS" -Data:":MIDS(DATES, 4.2)"/"LEFTS(DATES.2)"/"RIGHTS(DATES, 2)  $\frac{1}{1}$ ; TAB(71)" - Pag. "PG%: PG%=PG%+1 860 LPRINT STRINGS(80,61):LPRINT"Codigo do Grupo:";NPS:LPRINT CHRS(14):A2S:LPRINT CHRS(20) 870 LPRINT"Item Fornecedor Descricao Mercadoria Preco en Crs":LPRINT:RETURN 880 '--- classifica arg randomico ---890 LOCATE 13.11: PRINT "Aguarde...": SPC(30): 900 RGZ=0:CTDZ=1 ' grava movimentos ---910 CLOSE #9:OPEN "LFRELLP.SRT" FOR OUTPUT AS #9 **920 CLOSE #9** 930 KILL "LFRELLP.SRT" 940 OPEN "R", #9, "LFRELLP.SRT", 90 950 FIELD #9.4 AS A95.20 AS 895.50 AS C95.16 AS E95 960 FOR VXX=1 TO INT(LOF(1)/90)  $(---$  LENDO ESTPECAS.DAT ---< 970 GET #1. VX% : IF A15()" "THEN 990 ELSE 980 980 NEXT VXX: GOTO 1070 990 '--- testa cod prod e GRAVA codigo SELECIONADO --1000 IF VAL(A15)=CO THEN 1010 ELSE 980 1010 GET #3.VAL(B15):NO5=A35 1020 NSS=STRS(VXX):NSS=RIGHTS(NSS,LEN(NSS)-

1170 LOCATE 13.11: PRINT" Aguarde Classificando Arquivo:";CLZ"" 1180 GET #9.X3% :AA5=A95:BA5=B95:CA5=C95:EA5=E95 1190 GET #9.XXZ :APS=A9S:BPS=B9S:CPS=C/S:EPS=E9S 1200 IF BAS <= BPS THEN 1230 ' compara nome do fornecedor var. 895 1210 GOSUB 1260 ' chama troca 1220 IF  $X3X$  >= 1 THEN 1160  $1230 72\% = 72\% + 1$ 1240 IF ZZZ <= Y3Z THEN 1140 1250 6010 1110  $1260$  --- TROCA ---1270 LSET A95=APS:LSET B95=BPS:LSET C95=CPS:LSET E95=EPS 1280 PUT #9, X3X 1290 LSET A9S=AAS:LSET B9S=BAS:LSET C9S=CAS:LSET E9S=EAS 1300 PUT #9, XXX 1310  $X3\% = X3\% - Z3\%$  : RETURN 1320  $\frac{1}{2}$  --- impressao do arquivo ---**1330 RETURN** 1340 '---ESCOLHE GRUPO P/IMPRIMIR 1350 GOSUB 710:60SUB 90 1360 LOCATE 13,12:LINE INPUT"Codigo do Grupo ";COS:IF COS="" THEN 1460 1370 CO=VAL(COS): IF CO(1 THEN 1460 1380 IF CO)LOF(2)/128 THEN SOUND 800,5:60TO 1460 1390 GET #2.00 1400 LOCATE 9.15:PRINT A25 1410 LOCATE 13.12:PRINT"Ligue Impressora Tecle <ENTER> OU (ESC)": 1420 RPS=INKEYS: IF RPS="" THEN 1420 1430 IF RPS=CHRS(13) THEN 1450 1440 IF RPS=CHRS(27) THEN 130 1450 RETURN **1460 RUN** 

# Nós já vimos esse Filme!  $\mathbb{R}^2$

Temos a solução para os seus problemas, seja ele de hardware, software,

![](_page_30_Picture_2.jpeg)

R. Dona Inácia Uchôa, 135 - Vila Mariana - São Paulo - SP Tel. (011) 549.7731 - CEP 04110-020

periféricos, assistência técnica, apresentações multimídia e desktop. Por isso quando você pensar em Amiga, pense na Focus Informática para não ter problemas mais tarde e dizer

que ninguém avisou.

# FOCUS Informática

#### PROGRAMA

#### Mantenha suas fitas de vídeo sob controle

# PC VÍDEO DISK

Micro: IBM PC / XT Memória: 512 Kbytes Video: CGA/EGA/VGA Linguagem: GW Basic Requisitos: Nenhum

Denis Regis de Britto

Na Micro Sistemas número 93 foi publicado o programa MSX Vídeo Disk, também de minha autoria. Este programa é uma versão melhorada daquela para o MSX.

0 PC VÍDEO DISK é um programa dividido em 5 modulos:

#### 1- MENU:

Caso você tenha escolhido essa opção por engano, pressione [enter] quando o nome for pedido.

<sup>É</sup> responsável pela confecção do menu na tela. Através da tecla lespaco) move-se a barra de seleção. [ENTER] confirma a escolha.

#### 2- CRIAR FILME:

<sup>É</sup> a parte do programa destinada a inserção de dados. Você digitará o nome, o gênero, a fita, o ano, sua avaliação do filme, a posição dele na fita e a duração.

Quando for dar o nome do filme faça como o exemplo:

SEXTA FEIRA 13 P2 P/ SEXTA FEIRA 13 P7 P/

![](_page_31_Picture_1138.jpeg)

3- CONSULAR FILME

M0SCA2 -A SEXTA FEIRA-2 SEXTA FEIRA-7

Neste módulo você pode ver os dados do filme. Basta dar o nome.

#### 4- TROCAR FILME:

Permite que você subistitua um filme novo por um velho. Quando você gravar um filme por cima de outro, use essa opção. Primeiro você entra com o nome do filme a ser apagado. Depois o programa lhe pedirá todos os dados do novo filme.

#### 5- IMPRIMIR FILME:

#### LANÇAMENTOS PARA PC/Xt/AT/286/386/486 SUPER SHAPES I - Bibliateca Gráfica para Word 5.0/5.5, Word perfect, Amipro, Poge Moker, Venturo. MS Publisher, etc. Cr\$ 170.000.00 SUPER SHAPES II - Bibliateca Gráfica para Ward 5.0/5.5, Wardperfect, Amipro, Poge Maker, Ventura. Ms Publisher, etc. CrS 17O.000.00 SUPER MACROS - Amplia e tacilita a usa do MS-WORD 5.0 CrS120.000,00 CONTAS A PAGAR - CrS250.000.00 CONTAS A RECEBER - Cr\$250.000.00 MALA DIRETA (cam CEP navo) CrS230000,00 AGENDA POLITICA CrS 470.000,00 SOLICITE CATÁLOGO COMPLETO AGENDA PROFISSIONAL cR\$ 570.000.00 CONTABILIDADE GERAL Cr\$ 570.000,00 NEWHELP • Help sensível ao contexto para qualquer aplicoçõo Clipper totalmente configuráyel) US\$ 50,00 NEW DATABASIC: Super banco de dodos p/textos e gráficos US\$ 90,00 •PROGRAMAS PARA DOMÍNIO PUBLICO <sup>E</sup> SHAREWARE: SOLICITE CATALOGO Pedidos através de CHEQUE NOMINAL ou VALE POSTAL a: NEWDATA INFORMÁTICA E SISTEMAS LTDA. Rua General Osaria, 264 - Centra - CEP 79008-310 Campo Grande - MS Caixa Postal n. 1049 - Tel. (067)383-1604 e 382-1436

Lista no vídeo os filmes. Um sub-menu lhe é apresentado com a opção de ter uma busca específica. Caso você escolha essa opção, um texto lhe será pedido, e ele será comparado com o gênero de todos os filmes (por exemplo: digite aventura) e só os filmes de aventura serão listados.

Após a digitação, grave os programas com os nomes:

menu.bas criafil.bas lefil.bas impfil.bas trfil.bas

O programa menu é o principal, pois ele executa todos os outros. Depois de digitar e corrigir os erros de digitação, execute o sistema com run "menu.bas".

Antes de começar a digitar os dados na primeira vêz (e só nela) digite, em modo direto:

open "gerarel.dat" for output as<sup>o1</sup> print °1,0 close

Pronto. Agora pode começar a usar o PC VÍDEO DISK.

DENIS REGIS DE BRITTO é estudante de Engenharia Civil (UEFS). Programa em Basic, dBase, Cobol, Pascal e Logo em MSX e IBM-PC.

![](_page_32_Picture_4.jpeg)

por outro" 370 MS(4)="IMPRIMIR FILME":MSS(4)="Imprime todos os filmes" 380 M5(5)="VOLTAR P/ 0 DOS":MS5(5)="Volta ao Sistema Operacional" 390 FOR X=1 TO 5 400 LOCATE 5+X, 63: PRINT MS(X) 410 NEXT X:X=1 420 LOCATE 21, 12: PRINT MSS(X)  $430 A=1$ 440 LOCATE A+5,63:COLOR 0,7:PRINT MS(A) 450 RS=INKEYS 460 IF RS()"" THEN 470 ELSE GOTO 450 470 IF RS=" " THEN A=A+1:GOSUB 500 ELSE GOSUB 480 480 IF RS=CHRS(13) THEN GOTO 540 490 GOTO 450 500 IF A=6 THEN COLOR 7,0:LOCATE 10,63:PRINT MS(5):A=1 **:GOTO 520** 519 COLOR 7.0:LOCATE 4+A,63:PRINT M5(A-1) 520 COLOR 0, 7: LOCATE 5+A, 63: PRINT MS(A): LOCATE 21,12:COLOR 7,0:PRINT MSS(A):"

60 SCREEN OICLS 70 ES=SPACES(40) 80 FS=SPACES(20) 90 GS=SPACES(20) 100 HS=SPACES(5)  $110$  IS=SPACES(10)  $120$  JS=SPACES(5)  $130 K5 = SPACES(5)$ 140 WIDTH 80:KEY OFF:COLOR 7,0  $150 A5 = CHRS(201) + STRINGS(78, CHRS(205)) + CHRS(187)$ 160 BS=CHRS(186)+STRINGS(78,"")+CHRS(186)  $170 C5 = CHRS(204) + STRINGS(78, CHRS(205)) + CHRS(185)$  $180$  DS=CHRS(200)+STRINGS(78, CHRS(205))+CHRS(188) 190 LOCATE 1, 1:PRINT AS 200 LOCATE 2, 1: PRINT BS: LOCATE 2, 10: PRINT"VIDEO DISK 2. - SISTEMA GERENCIADOR DE VIDEOCLUBE DOMESTICO - " 210 LOCATE 3, 1: PRINT CS 220 LOCATE 3,60:PRINT CHRS(203) 230 FOR X=4 TO 21:LOCATE X, 1: PRINT BS:LOCATE X.60: PRINT CHRS(186):NEXT X 240 LOCATE 22, 1: PRINT DS 250 LOCATE 22,60:PRINT CHRS(202) 260 LOCATE 5,60:PRINT CHRS(206); STRINGS(19, CHRS(205)); CHRS(185) 270 LOCATE 5,1:PRINT CHRS(204);STRINGS(58.CHRS(205)) 280 LOCATE 20, 1: PRINT CHRS(204); STRINGS(58, CHRS(205)); CHRS(185) 290 LOCATE 4,64:PRINT"MENU PRINCIPAL" 300 LOCATE 21, 3: PRINT"MENSAGEN:" 310 LOCATE 4,3:PRINT"AUTOR:DENIS REGIS DE BRITTO TEL: (071) 242-8038" 320 LOCATE 18,63:PRINT"ESPACO:ESCOLHE" 330 LOCATE 19,63:PRINT"ENTER :CONFIRMA" 340 MS $(i)$ ="CRIAR FILME":MSS(1)="Registra un filme ja' gravado en fita" 350 MS(2)="CONSULTAR FILME":MSS(2)="Permite visualizar dados de un filme" 360 MS(3)="TROCAR FILME":MSS(3)="Subistitui um filme

#### **530 RETURN**

540 REM \*\*\* carrega programa escolhido \*\*\* 550 IF A=1 THEN RUN"CRIAFIL.BAS" 560 IF A=2 THEN RUN"LEFIL.BAS" 570 IF A=3 THEN RUN"TRFIL.BAS" 580 IF A=4 THEN RUN"IMPFIL.BAS" 590 IF A=5 THEN SYSTEM

10 REM \*\*\* MODULO CRIAFIL.BAS \*\*\*  $2065 = STRINGS(15, 47)$  $130$  HS=STRINGS(5,"") 40 IS=STRINGS(10,"")  $150$  JS=STRINGS(6."")  $60$  KS=STRINGS(4,"") 70 LOCATE 6,3:COLOR 7,0:PRINT "NOME  $:$ "; $:$ COLOR  $(0,7$ : PRINT STRINGS (30,  $''$ ) 80 LOCATE 7,3:COLOR 7,0:PRINT"GENERO  $:$ " $:$  $C0LOR$ **0,7:PRINT STRINGS(20,**  $''$  **")** 90 COLOR 0,7:LOCATE 7.14:PRINT FS 100 COLOR 7, 0:LOCATE 10, 3: PRINT"AVALIACAO :" 110 COLOR 0,7:LOCATE 10,14:PRINT GS 120 COLOR 7, 0:LOCATE 8, 3:PRINT"FITA  $\cdot''$ 130 COLOR 0.7:LOCATE 8,14:PRINT HS 140 COLOR 7, O:LOCATE 11, 3:PRINT"POSICAO  $\cdot''$ 150 COLOR 0,7:LOCATE 11,14:PRINT IS 160 COLOR 7, 0:LOCATE 9, 3:PRINT"DURACAO  $\mathbf{R}^{\prime\prime}$ 170 COLOR 0,7:LOCATE 9.14:PRINT JS; :PRINT" Minutos" 180 COLOR 7, 0:LOCATE 12, 3:PRINT"ANO 190 COLOR 0,7:LOCATE 12,14:PRINT KS:COLOR 0.7 200 LOCATE 6, 14: INPUT "", NS 210 IF NS="" THEN RUN"HENU.BAS 220 LOCATE 7, 14: INPUT ",65 230 LOCATE 8, 14: INPUT ", AVS 240 LOCATE 9, 14: INPUT "", FS

![](_page_33_Picture_0.jpeg)

# CENTRAL INFORMATICA LTDA.

RUA BARÃO DE ITAPETININGA, 88 CONJ. 707 CENTRO — CEP 01042-SÃO PAULO - SP

 $\mathbf{r}$ 

# TEL.: (011)256-2544 · FAX: (011)259-8430

#### JOGOS PC \* JOGOS PC \* JOGOS PC \* JOGOS \* PC \* JOGOS \* PC

![](_page_33_Picture_18.jpeg)

#### APLICATIVOS DE DOMÍNIO PÚBLICO E SHAREWARE PARA PC/XT/AT

![](_page_34_Picture_10.jpeg)

![](_page_34_Picture_11.jpeg)

JOGOS (5 1/4 HD) Cris 25,000,00<br>
P(DISCOS EM 3 1/5 CONSULTE-HOS<br>
P(DISCOS EM 3 1/5 CONSULTE-HOS<br>
FACA SEU PEDIDO POR CARTA, TEL. OU FAX — ENVIAMOS VIA<br>
PARA ODIA DA COMPRA, OUTRO PARA 15 DIAS APÓS<br>
PARA ACIMA DE Cris 300,0

![](_page_34_Picture_4.jpeg)

250 LOCATE 10, 14: INPUT "", PS 260 LOCATE 11, 14: INPUT "", DS 270 LOCATE 12, 14: INPUT "", ANS 280 COLOR 7, O:LOCATE 18, 3: PRINT STRINGS (40, ""):LOCATE 18,3:INPUT"CONFIRMA (S/N):",RS  $290$   $05 =$ 300 IF RS="S" OR RS="s" THEN 310 ELSE RUN 310 FOR Y=48 TO 57 320 YS=CHRS(Y) 330 W=INSTR(NS, YS) 340 IF W)0 THEN 05=05+MIDS(NS, W, 1) **350 W=0:NEXT Y** 360 W=INSTR(NS,"") 370 IF W=0 THEN WS=LEFTS(NS, 3):60T0 400 380 WS=LEFTS(NS, W-1) 390 W=LEN(WS): IF W)8 THEN WS=LEFTS(WS, W-(W- $B+LEN(05))$ ) +05 400 OPEN WS+".DAT" FOR OUTPUT AS N1 **410 PRINT #1, NS 420 PRINT #1,65** 430 PRINT #1, AVS

140 COLOR 7,0:LOCATE 8,3:PRINT"FITA 150 LOCATE 8, 14: PRINT AVS; ES 160 COLOR 7.0:LOCATE 11,3:PRINT"POSICAO 170 LOCATE 11, 14: PRINT DS;ES 180 COLOR 7, 0:LOCATE 9, 3: PRINT"DURACAO :" 190 LOCATE 9,14:PRINT FS;" Min";ES 200 COLOR 7, O:LOCATE 12, 3: PRINT"ANO 210 LOCATE 12, 14: PRINT ANS; ES: COLOR 0, 7 220 COLOR 7,0:LOCATE 19,3:PRINT STRINGS(30,"") 230 IF FL=1 THEN GOSUB 490 **240 GOSUB 260** 250 IF FL=1 THEN GOTO 90 ELSE GOSUB 490 260 COLOR 7,0 270 LOCATE 17,3:PRINT STRINGS(30,"") 280 LOCATE 17, 3: INPUT"NOME:", NS 290 IF NS="" THEN RUN"HENU.BAS 300 FOR Y=48 TO 57 310 YS=CHRS(Y)  $320$  W=INSTR(NS, YS) 330 IF WYO THEN 05=05+MIDS(NS.W.1) 340 K=0:NEXT Y 350 W=INSTR(NS,  $''$  ") 360 IF W=0 THEN WS=LEFTS(NS, 3):60TO 390  $370 Ws=LEFFis(Ms,W-1)$ 380 W=LEN(WS): IF W)8 THEN WS=LEFTS(WS, W-(W- $B+LEN(05))$  +05 390 OPEN WS+".DAT" FOR INPUT ASH1 400 INPUT #1,NS **410 INPUT#1,65** 420 INPUT #1, AVS 430 INPUT N1, FS 440 INPUT #1,PS 450 INPUT #1.DS 460 INPUT #1, ANS 470 CLOSE #1 480 CLOSE:FL=1:RETURN 490 LOCATE 19, 3:COLOR 7, 0: PRINT STRINGS(20," "):LOCATE 19,3: INPUT"OUTRO FILME (S/N):",RS 500 IF RS="S" OR RS="s" THEN RUN ELSE RUN" menu.bas" 510 FOR X=6 TO 12:COLOR 7, O:LOCATE X, 14:PRINT STRINGS(30,""):NEXT X 520 LOCATE 17,3:PRINT SPACES(40):LOCATE 19,21:PRINT" ":GOTO 260

![](_page_35_Picture_205.jpeg)

10 REM \*\*\* MODULO LEFIL.BAS \*\*\* 20 ES=SPACES(15) 30 65=SPACES(20) 40 HS=SPACES(5) 50 IS=SPACES(10)  $60 \text{ JS=SPACES}(5)$ 70 KS=SPACES(5) 80 LOCATE 6,3:PRINT"NOME 90 LOCATE 6,14:PRINT NS; : IF FL=1 THEN PRINT ES ELSE PRINT STRINGS(30,"") 100 LOCATE 7,3:COLOR 7,0:PRINT"GENERO  $\cdot''$ 1110 LOCATE 7, 14: PRINT GS; ES 120 COLOR 7, O:LOCATE 10, 3: PRINT"AVALIACAO :" 130 LOCATE 10, 14: PRINT PS;ES

**36 MICRO SISTEMAS** 

10 DIN FIS(100) 20 LOCATE 6,3:PRINT"TECLE (1) - IMPRESSAO NO VIDEO COM BUSCA ESPECIFICA" 30 LOCATE 7,3:PRINT" (2) - IMPRESSAO NO VIDEO SEM BUSCA ESPECIFICA" 40 RS=INKEYS 50 IF RS="" THEN 40 60 IF  $RS="1"$  THEN  $R=1$ 70 IF  $RS="2"$  THEN  $R=2$ 80 IF R)=1 OR R<= 2 THEN 90 ELSE 40 90 IF R=1 THEN GOSUB 750 100 OPEN"GERAREL.DAT"FOR INPUT ASH1 110 INPUT #1,N

![](_page_36_Picture_59.jpeg)

![](_page_36_Picture_1.jpeg)

A SÉRIE COMPLETA

#### **OUTROS PRODUTOS DA SÉRIE:**

D PACK 1 - Pacote gráfico contendo telas, padrões, letras, figuras, etc; D PACK 2 - Pacote gráfico contendo telas, padrões, letras, figuras, etc; □ GRAPHOS III - VGA A série para placas gráficas coloridas; □ Apostila - As listagens e textos publicados em MS, impressos e encadernados; □ PRO KIT scanner - Capturador de figuras e letras;

#### DO EDITOR GRÁFICO PUBLICADO EM MICRO SISTEMAS

Aproveite as incríveis facilidades de edição gráfica que o GRAPHOS III lhe proporciona. Crie desenhos, figuras, letras, telas de abertura, roteiros de apresentações, slide show, etc.

Tudo isso usando comandos descomplicados e diretos. A operação do GRAPHOS III não exige cursos e nem conhecimentos sofisticados de computação.

A série completa é composta por:

- · Todas as listagens publicadas em MS;
- · Telas e ilustrações prontas para uso;
- · Alfabetos especiais para escrita gráfica;
- · Rotinas de conversão de telas e shapes do GRAPHOS III MSX;
- · Padrões para preenchimento de áreas;

Preço: Cr\$ 338.690,00 - Envie cheque nominal à PRO KIT Informática e Editora Ltda - Caixa Postal 108.046 - CEP 24121-970 - Niterói RJ

![](_page_37_Picture_55.jpeg)

![](_page_37_Picture_2.jpeg)

![](_page_37_Picture_3.jpeg)

A PRO KIT criou uma revista em disquete especialmente voltada para os usuários de seus produtos. São dicas, truques, informações técnicas, cartas dos leitores e reportagens.

Você fica sabendo em primeira mão sobre os lançamentos da PRO KIT, como e quando cada produto foi criado, quais as restrições em relação aos equipamentos, o que está sendo preparado e os próximos lançamentos.

Os leitores ainda participam de um super concurso de criação gráfica, usando o GRAPHOS III, que dará como prêmio para o melhor trabalho um ano de lançamentos gratuitos da PRO KIT.

Você não pode perder essa leitura!!!

![](_page_37_Picture_9.jpeg)

#### Desenhando com o GRAPHOS III

![](_page_37_Figure_11.jpeg)

Dicas, truques & mágicas

![](_page_37_Figure_13.jpeg)

Crie seu próprio adventure

![](_page_37_Picture_15.jpeg)

Aprenda Assembler

Ediçoes 1 e 2 Cr\$ 98.968,00 - Envie cheque nominal à PRO KIT Informática e Editora Ltda - Caixa Postal 108.046 - CEP 24121-970 - Niterói RJ

 $\cdot''$ 680 COLOR 7,0:LOCATE 9,3:PRINT"DURACAO 690 COLOR 0, 7: LOCATE 9, 14: PRINT JS; : PRINT" Minutos" 700 COLOR 7,0:LOCATE 12,3:PRINT"ANO  $\cdot''$ 710 COLOR 0,7:LOCATE 12,14:PRINT KS:COLOR 0,7 720 LOCATE 6,14:INPUT "",NS 730 IF NS="" THEN RUN"MENU.8AS 740 LOCATE 7,14:INPUT "".65 750 LOCATE 8, 14: INPUT ", AVS 760 LOCATE 9,14:INPUT "",FS 770 LOCATE 10, 14: INPUT ", PS 780 LOCATE 11, 14: INPUT "", DS 790 LOCATE 12, 14: INPUT "", ANS 800 COLOR 7, 0:LOCATE 18, 3: PRINT STRINGS (40,""):LOCATE 18,3:INPUT"CONFIRMA (S/N):",RS **810 QS=""** 820 IF RS="S" OR RS="s" THEN 830 ELSE RUN 830 FOR Y=48 TO 57 **840 YS=CHRS(Y) BSO W=INSTR(NS, YS)** 860 IF WO THEN @5=@5+MIDS(NS.W.1) 870 W=0:NEXT Y **880 W=INSTR(NS,"")** 890 IF W=0 THEN WS=LEFTS(NS,3):60TO 920 900 WS=LEFTS(NS, W-1) 910 W=LEN(WS): IF W>8 THEN WS=LEFTS(WS, W-(W- $B+LEN(05))$ )+05 920 OPEN WS+".DAT" FOR OUTPUT AS #1 930 PRINT #1, NS 940 PRINT N1, GS 950 PRINT #1, AVS **960 PRINT NI.FS** 970 PRINT #1, PS **980 PRINT #1,05** 990 PRINT #1, ANS **1000 CLOSE #1** 1010 OPEN "GERAREL.DAT" FOR INPUT ASN1 1020 INPUT #1, N=DIM FRS(N)=FOR X=1 TO N:INPUT#1,FRS(X):NEXT X

**1030 CLOSE** 1040 FOR X=1 TO N 1050 IF FRS(X)=WSS THEN FRS(X)=WS **1060 NEXT** 1070 OPEN"GERAREL.DAT"FOR OUTPUT ASH1 1080 PRINT #1, N 1090 FOR X=1 TO N 1100 PRINT #1, FRS(X) 1110 NEXT 1120 CLOSE 1130 LOCATE 19,3: INPUT"OUTRO FILME (S/N):";RS 1140 IF RS="S" OR RS="s" THEN RUN ELSE RUN"menu.bas"  $1150 W5 = LEFFIS(MAS,W-1)$ 1160 W=LEN(WS): IF W)8 THEN W=LEFTS(WS, W- $(H+B+LEN(05))$ +05 1170 FL=1:RETURN

 $\frac{1}{\sqrt{2}}$ 

## PRO KIT Informática e Editora Ltda

PREÇOS VÁLIDOS ATÉ 20/12/92

![](_page_38_Picture_128.jpeg)

![](_page_38_Picture_129.jpeg)

... continuação do número anterior

2720 LIC=MED1-AA2\*MEDR : PRINT "Limite Inferior de Advertencia: ";TAB(35); : PRINT USING"#####.##":LIC 2730 LSA=MED1+AA1\*MEDR : PRINT "Limite Superior de Controle: ";TAB(35); : PRINT USING "#####.##";LSA 2740 LIA=MED1-AA1\*MEDR : PRINT "Limite Inferior de Controle:":TAB(35); : PRINT USING "#####.##":LIA 2750 PRINT : PRINT "Limite Inferior da Norma: ": : PRINT USING "#####.#";LIN 2760 PRINT "Limite Superior da Norma: "; : PRINT USING "#####.#";LSN 2770 PRINT : PRINT : PRINT "Media Final: ": : PRINT USING "#####.##";MED1 2780 PRINT "Amplitude Media Final: "; : PRINT USING "#####.##";MEDR 2790 PRINT "Numero de Grupos: "; : PRINT USING "#####";NEL 2800 LOCATE 23 : INPUT "Pressione (ENTER) para continuar...",ESCS 2810 GOTO 290 2820 REM 2830 REM === > IMPRESSAO DE DADOS E RESULTADOS. 2840 REM 2850 VIEW PRINT 1 TO 24 : CLS : BUFS=" IMPRESSAO DE DADOS E RESULTADOS ": PRINT TAB((80-LEN(BUFS))/2+1): : COLOR 0.7 : PRINT BUFS : COLOR 7.0 2860 LOCATE 8,29 : PRINT "<1> Dados Propriamente Ditos" : PRINT : PRINT TAB(29):"<2> Controle Estatistico do Processo": PRINT: PRINT TAB(29);"(3) Distribuican de Frequencia": PRINT: PRINT TAB(29);"(4) Menu Principal" 2870 LOCATE 22,29 : INPUT "Sua Opcao";ESC 2880 IF ESC(1 OR ESC)4 THEN BEEP : GOTO 2850 2890 ON ESC GOTO 3090, 2900, 6760, 290 2900 CLS : BUFS=" IMPRESSAO DOS RESULTADOS DO CONTROLE ESTATISTICO ": PRINT TAB((80-LEN(BUFS))/2+1):: COLOR 0.7 : PRINT BUFS : COLOR 7.0 2910 IF FLAGCALC=1 THEN 2940 2920 BEEP : LOCATE 9 : PRINT "Os Dados Ainda ": : COLOR 31,0: PRINT "Nao Foram"; : COLOR 7,0: PRINT " Processados Estatisticamente!" : LOCATE 15 : PRINT "Gere a Carta de Controle Antes de Imprimir os Resultados." 2930 LOCATE 22 : INPUT "Pressione (ENTER) para Continuar...", BUFS : 60T0 290 2940 LOCATE 9 : PRINT "Mensagem a Ser Impressa no Relatorio?" : INPUT "", BUFS : LOCATE 15 : INPUT "Posicione Impressora e Pressione <ENTER)!".ESCCS 2950 LPRINT CHRS(14):"LIMITES DE CONTROLE" : LPRINT : LPRINT BUFS : LPRINT 2960 IF NARQS="" THEN LPRINT "Dados Provenientes do Teclado" ELSE IF FLAGSAVE=0 THEN LPRINT "Dados Provenientes do Arquivo ": NAROS ELSE LPRINT "Dados Provenientes Inclusive do Arquivo "; NARQS 2970 GOSUB 7200 2980 LPRINT "Limite Superior de Advertencia": TAB(35);"= "; : LPRINT USING"####.#";LSC 2990 LPRINT "Limite Inferior de Advertencia"; TAB(35);"= "; : LPRINT USING"####.#";LIC 3000 LPRINT "Limite Superior de Controle"; TAB(35);"= ";:LPRINT USING"####.#";LSA

#### CONTROLE ESTATISTICO DE PROCESSOS

3010 LPRINT "Limite Inferior de Controle":TAB(35):"= ": : LPRINT USING"####.#":LIA 3020 LPRINT : LPRINT "Limite Superior da Norma"; TAB(35);"=";: LPRINT USING "####.#"; LSN 3030 LPRINT "Limite Inferior da Norma": TAB(35):"= ": : LPRINT USING "####.#";LIN 3040 LPRINT : LPRINT "Media Final":TAB(35);"="; : LPRINT USING "####.#";MED1 3050 LPRINT "Media das Amplitudes": TAB(35):"= ": : LPRINT USING "####.#": MEDR 3060 LPRINT : LPRINT "Numero de Grupos":TAB(35):"= ": : LPRINT USING"#####";NEL 3070 LPRINT CHRS(12) : CLS:60T0 2850 3080 REM 3090 REM === > IMPRESSAO DE DADOS. 3100 REM  $3110$  CLS : BUFS=" " : PRINT IMPRESSAO DOS DADOS TAB((80-LEN(BUFS))/2+1); : COLOR 0,7 : PRINT BUFS : **COLOR 7.9** 3120 LOCATE 9 : PRINT "Mensagem a Ser Impressa no Relatorio?": INPUT "", BUFS : LOCATE 15 : INPUT "Posicione Impressora, Marque Referencia de Folha e Pressione (ENTER)!", ESCCS 3130 NPAGE=1 : LPRINT CHR5(14): "MATRIZ DOS DADOS" : LPRINT : LPRINT BUFS : LPRINT "Pagina #"; NPAGE : LPRINT 3140 IF NARQS="" THEN LPRINT "Dados Provenientes do Teclado" ELSE IF FLAGSAVE=0 THEN LPRINT "Dados Provenientes do Arquivo "; NARGS ELSE LPRINT "Dados Provenientes Inclusive do Arquivo "; NARQS 3150 GOSUB 7200 3160 GOSUB 7210 3170 FOR JI=1 TO NEL : KK=KK+1 : IF KK=52 THEN LPRINT CHRS(12) : NPAGE=NPAGE+1 : LPRINT BUFS : LPRINT "Pagina #";NPAGE : LPRINT : LPRINT : GOSUB 7210 3180 FOR I= 1 TO NEG+2:LPRINT TAB(7\*(I-1)+1)::LPRINT USING"HHH.HH":AM(JI, I)::NEXT I:NEXT JI  $3190$  MED1=0:MEDR=0 3200 FOR JI=1 TO NEL: MED1=MED1+AM(JI.NEG+1): MEDR=MEDR+AM(JI, NEG+2): NEXT JI 3210 MED1=MED1/NEL:MEDR=MEDR/NEL:IF PROD<100 THEN MED1=MED 3220 LPRINT : LPRINT : LPRINT "Medias da Med e R:";TAB(7\*(NEG)+1);:LPRINT USING"###.##";MED1;:LPRINT TAB(7\*(NEG+1)+3); MEDR 3230 LPRINT CHRS(12) 3240 CLS:60T0 2850 3250 REM 3260 REM === > FIM DO PROGRAMA. 3270 REM 3280 IF FLAGSAVE=1 THEN BUFS=" FIM DO PROGRAMA : CLS : PRINT TAB((80-LEN(BUFS))/2+1); : COLOR 0,7 : PRINT BUFS : COLOR 7,0 ELSE 3300 3290 BEEP : LOCATE 10 : PRINT "Os Dados Atuais Ainda"; : COLOR 31,0 : PRINT "Nao": : COLOR 7,0 : PRINT " Foram Salvos!": LOCATE 14: INPUT "Continua (S/N)";BUFS: IF BUFS()"S" AND BUFS()"s" THEN 290 3300 ON ERROR GOTO 0 : CLS : KEY ON : END

![](_page_40_Picture_87.jpeg)

10 DOS SS: IF SS: IF SS: IF SS: IF 6070

DA

![](_page_40_Picture_2.jpeg)

![](_page_41_Picture_41.jpeg)

![](_page_41_Picture_42.jpeg)

![](_page_41_Picture_43.jpeg)

4570 NEXT 4580  $EX = PI$ 4590 VAR = YO: GOSUB 4150:PI = POV 4600 VAR = Y1: GOSUB 4150: IF ABS (PI) < ABS (POV) THEN PI = POV  $4610$  FOR  $K = Y0$  TO Y1 STEP SY 4620 Y = K : FLAGINT=1 : GOSUB 4090 4630 IF PY420 OR PY)177 THEN 4710  $4640 Y = PY + 2$  $4650 \text{ VAR} = K + .00001$ 4660 GOSUB 4150 4670 IF POV ( ) PI THEN VAR = VAR \* 10  $^{\circ}$  (3 \* (POV -PI)) 4680 IF ABS (VAR) < .0001 THEN VAR = 0

# SEU MELHOR PROGRAMA ESTÁ AQUI!

Na PD World você encontra os melhores programas Shareware e Domínio Público do mercado. Todos em seus pacotes originais e testados contra vírus. Náo prometemos quantidade, e sim qualidade. Já temos:

Os melhores programas reunidos em pacotes com dois disquetes, Entre também na onda que agita as bancas do Rio de Janeiro, por um preço de ocasião: Cr\$ 65.000,00.

- CopyMaster v2.01,
- ViruScan v.97
- Apple II Emulator,
- Wolfstein 3D (da Apogee),
- ZX81 Emulator,
- Graphic Workshop

Preencha o cupon abaixo (pode ser xerox da revista) indicando os números da PD World que você quer, junte um cheque nominal a/ ADRIANO DIAS DE MELLO, e envie para:  $\sqrt{\frac{1}{2}$ 

E muitos outros... Não perca mais tempo. Peça já seu catálogo.

#### Revista PD World

# PROMOÇÃO ESPECIAL:

Adquirindo os sete números da PD World, você só paga seis! Apenas Cr\$ 390.000,00.

![](_page_42_Picture_9.jpeg)

#### PD WORLD

Caixa Postal 3043 — Centro Rio de Janeiro — RJ Cep: 20001-970 Tel.: (021) 767 8448 Seu pedido será enviado no prazo máximo de 5 dias. Preços válidos até 15/01/93.

#### Atenção Revendedores:

Se você tem uma loja de artigos de informática, e deseja revender a PD World, entre em contato conosco.

![](_page_42_Picture_626.jpeg)

Na PD World, qualidade é mais importante que quantidade.

i

o

![](_page_43_Picture_47.jpeg)

![](_page_43_Picture_48.jpeg)

![](_page_43_Figure_2.jpeg)

- 
- 
- 
- 
- 

com musicas e instrumentos musicais. Entre em contato.

![](_page_43_Picture_10.jpeg)

![](_page_44_Picture_84.jpeg)

6110 DATA 3, 2.394, 1.023, 0, 2.575, 1.693 6120 DATA 4, 1.88, .729, 0, 2.282, 2.059 6130 DATA 5, 1.596, .577, 0, 2.115, 2.326 DATA 6, 1.41, .483, 0, 2.004, 2.534 6140 DATA 7, 1.277, .419, .076, 1.924, 2.704 6150 DATA 8, 1.175, .373, .136, 1.864, 2.847 6160 DATA 9, 1.094, .337, .184, 1.816, 2.97 6170 6180 DATA 10, 1.028, .308, .223, 1.777, 3.078 DATA 11, .973, .285, .256, 1.744, 3.173 6190 DATA 12, .925, .266, .284, 1.716, 3.258 6200 DATA 13, .884, .249, .308, 1.692, 3.336 6210 DATA 14, 848, 235, 329, 1.671, 3.407 6220 DATA 15, .816, .223, .348, 1.652, 3.472 6230 6240 DATA 16, .788, .212, .364, 1.636, 3.532

 $\bullet$  .

5530 DATA "BR2R2L1U6L1R2" 5540 DATA "BU1U1BF2L1R3BR1BU1U5BL1R2" 5550 DATA "U6D3R2E363F3" 5560 DATA "U6D6R5" 5570 DATA "U6F3D1U1E3D6" 5580 DATA "U6BD1R1BD1R1BD1R1BD1R1BD1R1BD1R1U6" 5590 DATA "BU1U4E1R3F1D4G1L3" 5600 DATA "U6R4F1D1G1L3" 5610 DATA "BU1U4BE1R3BF1D2G3L1BR2BU3F3" 5620 DATA "U6R4BF1D1B61L3R1F3" 5630 DATA "BUIFIR3EIUIHIL3HIUIEIR3FI" 5640 DATA "BR2U6L3R6" 5650 DATA "BU1U5D5F1R3E1U5" 5660 DATA "BU3U3D3F3E3U3"

![](_page_45_Picture_63.jpeg)

![](_page_45_Picture_64.jpeg)

![](_page_45_Picture_65.jpeg)

#### PREENCHER FORMULARIOS AGORA É SIMPLES E FACIL I

deil

Com o pacote EtiqFácil você preencherá etiquetas com muita facilidade e ainda controlará por área os nomes de seus clientes, fornecedores e amigos. (1500 etiquetas e o programa)

Com o pacote EtiqFácil você preencherá facilidade e ainda controlará os documentos por: cliente, código de impostos e vencimento. (300 formulários e o programa)

FORNECEMOS TAMBÉM TODA A LINHA DE ACESSÓRIOS E SUPRIMENTOS PARA MICROINFORMÁTICA, TAL COMO ESTABILIZADORES, NO-BREAK'S, FILTROS DE LINH.A, FORMULÁRIO CONTÍNUO, DISQUETES, FITAS, ETC

Com o pacote EtiqFácil você preencherá sua guias de recolhimento do ICMS com muita facilidade e ainda controlará as guias emitidas por cliente. (150 formulários e o programa)

 $(021)$ 

622-1945

719-0655

**DARJ Focil!** 

![](_page_45_Picture_10.jpeg)

# WORLD OF GAMES Rua Bandeirantes, 435 • CEP.l6.700 - GUARARAPES - SP TEL.(0186)61.1302

#### TRANSFORME SEU PC NUM FAX COM A PLACA DDFAX-96

DDFAX-96 é uma interface de comunicação para computadores da linha PC XT/AT, que conecta seu computador com o maravilhoso mundo do FAX. Compatível com todas as maquinas de

faxes existentes. Transmissão e recepsão em 9600 BPS. Assistência técnica permanente com atendimento 'ON LINE' através do próprio fax.

![](_page_46_Picture_4.jpeg)

#### PLACA RF-VIDEO COMPOSTO (PAL/M)

Placa para computadores PC XT/AT que transforma um sinal de vídeo RGB de uma placa CGA em vídeo composto colorido em sinal de RF

- Discagem e rediscagem automática.
- Monitoração da linha durante a chamada.
- Desconecçào automática no caso de perda do sinal do outro modem.
- Software compatível com placas de vídeo CGA, VGA e EGA.
- A impressão de dados, pode ser feita tanto em uma impressora ou em arquivo de tex-
- 

#### DD - VTX

 $\cdot$  Impresão 'buferizada' e 'transparente', ou seja, o micro não tem que aguardar a impressora imprimir, c pode continuar a pesquisar o banco de dados do VIDEO TEX TO durante a impressão.

- Impressão texto ou gráfica.

A placa interna do DD-VTX é uma modem para micro/computadores da linha PC to qualquer. XT/AT e compatíveis que opera no padrão CCITT v.23, cuja utilização e aplicação é direcionada para o acesso a bancos de dados tipo VIDEO TEXTO via linha telefônica. AS PRINCIPAIS CARACTERÍSTICAS DO DD-VTX SÀO:

> - Recepção de dados também 'buforizadas', ou seja, totalmente independente da velocidade do PC

TECLADO PARA PC XT/AT • 101 TECLAS MINI ASPIRADOR PI LIMPEZA KIT COMPLETO DE LIMPEZA

SCANNER DE MÃO 1/2 PÁGINA 100/200/300/400 D.P.I., 64 tons de cinza

GABINETE COM FONTE PARA DRIVE EXTERNO P/MICROS LAPTOP Completo, com cabo para conexão de drive externo ao Laptop

(saída para televisão), ambos PAL/M. O som do PC (autofalante) é também adicionado ao sinal de RF, permitindo ao televisor reproduzir som.

![](_page_46_Picture_8.jpeg)

- Menu de comandos na parte inferior da tela.
- Software ngorosamenie dentro das especificações do Video Texto.

#### FAX E MODEM 2400 (Portátil/Externo) PARA PC XT/AT E LAPTOP

Pocket fax 9.600 e modem 2.400 no mesmo produto. Conectado na saida serial do computador, permite envio e recebimento de faxas através do computador, assim como conexão via modem com outros computadores e serviços para envio e recebimento de dados. Conectado na salda seríal do computador, permite envio e recebimento de<br>como conexão via modem com outros computadores e serviços para en<br>Completo, com cabos, manual e software.

PROMOÇÃO PARA SOFTWARE JOGOS E APLICATIVOS Para pedidos acima de Cr\$ 200.000,00 • Pague cm duas vezes, um cheque a vista e outro para <sup>15</sup> dias. Para pedidos acima de Cr\$ 300.000,00 - Pague em duas vezes, um cheque a vista e outro para 30 dias. DESPESA POSTAL POR NOSSA CONTA FORMAS DE PAGAMENTO: 1) CHEQUE NOMINAL: Envie em nome de LUCIA SILENE DA SILVA, junto com seu pedido. 2) DEPOSITO BANCARIO: Banco BRADESCO - Agencia 0133-3 conta corrente 58574-2 em nome de LUCIA SI-LENE DA SILVA , PRAZO DE ENTREGA: <sup>05</sup> <sup>a</sup> <sup>10</sup> dias - GARANTIA: <sup>365</sup> dias (1 ANO) Relacione em uma folha o codigo, nome e quantidade de disketes usados para cada programa. Para fazer o calculo multiplique a quantidade de disco gravado, conforme tabela de preços abaixo, mais a despesa de envio (correio)

CHEQUE/DEPOSITO Copia de jogos - 5 1/4 ............... Cr\$13000,00 Copia de aplicativos - 5 1/4 ........ Cr\$ 15.000,00

MODEM MICRO • A - MICRO PARA PC XT/AT 2 400 B.P.S, • com software Bitcom

#### CARTUCHO DE TONER PARA HP DESKJET 500

DeskWriter e Printers HP FAX 300

CABOS PARA IMPRESSORAS MOUSE GABINETES P/MICROS

MONITORES IMPRESSORAS ESTABILIZADORES

PROMOÇÃO DE JOGOS PARA PC XT/AT Os Campeões de Venda • Pacote com os <sup>20</sup> mais pedidos

TETRIS (1) • 4X4 OFF ROAD (1) • GRAND PRIX (1) • BLOCK OUT (1) • PRINCE OF PERSIA (2) • GOLDEN AXE (2) • TETRIS (1) - 4X4 OFF ROAD (1) - GRAND PRIX (1) - BLOCK OUT (1) - PRINCE OF PERSIA (THE CYCLES (2) - INDIANA JONES II (2) - INDIANAPOLIS 500 (2) MASTER 2000 (2) · TEST DRIVER II (2) · SUPER OFF ROUD (2) · **PROMOÇÃO DE JOGOS PARA PC X<br>
TETRIS (1) - 4X4 OFF ROAD (1) - THE CY<br>
DOUBLE DRAGON (2) - ROBOCOP II (2)<br>
LAKER X CELTICS (2) - FORD SI<br>
PROMOÇÃO PARA SOFTWARE** LAKER X CELTICS (2) · FORD SIMULATOR II (2) · FLIGHT SIMULATOR 3.0 (2) · SIM EARTH (3) · STREET ROAD (3)<br>38 Disketes - PREÇO TOTAL: C13400.000,00 (A VISTA) T/AT Os Campeões de Venda - Pacote com os 20 mais<br>GRAND PRIX (1) - BLOCK OUT (1) - PRINCE OF PERSIA (2)<br>LES (2) - INDIANA JONES II (2) - INDIANAPOLIS 500 (2)<br>MOTOCROSS (2) - CHESS MASTER 2000 (2) - TEST DRIVER<br>AULATOR II (

DESPESA POSTAL: REGISTRADO: Cr\$ 20.000,00 SEDEX: Verificar em sua agencia de correio (ou ligue-nos)

ATENÇÃO: Não atuamos com pedidos pelo REEMBOLSO POSTAL A COBRAR

![](_page_47_Picture_138.jpeg)

NEXT I : PRINT TAB(7\*(NEG)+2);"Med";TAB(7\*(NEG+1)+3);"R" 6890 CLS : LOCATE 9 : PRINT "Mensagem a Ser Impressa no : RETURN Relatorio?": INPUT "",BUFS : LOCATE 15 : INPUT 7200 "Posicione Impressora e Pressione <ENTER>!", ESCCS DIAS=HIDS(DATES, 4.2)+"/"+HIDS(DATES.1,2)+"/"+RIGHTS(DATE 6900 LPRINT CHRS(14); "DISTRIBUICAO DE FREQUENCIAS" : S.4) : LPRINT DIAS;", "; TIMES : LPRINT : LPRINT : RETURN LPRINT : LPRINT BUFS : LPRINT 7210 FOR I=1 TO NEG : LPRINT TAB(7\*(I-1)+1):"X(": : 6910 IF NARQS="" THEN LPRINT "Dados Provenientes do BUF1S=STRS(I) : LPRINT MIDS(BUF1S,2,LEN(BUF1S)-1);")"; : Teclado" ELSE IF FLAGSAVE=0 THEN LPRINT "Dados NEXT I : LPRINT TAB(7\*(NEG)+1);" Med";TAB(7\*(NEG+1)-Provenientes do Arquivo "; NARQS ELSE LPRINT "Dados  $1$ ;"  $R$ " : RETURN Provenientes Inclusive do Arquivo "; NARGS **7220 REM** 6920 GOSUB 7200 7230 REM === > SUBROTINA PARA TRATAMENTO DE ERRO. 6930 LPRINT : LPRINT **7240 REM** 6940 LPRINT TAB(8)"Classe"; TAB(24); "Nr. 7250 CLOSE : SCREEN 2 : SCREEN 0 : VIEW PRINT 1 TO 24 : Dados"; TAB(36): "Porcentagem" CLS : BEEP : BUFS=" INTERRUPCAO NO PROGRAMA  $6950$  FOR I=1 TO NRFAX+1 : LPRINT "  $\langle$ "; : PRINT TAB((BO-LEN(BUFS))/2+1): : COLOR 0,7 : PRINT BUFS BUFS=STRS(LIH+INTFR\*(I-1)) 6960 IF LIH+INTFR\*(I-1)<0 THEN CSTR=1 ELSE CSTR=2 : COLOR 7,0 7260 LOCATE 12 : PRINT "Erro": : COLOR 31.0 : PRINT ERR: 6970 LPRINT MIDS(BUFS.CSTR.LEN(BUFS)-1); : LPRINT : COLOR 7,0 : PRINT "na Linha"; : PRINT USING ")";TAB(23); : LPRINT USING "####";FAX(I): : LPRINT "HHHHH":ERL; : PRINT "!" TAB(35): : LPRINT USING"###.##":FAX(I)/NEL\*100 : NEXT I 7270 LOCATE 22 : INPUT "Pressione (ENTER) para 6980 TOTPCT=0:FOR I= 1 TO Continuar...".BUFS : RESUME 290 NRFAX+1:TOTPCT=TOTPCT+FAX(I)/NEL\*100:NEXT\_I 6990 LPRINT : LPRINT : LPRINT "Dados Fora dos Limites Especificados:" : LPRINT 7000 LPRINT TAB(8)"Classe"; TAB(24); "Nr. Dados": TAB(36); "Porcentagem" 7010 BUFS=STRS(LIH+INTFR\*(-1)) : IF LIH+INTFR\*(-1){0 THEN CSTR=1 ELSE CSTR=2 7020 LPRINT TAB(7):"(":MIDS(BUFS,CSTR,LEN(BUFS)-1):: LPRINT ")";TAB(23); : LPRINT USING "####";FAX(@); : LPRINT TAB(35): : LPRINT USING "###.##":FAX(@)/NEL\*100 7030 BUFS=STRS(LIH+INTFR\*(NRFAX+1)) : IF LIH+INTFR\*(NRFAX+1)<0 THEN CSTR=1 ELSE CSTR=2 7040 LPRINT TAB(7);"(";MIDS(BUFS,CSTR,LEN(BUFS)+1);") ";  $TAB(23)$ ; : LPRINT USING "HHH";  $FAX(NRFAX+2)$ ; : LPRINT TAB(35); : LPRINT USING "###.##";FAX(NRFAX+2)/NEL\*100 7050 LPRINT:LPRINT " Total = ":TAB(23)::LPRINT USING "####";NEL::LPRINT TAB(35);:LPRINT USING "###.##";TOTPCT| 7060 LPRINT CHRS(12) : CLS : GOTO 2830

![](_page_47_Picture_3.jpeg)

![](_page_48_Picture_0.jpeg)

A série LivroSoft traz aos estudantes, profissionais e aficionados da informática a oportunidade de conhecer na prática todos os recursos de um software de sucesso. Além do livro, que apresenta informações detalhadas do produto, o LivroSoft é acompanhado

![](_page_48_Picture_2.jpeg)

ATENÇÃO: O software que acompanha o LivroSoft é cedido pelo fabricante exclusivamente para fins de treinamento (mensagens nesse sentido são apresentadas nas telas de abertura e saídas impressas), não dando direito a suporte gratuito e atualização de versão. Seu uso é proibido para fins profissionais ou comerciais.

Vol. <sup>1</sup> - CLBC 2.5 - Biblioteca Compugráfica para **Clipper** 

![](_page_48_Picture_9.jpeg)

M

NOVO

 $\overline{\phantom{a}}$ 

de um Guia do Iniciante e disquete(s) contendo uma cópia especial do programa. Isso mesmo. Você compra o livro e leva também o software. Tudo isso acondicionado em prático e bonito estojo (como nos melhores softwares profissionais).

#### TÍTULOS JÁ DISPONÍVEIS

 $\sim$  / NOVO Planilha totalmente compatível com LOTUS 123, gerenciador de banco de dados e gerador de gráficos. Oferece recursos avançados de programação (macros etc.).

![](_page_48_Picture_991.jpeg)

#### Vol. <sup>2</sup> - DESCRITOR 2.1 - Documentador de Sistemas Clipper, dBase e compatíveis

Documentador automático que, a partir do nome do programa, varre todos os arquivos de fontes a ele relacionados, gerando toda a documentação técnica do sistema. Aumenta a produtividade na programação e reduz os custos de manutenção.

#### Vol. <sup>3</sup> - Ted2D 3.51 LS - Editor Gráfico de Formulários, Fluxogramas e Cartazes

v

Poderosa biblioteca de funções gráficas, que Best- permite a incorporação de gráficos, desenhos Best-<br>seller e imagens em aplicativos desenvolvidos com a linguagem Clipper (versão Summer '87 ou 5.x). Sucesso entre os programadores.

> Pacote de software para comunicação visual. Integra textos, gráficos, desenhos e imagens. Editor gráfico de fácil utilização. Acentua. Aceita mouse.

#### Vol. <sup>4</sup> - SAMBA 2.2 <sup>B</sup> - Planilha Eletrônica compatível com LOTUS 123

PROMOÇÕES - PC

PC JOGOS E APL GRAVAÇÃO COM DISCO INCLUSO CAS 15.000,00 Cada 10 jogos ou aplic. ganhe um grátis com disco. Cada 50 jogos ou aplic. ganhe 10 grátis com disco. JOGOS E APUC. HD (ALTA DENSIDADE) 51/4 Cr\$ 25.000,00 (COM DISCO) PARA COMPRA ACIMA DE Cr\$ 250.000,00 PAGAMENTO EM DUAS VEZES: metade no ato e outra metade para 15 dias apos. ATENDEMOS PEDIDOS POR TELEFONE ATE AS 21 HORAS (SOMENTE PEDIDOS)

# CLASSIC SOFT TEL/FAX: (011) 875-4644<br>RUA JOÃO CORDEIRO, 495 - FREGUESIA DO Ó • SÃO PAULO • CAPITAL CEP. 02960 • 000

#### MSX AMIGA PC XT/AT

B) CHEQUE NOMINAL: A CLASSIC SOFT LTDA; para sua comodidade e economia recomendamos fazer o pedido por cheque nominal, pois voce recebe seu pedido em casa.

COMO COMPRAR NOSSOS PRODUTOS: P/PC-XT- Peça portelefone ou relacione em uma folia de papel, os produtos que deseja, indicando o código, nome e a quantidade de discos ocupada; escreva seu nome, endereço, cidade, estado e CEP. e nos envie. FORMA DE PAGAMENTO:

A) SEDEX a cobrar, voce só pagará quando retirar o pedido no correio de sua cidade.

DESPESAS POSTAIS: (Encomenda registrada) Pedido até 20 discos Cr\$ 25.000,00 (Este preço é para pagamento em cheque).

#### CATÁLOGO DE JOGOS: P/PC XT/AT COM AS ÚLTIMAS NOVIDADES ENTREGA EM 3 DIAS ÚTEIS. PREÇO DE CADA GRAVAÇÃO COM DISCO ....Cr\$ 15.000,00

![](_page_49_Picture_544.jpeg)

#### CLASSIC SOFT CATÁLOGO DE APLICATIVOS DE DOMÍNIO PÚBLICO P/ PC XT/AT TOTALMENTE GARANTIDO CONTRA VIRUS — ENTREGA EM 3 DIAS CADA APLICATIVO C/ DISCO INCLUSO = Cr\$ 15.000,00 (por disco)

#### APLICATIVOS PC XT/AT DE DOMÍNIO PUBLICO

#### CLASSIC SOFT FONE/FAX: (011)875-4644

![](_page_50_Picture_7054.jpeg)

![](_page_50_Picture_7055.jpeg)

CADA GRAVAÇAO DE APLICATIVO: COM DISCO CR\$ 15.000,00 (POR DISCO) CADA 10 GANHE <sup>1</sup> GRÁTIS

# ROTINA Melhore o visual dos seus programas

# Janelas para o Turbo Pascal 5.0/5.5

![](_page_51_Picture_2.jpeg)

%

Alexandre de Azevedo Palmeira Filho

A utilização de janelas melhora em muito a apresentação de programas e, se bem feita, torna-os muito mais amigáveis. As janelas são uma ferramenta extremamente útil para interface com o usuário pois melhoram a organização das informações na tela ao mesmo tempo em que facilitam ao usuário localizar-se dentro do aplicativo.

Apesar disto, muitas vezes o programador, mesmo sabendo dos ganhos que poderia obter, deixa de introduzi-las em sua aplicação. Isto geralmente deve-se ao fato de que sua implementação exige a criação de uma estrutura de gerenciamento e raramente há tempo para uma tarefa não essencial deste tipo.

São implementadas dez novas funções, que se dividem em quatro grupos principais. Optou-se por denominações em inglês para se manter a harmonia com os demais comandos do Turbo Pascal.

a) OpenWindow(x1,y1,x2,y2) x1,yl,x2,y2: inteiros (Xl,y1): canto superior esquerdo (x2,y2): canto inferior direito

Neste Artigo mostramos uma solução simples para este problema. Como as rotinas de gerenciamento de janelas são em grande parte independentes da aplicação específica a  $\mathbf{h}$  . que se destinam, podemos criar funções padrão em uma biblioteca, que poderão ser utilizadas sempre que necessário. Dentro da linguagem TurboPascal 5.0/5.5, as bibliotecas de funções denominam-se UNITS. A UNIT que apresentaremos é plenamente operacional, e atenderá a boa parte das necessidades. O código pode ser customizado com facilidade.

> 3o Grupo: Rotinas de Armazenamento / Recuperação de **Telas**

> Armazena o conteúdo da tela em uma variável tipo T fornecida peia usuário.

Io Grupo: Gerenciamento de Janelas

te da janela, na verdade só dispomos da área entre (xl-1, yl-1) e (x2-1,y2-1) para texto.

Por fim definimos a área da janela como nova referência para a apresentação de textos (suas coordenadas também são gravadas, para o caso em que voltemos a trabalhar com esta janela após abrirmos outras janelas ).

b) CloseWindow

Fecha a última janela em uso e retoma à anterior.

2o Grupo: Rotinas de Rolamento de Janelas

Estas rotinas fazem uso da interrupção 10H da BIOS.

Este procedimento inicialmente grava a tela presente de modo transparente ao usuário. Em seguida, são traçadas as bordas da janela. Como a área das bordas é considerada par-62 MICRO SISTEMAS

c) ScrollUp(n) n: byte

Desloca a mensagem dentro da janela ativa (última janela a ser aberta) n linhas para cima. É equivalente a repetir-se o comando WRITELN um número n de vezes.

d) ScrollDown(n) n: byte

Desloca a mensagem dentro da janela ativa n linhas para baixo.

0 parâmetro dos procedimentos abaixo é uma variável do tipo T. Este tipo é definido dentro da UNIT, correspondendo a um vetor de 4000 caracteres (ver UNIT).

e) SaveScreen(var x); x: T

# Amplie seu Conhecimento

#### A EDITORA CIENCIA MODERNA OFERECE A VOCE 14 OPCÕES QUE EXTRAIRAO RESULTADOS **MACROS DE SEUS MICROS**

![](_page_52_Picture_2.jpeg)

![](_page_52_Picture_3.jpeg)

![](_page_52_Picture_4.jpeg)

![](_page_52_Picture_133.jpeg)

**REMETA SFU PEDIDO: RUA WASHINGTON LUIZ, 9 - GR. 403 - RJ - CEP 20230** 

#### f) LoadScreen(x); x: T

Recupera o conteúdo de uma tela armazenada em x.

4o Grupo: Rotinas de Definição do Cursor

Muitas vezes desejamos tornar o cursor invisível ou alterar sua forma. O TurboPascal, entretanto, não fornece recursos que permitam fazer isto diretamente. Os procedimento a seguir são implementados utilizando-se a interrupção 10H da BIOS.

g) Cursor(x,y)

x,y:byte

x: lo linha iluminada do cursor (de 0 a 7)

y: última linha iluminada do cursor (de 0 a 7)

0 cursor é composto por 8 linhas horizontais. Este procedimento permite escolher a faixa que não ficará invisível. As rotinas seguintes são implementadas a partir desta.

Além das rotinas acima, é definido o tipo T correspondente a um vetor de 4000 caracteres e que é utilizado como formato para armazenamento de telas, e a variável T, que coincide fisicamente com a memória de vídeo para o modo texto.

h) NoCursor

Torna o cursor invisível.

i) NormCursor

Faz o cursor assumir a forma padrão para o TurboPascal.

j) FullCursor

è

Cursor Cheio.

Para utilizarmos estas rotinas, devemos inicialmente digitar o arquivo JANELAS.PAS (listagem 1). Este programa deverá ser compilado, dando origem ao arquivo JANELAS.TPU. Este arquivo deverá sempre estar presente quando formos executar ou compilar um programa que faça uso de algumas destas rotinas. A listagem 2 é um exemplo de um programa que faz uso das rotinas acima. Notemos que para que o compilador saiba que tem de procurar extemamente pelas funções de que não dispõe é necessário a cláusula USES Janelas, logo após a primeira linha do programa. Na forma atual, o número de janelas abertas está limitado a 15, o que deve ser suficiente para a grande maioria das aplicações. Este limite pode ser resolvido se o programa for alterado para trabalhar com alocação dinâmica de memória, o que implicaria a utilização de ponteiros e uma maior com plexidade do código.

![](_page_53_Picture_985.jpeg)

- escolha de parâmetros tais como cor de fundo, cor do texto, tipo de moldura etc.

Outros melhoramentos que podem ser feitos, estes com um esforço muito menor:

- verificação de faixas de valores: na forma presente, o pro-

64 MICRO SISTEMAS

Procedure ScrollUp(n:byte);

Procedure ScrollDown(n:byte):

Procedure SaveScreen(x:T);

Procedure LoadScreen(x:T);

Procedure OpenWindow(x1,y1,x2,y2:integer);

Procedure CloseWindow:

Implementation

grama não realiza nenhum tipo de checagem para verificar se os parâmetros fornecidos encontram-se entre os limites aceitáveis;

- apresentação de cabeçalhos: poderíamos fornecer um título para servir como cabeçalho para a caixa da janela e

ALEXANDRE DE AZEVEDO PALMEIRA FILHO é Engenheiro Eletrônico, formado pelo Instituto Tecnológico de Aeronáutica. Trabalha atualmente como analista de sistemas e programa em G Pascal e Clipper.

![](_page_53_Picture_13.jpeg)

# A Vitrine de Sucessos Editoriais

 $\overline{\phantom{a}}$ 

ATENNIA LICAM A

لتنتبت

**MANNING W** 

![](_page_54_Picture_1.jpeg)

**CLIPPER 5.0** Antonio Geraldo da Rocha Vidal - 540p. Ref.: 01 - Vol. 1 Cr\$ 183.000,00 Ref.: 02 - Vol. 2 Cr\$ 183.000,00 Ref.: 03 - Vol. 3 Cr\$ 183.000,00 (disquete grátis) Ref.: 04 - Vol. 4 Cr\$ 183.000,00 (disquete grátis)

**LOTUS 1-2-3 FOR WINDOWS** Peter Aitken - 320p. Ref.: 05 - Cr\$ 137.000,00

INTRODUÇÃO À SUPER-COMPUTAÇÃO Virgilio A. F. Almeida / José Nagib C. Ára $be - 135p.$ Ref.:  $07 - Cr$ \$52.000,00

**GERANDO GRÁFICOS EM CLIPPER COM C** Alvaro Luiz Arouche Carneiro Ramos -300p. Ref.: 08 - Cr\$121.000,00 (disquete grátis)

INTRODUÇÃO À ARQUITETURA DE SISTEMAS OPERACIONAIS Francis B. Machado/Luiz Paulo Maia -150p. Ref.: 10 - Cr\$88.000,00

**KEITH WEISKAM** 

ASCAL 6.0

**oMicrosoft** 

**Word for Windows** 

**TURBO** 

INTRODUCÃO<br>A ARQUITETURA DE<br>SISTEMAS

**Contract Contract Contract** 

**TURBO PASCAL 6.0** Keith Weiskamp - 360p.  $Ref.: 11 - Cf$$  144.000,00

**GLOSSÁRIO DE INFORMÁTICA** Paulo Cesar Bhering Camarão — 750p. Ref.: 06 - Cr\$372.000,00

![](_page_54_Picture_9.jpeg)

QUATTRO PRO TOTAL Quirino Ponton Swensson/Luiz Augusto P. Figueira - 484p. Ref.: 13 - Cr\$115.000,00

**CLIPPER 5.01** Paulo Lemos - 150p. Ref.:  $14 - C$ r\$ 76.000,00

**VENTURA PUBLISHER 3.0** 

#### **CLIPPER EM REDES**

João Gonçalves Vieira Junior/Leonardo H. Drummond/Henrique Barreto Aguiar  $-120p.$ Ref.: 09 - Cr\$64.000,00

![](_page_54_Picture_15.jpeg)

**DOMINANDO O VENTURA 3.0** Matthew Holtz - 620p. Ref.: 16 - Cr\$220.000,00

**DOS — A GARANTIA NO FUTURO** Dan Gookin - 298p.  $Ref.: 17 - Cr$140.000,00$ 

**AMI PRO 2** Judi N. Femandez/Ruth Ashley - 310p.

#### EDITORAÇÃO ELETRÔNICA **COM MICROSOFT WORD FOR WINDOWS**

Corey Sandler/Thomas Badgett - 366p. Ref.:  $12 - Cr$ \$ 144,000,00

![](_page_54_Picture_21.jpeg)

**ALDUS PAGEMAKER 4.0** Douglas Kramer/Roger C. Parker - 470p.  $Ref.: 19 - Cr$ 175.000,00$ 

TURBO C++ Bryan Flamig - 411p. Ref.:  $20 - Cr$ \$ 149.000,00 **CLIPPER COM GRÁFICOS USANDO CLBC** 

![](_page_54_Picture_227.jpeg)

#### uses DOS, CRT:

#### tgpe

c <sup>=</sup> record Whin, Whax: word; end;

#### var

R : Registers; tela :  $array [1..16]$  of T; coord : array  $[1..16]$  of  $c$ ; i, j : integer; j. ativ : integer;

 $R.ah:=1;$ R.ch;=x;  $R.C$ l:=y; Intr(16,R); Procedure SaveScreen(x:T); begin x:=video; end;

Procedure LoadScreen(x:T); begin video:=x; end;

Procedure OpenWindow(x1,y1,x2,y2:integer); var i, j: integer; begin  $inc(j_3 + iv);$ tela[j\_ativ]:=video;  $window(x1, y1, x2, y2+1);$  $write(char(201));$ for  $j:=x1+1$  to  $x2-1$  do  $write(char(205));$  $urite(char(187));$ for  $i:=y1+1$  to  $y2-1$  do begin write(char(186)); for  $j:=x1+1$  to  $x2-1$  do  $write('')$ ; write(char(186)); end;  $write(char(200));$ for  $j:=x1+i$  to  $x2-i$  do  $write(char(205));$ write(char(188));  $\text{window}(x1+1,y1+1,x2-1,y2-1);$ coord[j\_ativ].WMax:=WindMax; coord[j\_ativ].Whin:=Windhin; end;

Procedure NormCursor; begin  $Cursor(6,7);$ end;

Procedure Cursor(x,g:bgte); begin

#### end;

Procedure NoCursor; begin  $Cursor(8, 0):$ end;

Procedure Scroll(x,n:byte); begin  $R.ah:=x;$ R.al:=n;  $R.C1:=Io(WindMin);$ R.chs=hi(UindHin); R.dl:=lo(WindHax):  $R.dh:=h$  i (WindHax);  $R.bh:=15;$  $Intr(i6,R);$ end;

Procedure CloseWindow; begin video:=tela[j\_ativ]; WindMax:=coord[j\_ativ-1].WMax; WindMin:=coordEj\_ativ-1].Wmin;

Procedure ScrollUp(n:byte); begin Scroll(6,n); end;

Procedure ScrollDown(n:byte); begin  $Scroll(7,n);$ end;

**56 MICRO SISTEMAS** 

window(lo(WindMin)+1,hi(WindMin)+1,lo(WindMax)+1,hi(Wind  $Max(+1);$  $dec(j_$  - at iv); end; Begin  $j$ -ativ:=0; End.

Procedure FullCursor; begin  $Cursor(0,7);$ end;

#### · Listagem 2

#### Program Ji;

(\* Este programa apenas demonstra a UNIT Janelas \*)

uses CRT, DOS, Janelas;

#### var

j: integer;

#### Begin

ClrScr; writeln; write('Cursor Normal:'): readln;  $write('Cursor Cheio:');$ FullCursor; readln;  $write('Sen Cursor ::');$ 

OpenWindow(10,10,50,15); for  $j:=1$  to 100 do  $write('1B');$ readln;  $ScrollUp(1);$ readln; OpenWindow(12,12,23,23): for  $j:=1$  to 100 do  $write('3C');$ readln;  $ScrollUp(4);$ readln; CloseWindow; readln; CloseWindow; readln;  $Scrol1Down(3);$ readln; for  $j:=1$  to 200 do  $write('OK');$ 

![](_page_56_Picture_151.jpeg)

![](_page_56_Figure_10.jpeg)

![](_page_56_Picture_11.jpeg)

PROGRAMAS POR 2 DÓLARES (PROGRAMA + DISCOS SONY 3  $1/2 + CORREIO)$ JOYSTICK COM ALTO FIRE POR APENAS 22 DÓLARES. MODULADOR A520 PAL M OU NTSC POR APENAS \$75 CAIXA COM 10 DISKETES SONY 3 1,2 IMPORTADO APENAS 18 **DOLARES** 

E TEMOS AINDA UMA SÉRIE DE BONS PRODUTOS ENTRE PERIFÉRICOS E SUPRIMENTOS INDISPENSAVEIS PARA O SEU AMIGA.

SOLICITE AINDA HOJE UM CÁTALOGO DE PRODUTOS E SOFTS SELECIONADOS INTEIRAMENTE GRÁTIS. **ESCREVA PARA:** 

REDESOFT - CAIXA POSTAL 115 - CEP. 08550-970 - POA - SP

OU LIGUE PARA: (011)463-1690, PARA MAIORES INFORMAÇÕES.

E PARA VOCE QUE POSSUI UM TK-90X OU MSX, BASTA SOLICITAR UM CATÁLOGO GRÁTIS. TEREMOS MUITO PRAZER EM LHE ATENDER, AFINAL SÃO 9 ANOS COM VOCE.

#### A ESCOLHA DO AT IDEAL

Hoje os computadores são muito mais poderosos e baratos que eram há alguns anos atrás. Com cerca de 700 dólares é possível adquirir um poderoso AT 286 de 25 MHz, que é atualmente o mais lento, e mesmo assim, mais de 20 vezes mais rápido que o onginal IBMPCXT. Já com 1300 dólares compra-se um AT 386DX de 40 MHz (cerca de 43 vezes mais rápido que o IBM XT). Adicione 500 dólares a este montante e você terá um monitor colorido SUPER VGA, ao invés do velho monitor CGA "monocromáticcf. Se esses valores ainda são altos para a maioria dos informatas brasileiros, são baixos em comparação com os preços de computadores de mesmo poder deprocessamento, existentes no início dos anos 80. Eseus preços vão caindo cada vez mais enquanto sua velocidade aumenta. Ocorre que diversas pessoas investem suas economias na aquisição de um computador pessoal, mas investem pouco TEMPO no processo de escolha da máquina mais indicada. Deveria existir algum livro chamado "O QUE VOCÊ DEVE SABER AN-TES DE COMPRAR SEU MICROCOMPUTA-DOR". Bem, espero escrevê-lo em um futuro próximo. Apesar de minhas principais atividades sejam ensinar pessoas comuns a montar e consertar seus próprios computadores, muitos me procuram para ter uma orientação sobre qual seria o AT mais indicado à sua aplicação. Enquanto não escrevo o livro, aqui vai esse artigo que orienta, não em relação ao computador como um todo (o melhor winchester, a melhor impressora, o melhor monitor, etc), mas em relação ao seu módulo mais importante: a PLACA DE CPU, que reune o microprocessador e a memória. É importante também notar que tratase de um assunto em constante evolução Uma orientação dada em dezembro de 1992 certamente não será mais a mesma emjulho de 1993, pois existirão CPUs mais rápidas e os preços serão menores. Como muitas pessoas compram computadores na "virada" do ano, espero estar fornecendo informações que contribuam para uma drástica redução da venda de computadores inadequados (pelo menos por parte dos leitores

Antes de fazer um considerável gasto com um novo computador, que tal perder meia hora para conhecer as características desejáveis para uma boa máquina ?

da MICRO SISTEMAS, uma das poucas revistas voltada para o usuário individual, e não para grandes empresas).

O MICROPROCESSADOR é o componente que determina a velocidade de processamento do computador. Existem diversos deles no mercado. Existe um alto grau de compatibilidade entre eles. Os microprocessadores mais recentes (386SX, 386DX e 486) são capazes de executar integralmente todo o software executado pelos mais antigos (8086, 8088). Por exemplo, o sistema operacional MS-DOS, que existe desde o tempo dos primeiros XTs, é executado plenamente nas máquinas mais novas. A recíproca não é verdadeira. Os microprocessadores mais recentes possuem novas instruções que não podem ser executadas nos mais antigos Por essa razão en contramos programas modernos como o WINDOWS e OS/2 que abandonaram a compatibilidade com máquinas mais antigas, já que foram escritos especificamente para serem executados por CPUs mais poderosas <sup>A</sup> seguir apresentamos uma tabela que compara os diversos microprocessadores encontrados nos ATs. Observe que são divididos em 3 gerações

a) Os preços indicados dizem respeito apenas à placa de CPU, sem memória. Isso é

d) O CLOCK dos microprocessadores é outro fator importante e complexo. Para um mesmo microprocessador, quanto maior for seu CLOCK, maior será a sua velocidade de

Laércio Vasconcelos

#### TIPOS DE MICROPROCESSADORES

c) O número de bits de cada microprocessador é indicado em dois valores. Por exemplo, o 386SX tem seu número de bits indicado como "32 / 16". O primeiro valor indica o número INTERNO de bits. Isso significa que o 386SX é capaz de realizar operações numéricas com valores de 32 bits 0 segundo valor indica que os acessos à memória e a todos os circuitos das placas sào feitos em grupos de 16 bits 0 número de bits INTERNO é o que existe dentro do microprocessador. 0 EXTERNO é o que existe ao longo da placa de CPU.

![](_page_57_Picture_2349.jpeg)

Muito deve ser dito sobre a tabela acima. <sup>A</sup> criteriosa observação dessas informações resultará em uma boa orientação em relação à compra do AT ideal. Observe o seguinte:

fundamental para efeito de comparação. 0 preço total de um computador é determinado pela soma dos preços de todos os seus módulos. Como os drives, teclado, gabinete, monitor, winchester, placas de interface, etc são praticamente os mesmos para qualquer CPU, retiramos esses módulos todos da comparação. Também foi indicado o preço de cada CPU, sem memória Instalada. Isso é para que a comparação fique mais precisa, já que um 386SX com 8 MB de memória custa mais que um 386DX com 4 MB. Comparando os preços das suas placas de CPU puras, sem memória, estamos fazendo uma comparação mais significativa. Para saber quando custa uma certa placa de CPU com uma determinada quantidade

de memóna. basta saber que cada <sup>1</sup> MB custa cerca de 50 dólares

b) Os índices de velocidade mostrados na tabela representam uma comparação com a velocidade do primeiro XT IBM, com CLOCK de 4.77 MHz. Por exemplo, o 80286 de 25 MHz apresenta um índice de 24.0, o que indica que é 24 vezes mais rápido que o XT IBM original. Pode também ser observado que o 486DX de 50 MHz é 108 vezes mais rápido que o XT IBM. Para saber quantas vezes uma máquina é mais rápida que outra, basta dividir seus índices de velocidade. Por exemplo, o 486DX-50 é 4.5 vezes mais rápido que o 286-25 (108/24 = 4.5). Observe que é errado comparar velocidades usando os MHz. O certo é comparar através de seus índices de velocidades Esses índices podem ser apresentados por diversos programas medidores de performance Os índices apresentados na tabela foram obtidos com o NORTON SYSINFO versão 601.

processamento. Não é válido comparar microprocessadores diferentes através de seus CLOCKS. O correto é usar os índices de velocidade. Mas para microprocessadores do mesmo tipo, o CLDCK é uma forma exata de realizar comparações. Por exemplo, um 486DX de 50 MHz é cerca de duas vezes mais veloz que um outro 486DX de 25 MHz.

e) Observe que os CLOCKS dos XTs foram apresentados como 10 MHz. Certamente você já teve notícias, ou até mesmo possui um XT de 12 ou 15 MHz. 0 valor 10 MHz é o limite seguro, pois os microprocessadores usados nos XTs foram projetados para operar com CLOCKS de, no máximo, 10 MHz. Entretanto, diversos fabricantes colocaram seus XTs operando em velocidades superiores. Na maioria das vezes funciona, mas em muitos casos esses XTs super rápidos apresentam uma série de anomalias. Normalmente a anomalia nâo ocorre quando o modo TURBO é desligado. Com os XTs de 10 MHz, tal problema não ocorre.

f) Observe que existem microprocessadores mais rápidos que o 8088, usado no XT IBM original: 8086, V-20 e V-30. O 8086 é um 8088 com barramento de dados de 16 bits, o que faz com que seus acessos à memória sejam mais rápidos. 0 V-20 é um 8088 melhorado e o V-30 é um 8086 me lhorado. Mas todos eles têm algo em comum: São XTs

dicação "80286-25". O indicador "25" comprova que realmente o microprocessador foi projetado para operar a 25 MHz.

i) Você encontrará no mercado muitos modelos de 386SX de 25 MHz. Isso é porque o modelo de 33 MHz foi lançado recentemente no exterior. Por isso, pouquíssimos ATs 386SX são encontrados no Brasil. Certamente em janeiro de 1993 eles serão mais comuns. Isso causará uma queda de preços nos modelos de 25 MHz ("queima de estoque") e a seguir os modelos de 33 MHz dominarão o mercado, custando o mesmo preço que os anteriores de 25 MHz.

j) Se você pretende adquirir um AT 386DX, compre o de 40 MHz, que custa o mesmo que os modelos de 33 MHz e tem uma per-

k) Se você precisa do máximo de velocidade; sua opção é o 486 Como trata-se do que há de mais avançado em termos de microprocessadores para AT, seu preço ainda é muito elevado. Existe também uma sensível diferença entre os preços dos modelos de 50 MHz e os de 33 MHz. Não aconselho um gasto de 400 dólares a mais para adquirir um 486 de 33 MHz ao invés de um 386DX-40, a menos que seja necessária grande velocidade em cálculos de ponto flutuante (Ex: AUTOCAD, processamento de imagens, processamento científico). Já o % gasto adicional em um 486 de 50 MHz é mais justificado pelo seu incrível aumento de velocidade, mesmo que não sejam usados cálculos em ponto flutuante.

« • g) Não compre XT, em hipótese alguma. Observe como o 286 de 25 MHz é apenas 40 dólares mais caro e veja como seu índice de velocidade é muito mais alto (24.0). Ror mais modesta que seja a sua aplicação, esses 40 dólares a mais justificam-se plenamente por propiciarem uma máquina mais de 10 vezes mais rápida que o XT. Além disso, os ATs usam placas de expansão (Ex: IDEPLUS) que são mais baratas que as usadas nos XTs (MULTI-I/O, controladora de WIN-CHESTER), o que faz com que os 40 dólares pagos a mais na placa de CPU 286 sejam retomados em forma de economia no preço das placas de expansão.

h) 0 286 foi apresentado na tabela com CUOCK de 25 MHz. No início de 1991 os Ais 286 mais rápidos eram os de 16 MHz. A seguir surgiram os de 20 MHz. No início de 1992, muitos ATs de 25 MHz usavam microprocessadores 80286 de 20 MHz, ou seja, o mesmo tipo de "envenenamento" usado nos XTs acima de 10 MHz. Evite esse tipo de máquina. Um genuíno AT 286 de 25 MHz possui em seu microprocessador a in-

 $\overline{\phantom{a}}$ 

m) Já existe o 486 de 66 MHz, mas ainda não tive notícias sobre sua disponibilidade no Brasil. O preço é consideravelmente superior aos modelos de 50 MHz.

formance 25% maior

A resposta da primeira pergunta é muito dependente da aplicação. Nas CPUs mais poderosas, é conveniente instalar uma quantidade maior de memória para que seja obtida uma maior performance, com o uso de RAMDISK e CACHE DE DISCO. Se você ainda não sabe quanta memória vai comprar seu AT, será apresentada a seguir uma tabela que traz minhas sugestões. • A segunda pergunta tem uma resposta simples. Basta observar os limites máximos de memória apresentados por placas de fabricação mais recente. Por exemplo, todas as CPUs 286 modernas podem ter sua memória aumentada para até 16 MB Uma CPU 286 que permite um máximo apenas de 4 MB não seria uma boa escolha. Também são apresentadas na tabela a seguir as quantidades máximas de memória das diversas CPUs de fabricação mais recente:

l) 0 que é melhor: um 286 de 25 MHz ou um 386SX de 25 MHz ? Se ambos têm praticamente a mesma velocidade, porque o 386SX é tão mais caro ? Essas perguntas são feitas por muitos usuários. Observe na tabela que o 386SX é uma máquina da terceira geração, enquanto o 286 é da segunda (Não confunda com gerações de com putadores em geral. Estamos falando das. gerações dos microprocessadores usados nos PCs). 0 fato do 386SX estar na terceira geração significa que sempre poderá executar os mesmos programas que o 486, só que mais devagar. Já existem vários softwares que não funcionam em XTs. Alguns já não funcionam em ATs 286. Com o passar do tempo, mais e mais softwares sofisticados serão criados, fazendo um uso cada vez mais acentuado das instruções dos microprocessadores mais modernos. Instruções essas que não podem ser executadas pelo 286. Ao adquirir um 386SX,

paga-se mais caro para ter uma máquina da terceira geração. Só existirão softwares in compatíveis com o 386SX quando o mesmo ocorrer com o 486, o que está muito longe de acontecer.

#### QUANTO DE MEMÓRIA ?

Temos aqui um outro assunto que rapidamente evolui. Em 1986, quem tinha um computador com 640 kB de memória, nâo precisava de mais nada. Em 1980, eram muito comuns as configurações de 64 kB. Em 1975 um micreiro pré-históri-

co ficaria feliz ao expandir a memória do seu computador de <sup>1</sup> kB para 2 kB. <sup>A</sup> quantidade de memória considerada razoável HOJE pode ser insuficiente em 1994.

Felizmente a maioria das placas de CPU modernas permitem que sejam instalados chips ou módulos de memória adicionais, na medida do necessário. Por exemplo, meu AT 386DX está com 4 MB de memória instalada, mas pode receber novos módulos de memória, aumentando-a para até 32 MB. Portanto, dois pontos in portantes deverão ser considerados em relação à memória:

1) Com quanta memória deve ser adquirida a CPU?

2) Até que capacidade poderá ser expandida a memória no futuro?

i

![](_page_59_Picture_2088.jpeg)

#### CUIDADO COM AS PLACAS DE EXPANSÃO DE MEMÓRIA!

As quantidades de memória máxima indicadas na tabela acima devem ser "ON B0- ARD<sup>"</sup>, ou seja, obtidas na própria placa de CPU, sem a necessidade de instalação de placas de expansào adicionais A razão disso é que os diversos fabricantes não produzem placas de expansão de memória compatíveis entre si. Além disso, uma placa produzida hoje certamente não será mais produzida dentro de 1 ano. Isso significa que se você comprar uma placa de CPU que necessita de uma placa de expansão para aumentar a memória, certamente encontrará dificuldade para obter a referida placa de expansão dentro de um ano ou mais. Provavelmente a placa terá saído de linha. Não será possível adquirir uma placa de expansào de outro fabricante, devido à despadronizaçãa Além disso, as memórias que operam em placas de expansão normalmente apresentam uma performance pior que as instaladas na placa de CPU.

As placas de CPU 386DX e 486 possuem uma pequena quantidade de memória super rápida, que associada à memória normal faz com que o acesso ao sistema de memória como um todo fique muito mais rápido. Essa pequena quantidade de memória é chamada de MEMÓRIA CACHE. Sào encontradas atualmente placas de CPU com 64 kB, 128 kB e 256 kB de MEMÓRIA CA-CHE. As propagandas dessas placas normalmente sào do tipo "...CPU 386DX de 40 MHz com 4 MB de RAM e 128 kB de CA-CHE..... Quanto maior é a quantidade de memória CACHE existente em uma placa de CPU, maior será a sua performance Ror que entào as placas nào usam logo <sup>1</sup> MB de CA¬ CHE ? Porque a memória CACHE é cerca de 20 vezes mais cara que as memórias comuns encontradas nos ATs. Na tabela comparativa de CPUs, apresentada anteriormente, os preços das placas de CPU 386DX e 486 indicados já incluem 128 kB e 256 kB de CACHE, respectivamente

#### E A MEMÓRIA CACHE ?

CHE. Testes de medida de performance realizados com o programa NORTON SYSINFO mostraram que um 386DX de 40 MHz com 64 kB de CACHE é apenas cerca de 3% mais lento que um outro 386DX de 40 MHz com 128 kB de CACHE. É preciso lembrar que os primeiros ATs 386 tinham apenas 8 kB de CACHE, o que resultava em um considerável ganho de performance. Uma maior quantidade de memória CACHE é desejável no caso de uso de ambientes multi-tarefà, como WINDOWS, OS/2 e UNIX. Para quem vai apenas usar o DOS e seus aplicativos como LOTUS, DBASE, FRAME-WORK, WORDSTAR, etc, 64 kB de CACHE proporcionam praticamente o mesmo rendimento que 128 kB.

Em relação ao 486, a mesma diretriz pode ser aplicada. Entretanto, mes-

a) Quem compra um 486 está com disposição de pagar mais caro por uma máquina mais rápida. Nesse caso paga-se mais um pouco para ter 256 kB de CACHE e uma performance ligeiramente maior.

b) Quem compra um 486 certamente estará com uma boa máquina, mesmo dentro de 5 anos. Nesse período, mesmo aqueles que nào utilizam ambientes multi- -tarefa acabarào mais cedo ou mais tarde por fazê-la Nessa ocasiào os 256 kB de CACHE terão muita utilidade

> Os módulos de memória são encontrados em duas versões: SIMM e SIPR A figura 2 mostra um módulo SIMM, que é o mais comum atualmente. A figura 3 mostra o aspecto de um módulo SIPR O SIPP possui "perninhas", enquanto o SIMM não as tem. Os módulos SIPP estào caindo em desuso.

![](_page_59_Figure_22.jpeg)

mo em aplicações que nào tirem vantagem de uma quantidade maior de CACHE, sugerimos a utilização de 256 kbytes ao invés de 128 kbytes de CACHE, por duas razões:

Resta lembrar que as CPUs que foram projetadas para usar CACHE têm o seu uso como obrigatório, caso contrário ficarào lentas, já que o sistema de memória é baseado na existência da CACHE. CPUs que não usam CACHE (até 25 MHz) aplicam outras técnicas para aumentar a velocidade do sistema de memória. Abaixo está uma comparação dos índices de performance de 3 placas de CPU. A terceira é um 386DX-40 com 128 kB de CACHE. Observe como a mesma placa, sem usar CACHE, ficou mais lenta que o 386SX e o 286.

![](_page_59_Picture_2089.jpeg)

Portanto, se você quiser perguntar "será que um 386DX-40 sem CACHE (e mais barato) é mais rápido que um 386SX ???", a resposta é não. Fica com a mesma velocidade que um 286 de 16 MHz. Comprar 386DX ou 486 sem CACHE é o mesmo que jogar dinheiro no lixa

#### TIPOS DE MEMÓRIA

O encapsulamento das memórias é um outro fator importante. Quando os ATs usavam 1 MB, ou no máximo 2 MB de memória, eram comum os chips com encapsulamento DIP (figura 1).

![](_page_59_Figure_16.jpeg)

![](_page_59_Figure_17.jpeg)

Os chips com encapsulamento DIP têm a grande desvantagem de ocupar muito espaço na placa. As CPUs mais modernas usam módulos de memória, como mostrado na figura 2.

Um outro aspecto interessante a observar é que a performance nào aumenta proporcionalmente à quantidade de CA-

**60 MICRO SISTEMAS** 

fig 2 - módulo de memória SIMM

![](_page_60_Figure_1.jpeg)

#### fig 3 - módulo de memória SIPP

Atualmente quase todas as placas de CPU utilizam módulos SIMM. Algumas possuem uma mistura de DIP e SIMM. Evite adquirir placas com módulos SIPP, pois será cada vez mais difícil comprá-los. Caso contrário, se um dia você pretender aumentar a memória, vai chegar à conclusão que os módulos SIPP sào muito difíceis de encontrar.

#### PARIDADE

Quando o IBM PC foi projetado, em 1980, incorporou no seu projeto uma característica somente encontrada até então em computadores de grande porte. Trata-se do BIT DE PARIDADE. Com ele, o usuário é avisado imediatamente caso ocorra alguma pane na memória. Sem ele, uma eventual pane na memória não seria informada ao usuário. O resultado é que o erro na memória não avisado pode causar catástrofes diversas, como alteração de arquivos de dados, programas adulterados, perda de arquivos e até mesmo a perda total de todos os dados de um winchester. As panes na memória podem ocorrer a qualquer momento, por diversas razões, como interferência eletromagnética ou transientes na rede elétrica, causados por motores e compressores de geladeiras e ar condicionado. Pode também ser causados por partida de lâmpadas fluorescentes Com o uso da paridade, tudo isso

0 funcionamento da paridade é muito simples. A cada grupo de 8 bits na memó-

ria, é acrescentado um 9º bit, chamado de BIT DE PARIDADE, que funciona como uma espécie de DÔGITO VERIFICADOR, assim como usamos nos números da nossa iden tidade, CPF, conta bancária, etc. Existe na placa de CPU um circuito especial chamado "gerador de paridade" que, a cada operação de ESCRITA na memória escreve um valor adequado no bit de paridade. Um outro circuito chamado TESTADOR DE PARIDADE verifica, a cada operação de leitura, se a paridade está correta. Caso ocorra um erro na memória, o usuário será avisado IMEDIATAMENTE. A paridade é uma boa coisa e faz com que o computador fique com a memória milhares de vezes mais confiável. O microprocessador não fica mais lento, como muitos pensam, para testar a paridade. A paridade é gerada e checada por circuitos próprios (gerador e testador de paridade), o que faz com que a performance da máquina seja exatamente a mesma, COM ou SEM a paridade. O que melhora é a confiabilidade. Infelizmente existem muitos computadores no Brasil, sem os chips de paridade instalados Quando você comprar, EXIJA a paridade

Os módulos de memória, mostrados nas figuras 2 e 3, normalmente já possuem a paridade. Se um módulo possui 9 chips, ou 3 iguais, ou 2 iguais e 1 diferente, pode ter certeza que possui a paridade. Existem alguns raros módulos SEM PARIDADE. Esses módulos possuem 8 chips iguais, ou 4 iguais, ou 2 iguais. Evite esses módulos

é evitado.

sem paridade Se a memória é formada por chips com encapsulamento DIP, como mostrado na figura 1, alguns dos CHIPS são responsáveis pela geração da paridade. As placas modernas que usam chips desse tipo possuem normalmente 12 chips de memória formando 1 MB, e o restante em módulos SIMM. Desses 12 CHIPS, 8 sào iguais e representam 1 MB. Os outros 4 são também iguais mas de tamanho menor, e sào os responsáveis pela paridade.

Quando você encontrar 8 chips iguais e 4 soquetes vazios ao lado, significa que os chips responsáveis pela paridade nào estão instalados. Na hora de comprar, EXIJA a paridade

#### MANUAIS

Ao comprar um computador, nunca deixe de exigir: manuais de todas as suas placas, manual do winchester e manual do gabinete, caso o mesmo possua um DISPLAY DI-GITAL.

Os manuais das placas sào necessários para que você possa realizar futuras expansões. Sem esses manuais, mesmo um técnico super experiente ficará impossibilitado de realizar expansões como aumentar a memória, instalar SCANNER, MOUSE e MODEM. Algumas vezes é possível fazer essas expansões sem os manuais, mas na maioria dos casos, os manuais sào necessários

O manual do Winchester é importante para a realização do SETUP e também no caso da instalação de um segundo winchester no computador.

O manual do gabinete é necessário para que possa ser feita a correta configuração do número de MHz indicado no DISPLAY. Se um dia a placa de CPU for trocada por uma mais rápida, o DISPLAY deverá ser corrigida e a forma de fazê-lo é indicada no seu manual.

**IAÉRCIO VASCONCHIOS é engenheim eletrônico** e autor dos livros: Como Montar Seu Próprio PC XT AT 286 386 486, Conserte Você Mesmo Seu PC XT EAT, Anquitetura Do FC XT EAT e IBM FC: Dicas e Macetes De Software.

![](_page_60_Picture_1980.jpeg)

# UNIVERSIDADES

Formar profissionais de gabarito e de senvolver tecnologia é a atribuição magna de uma Universidade. Mas, com tanto conhecimento em áreas diversas, que mais pode fazer a instituição?

<sup>A</sup> caminho do amadurecimento, a troca de experiências e a prestação de serviços são outros objetivos que a universidade pode, e deve, perseguir em favor da sociedade

Com esta visão, a UERJ virou 70 horas no ar, numa apuração paralela das eleições para prefeito do Rio de Janeiro oferecendo um serviço técnico com características de idoneidade e neutralidade próprias de sua função. Criou mais uma fonte de referência para o atendimento ao público em geral, empresas, órgãos de

Foram três dias de trabalho intenso, com uma equipe de profissionais de In formática e Estatística. Caracterizando um planejamento acadêmico com orientação adequada, o evento contou com supervisão da professora de Estatística do IME, Narcisa Santos, no uso dos métodos corretos e precisos para as estimativas e projeções de resultados, além da Coordenação de Informática da COINFO, órgão competente da área na UERJ.

- Quadro percentual por zonal e respectivos líderes;

Após o cruzamento das informações recebidas de fontes variadas como o TRE, os estagiários da UFRJ, os fiscais de partidos e assessores da Reitoria, foram gerados quatro tipos de relatórios:

- Quadro geral;
- Quadro estatístico;

• Quadro geral zonal.

Foram impressos cerca de oito boletins: o primeiro com 31% de votos apurados (domingo-4/10) e o último com 67,76% (terça-feira-6/10).

Os profissionais da imprensa (rádio, TV e jornal) que procuraram o serviço foram unânimes em considerar a validade do trabalho acadêmico; conferindo à UERJ a condição de testar criando mais um ponto de referência nos estudos, levantamentos e avaliações, com índices idôneos, neutros e científicos;

O primeiro apresenta a lista de can didatos com total de votos e percentual. 0 estatístico traz a lista de candidatos com total de votos e variação estimada para o resultado final. Já o percentual por zonal lista as 26 zonais cariocas com o percentual apurado a cada momento e os candidatos em primeiro e segundo lugares de cada zonal. Por último, o quadro geral zonal gera 26 relatórios diferentes, cada um referente a uma zonal, e, como no quadro geral, a lista dos candidatos, o total de votos apurados e o respectivo percentual.

Multimídia, alta tecnologia e sofisticação de equipamentos são temas extremamente atuais mas, mesmo tão solicitados, continuam quase desconhecidos. Definição, utilização, objetivos e adequação precisam ser mais esclarecidos para a grande parte dos usuários. A Universidade, no exercício pleno de suas atribuições, organiza-se para responder a tal demanda.

Em artigo anterior, mencionei uma preocupação atual com relação à conceituação de Informática X Computação e a interface com a Educação. Com o conjunto dos conceitos, variedade de equipamen-

nífico Reitor da UERJ, prof. Hésio Cordeiro, o grupo de trabalho para a apuração pa ralela das eleições para prefeito do Rio foi planejado e organizado em apenas 18 horas. Colocou não só a UERJ, como a comunidade científica, em parceria com a sociedade. Mostrou que a academia existe para servir, e não somente para ficar enclausurada entre quatro paredes, onerando os cofres públicos e eventualmente aparecendo em periódicos científicos.

A Faculdade de Educação da UERJ está desenvolvendo dois projetos distintos nesta área. Uma tese sobre linguística, usando todos os artifícios da multimídia, que abordaremos numa próxima coluna, e a Oficina de Informática Aplicada à Educação, coordenada pela professora Beatriz Helena Alcântara Magno da Silva, que leva o uso da computação para as salas de aula de primeiro grau, no Município do Rio de Janeiro, analisando realidades e alternativas.

pesquisa, imprensa, etc.

Participam do projeto os alunos do curso de Pedagogia • habilitação Magistério das séries iniciais do primeiro grau, num convênio já firmado entre a universidade e a Secretaria de Educação

Inicialmente, a equipe levantou estudos existentes sobre a utilização do com putador no ensino e analisou experiências brasileiras já realizadas ou em andamento. Através de entrevistas com especialistas que desenvolvem o mesmo tema, foram formuladas as possibilidades de aplicação do computador na sala de aula, manejado, de preferência, pelo próprio professor da turma.

Num total de 22 pessoas, distribuídas em turnos de seis horas, a equipe começou a apuração às 17 horas de sábado (3/10) e encerrou às 18h20min de terçafeira (6/10), totalizando 70 horas e 20 minutos ininterruptos de trabalha

> Estão sendo organizadas palestras para discussão das vantagens e limitações da metodologia e do material institucional necessário.

Com uma equipe de digitadores, supervisores, técnicos de manutenção, analistas, estatísticos, vigilantes, um coordenador geral e o apoio constante do Mag-

Esta é mais uma experiência que serve para provar o valor e o retomo que pode trazer um corpo docente profissional, equipado e em condições de trabalha Mais um serviço prestado pela Universidade, caminhando para atingir completamente seus objetivos.

![](_page_61_Picture_19.jpeg)

tos e aplicações, chegamos ao mundo da multimídia, que atende a muitas áreas da Educação, ampliando o Universo dos alunos na -integração com o som, texto, gráfico e animação com suporte a interfaces para vídeo digital e analógico

0 grupo visitou várias instituições pú blicas e particulares, como o Ginape, da UFRJ; o INES - Instituto Nacional de Edu cação de Surdos; a Edel, na Ilha do Governador / Rio; a Faculdade Castelo Branco e o Ciep Padre Paulo

Já apresentado em vários seminários e congressos, o projeto tem grande relevância e mérito por atender a um importante segmento da educação; sempre tão pouco assistido - o ensino do primeiro grau.

**DATOPIO DE** 

TREINAMENTO

![](_page_61_Picture_30.jpeg)

# UNIVERSIDADES

mento de Computação Científica da COINFO-UERJ • profa. Gilcina Machado -está fazendo milagre em casa. Criou o LAT-Laboratório de Treinamento, que objetiva treinar, aprimorar e atualizar professores, alunos e profissionais de Informática da universidade; de modo a evoluir o conhecimento para o atual Estado da Arte

Com uma equipe em parceria com o Setor de Recursos Humanos, a Gerência de Apoio ao Usuário e o Instituto de Ma temática e Estatística, o LAT elabora um programa que abrange três níveis de treinamento:

Para todos os três níveis são organizados treinamentos nas duas áreas: terminais ligados ao computador de grande porte e microcomputadores.

O LAT já treinou duas turmas de professores, das áreas médica e de ciências humanas, no sistema operacional acadêmico Music, de grande porte.

• Nível básico: Para professores, alunos e funcionários leigos em informática;

- Nível avançado: Softwares de uso geral, para professores, alunos e funcionários no desenvolvimento de suas atividades profissionais;

Na microinformática, os treinamentos de DOS, Windows e Pascal tiveram excelente repercussão tanto no corpo docente; como discente Também o número de funcionários orientados no DOS e editores de texto satisfez todos os objetivos do LAT.

Softwares específicos de Matemática, Engenharia e Representação Gráfica estão planejados, apenas è espera de equipamento mais apropriado, considerado pela equipe como o maior problema. No próximo período; deve ser criado um grupo de salas de aula devidamente equi pado.

• Nível específico: Sistemas e softwares específicos para professores, prefissionais e grupos de pesquisa.

Além do aprimoramento interno, outro item de peso nos objetivos do LAT é, numa segunda fase, a abertura do projeto para professores e alunos ex-

ternos, ou seja, contribuir também para o intercâmbio com outras instituições.

MARINILZA BRUNO DE CARVA-LHO é matemática, com Mestrado em Engenharia de Sistemas. Vice-diretora do IME/UERJ, é também pesquisadora do CNPq e consultora de Análise e Desenvolvimento de Sistemas e Treinamento e Seleção.

Para a terceira fase, está prevista a abertura do laboratório ao público em geral.

É isso aí! A Universidade marca mais um ponto no caminho para melhorar a qualidade dos serviços profissionais.

NOTA DE PÉ: As cartas para a Profa. Marinilza devem ser enviadas à Redação de MICRO SISTEMAS - Coluna UNIVERSI-DADE.

AQUI VOCE ENCONTRA O QUE A DE MELHOR EM SOFTWARE & HARDWARE PARA PC-XT/AT SAO MAIS DE 3.000 PROGRAMAS ENTRE JOGOS <sup>E</sup> APLICATIVOS DE DOMÍNIO PUBLICO TEMOS TODOS OS TIPOS DE PLACAS P/ XT/286/386/486 - MONITORES - DRIVERS ETC. PRESTAMOS MANUTENCAO E ASSISTÊNCIA TÉCNICA PARA QUALQUER TIPO DE MICRO DESENVOLVEMOS QUALQUER TIPO DE PROGRAMA PARA USO PESSOAL OU EMPRESARIAL

## SUPER PROMOCAO

I

JOGOS <sup>E</sup> APLICATIVOS PRECO P/ COPIA 5 1/4 DD (DISCO INCLUSO) - CR\$ 15.000,00 JOGOS <sup>E</sup> APLICATIVOS PRECO P/ COPIA 5 1/4 HD (DISCO INCLUSO) - CR\$ 25.000.00 JOGOS <sup>E</sup> APLICATIVOS PRECO P/ COPIA 3 1/2 HD (DISCO INCLUSO) - CR\$ 28.000,00

NAS COMPRAS ACIMA DE CR\$ 400,00000 VOCE PAGA EM 2 VEZES SEM JUROS <sup>E</sup> TEM MAIS, ACIMA DE <sup>20</sup> COPIAS VOCE GANHA UM SUPER MAPA COMPLETO A ESCOLHER COM SUPER DICAS DOS JOGOS <sup>r</sup> INDIANA E A ÚLTIMA CRUZADA, STMCITY, INDIANAPOUS 500, STREET FIGTHER U E F-16 COMBAT PILOT.

#### NAO PERCA TEMPO SOLICITE CATALOGO GRATIS

••

I

![](_page_62_Picture_16.jpeg)

AV. COM. ALBERTO BONFIGLIOLI, 453 JD. BONFIGLIOLI - SP. CEP: 05593 TEL: 011-869.1112

# CARTAS

#### PAINEL

□ Possuo um PC XT e gostaria de me corresponder com outros usuários. Se possível, mandem a lista de software. Responderei a todas as cartas. <sup>A</sup> propósito, por onde andam os amigos Sérgio Morilo Rodrigues e Marcos da Silva Pinho? Ainda aguardo resposta.

Serglo Gulrado Braga Jr. R. Visc. do Rio Branco, 852 17900 • Dracena • SP

□ Possuo um PC AT 286, 20 MHz, 2 Mb de RAM, drives de 5 1/4\* e 3 1/2\*, monitor VGA colorido, impressora Epson Action Printer 2000 e cerca de 1000 discos em programas Aos interessados em trocar senhas, programas, manuais e soluções favor enviar a lista de programas. Ricardo Kazuml Ashikawa Av. Benedito Ferreira Silva, 70 04786 • Interiagos • S. Paulo - SP

Commander <sup>1</sup> ou 2; The Terminator (também o 2), para GCA. Os interessados escrevam para: Carlos E. P. Domlnl Jr R. Aurélio Miranda, 64 44400-000 - Nazaré - BA

□ Sou usuário de um micro Apple II Plus, placa 80 colunas, CPM, 64K e gostaria de me corresponder com usuários Apple e clubes para troca de programas. AJcir Braz Brighentl R. Santa Cruz, 664 13416-763 • Piracicaba • SP

□ Possuo um Commodore 128, compatível com o C64, drive 5 1/4" e várias revistas e programas Gostaria de me corresponder com usuários e clubes para troca de informações e programas. Marcelo Greco R. João Balbino, 321 38400 • Uberlândia • MG

Sou usuário de um micro PC AT 286, winchester de 40 MB, drive 5 1/4" e video CGA. Gostaria de me corresponder com quem tivesse os seguintes jogos: Wing

□ Possuo um CP500 e gostaria de entrar em contato com firmas, principalmente do Nordeste, que façam a transformação do CP500 para PC

Stanley L. de Souza R. Antonio Holanda, 113 58900 • Cajazelras • PB

□ Acabo de adquirir um PC AT 286, com 640 <sup>K</sup> de memõria convencional e mais 348 K de memória estendida (EMS), à qual não consigo ter acesso para armazenar os meus programas, nem mesmo com um programa chamado DEMS, compatível com o UM EMS 4.0, funcionou.

Peço que alguem me indique qual o programa que devo usar para ter acesso a essa memória, ou alguma outra dica.

**Grato!** Douglas José de Paula R. Dr. Mário de Campos, 245 04336 - Americanópolis - S. Paulo - SP

□ Sou um amante da música e tenho tido algumas dificuldades com meu hobby predileta

#### 808 AOS LEITORES

SPACE ICE II (12DD)/GODS (11,2HD)/JILL OF THE JUNGLE (3DD)/WARLORDS (11,2HD)/CASTLES (4DD)/TEENAGE MUTANT N.TURTLES ARCADE GAME (11,2HD)/TITUS THE FOX (11,2HD)/WRESTLEMANIA (2DD)/THE IMMORTAL (2DD)/ACES OF PACIFIC (31,44)/COMMANDER KEEN 4 (11,2HD)/CONQUEST OF LONGBOW (71,44)/FALCON3.0 (51,2HD)/LES MANLEY IN LOST INLA (51,2HD)/NCCA ROAD TO THE FINAL TOUR (11,44)/OUT OF THIS WORLD (1 1,2 HD)/POLICE QUEST III (51,2HD)/PREHISTORIK (2 DD)/PROPHECY I-VIKING CHILD (4DD)/ROCKTEER (31,2HD)/THE SIMPSON ARCADE GAME (4DD)/ THE SIMPSONS BARTS HOUSE (2 1,44)/ULTIMA WONDERWORLD (4 1,44)WILLY BEAMISH (6 1,44)/WIDE WORLD OF SPORTS BOXXING (4DD)/STAR TRECK XXV ANIVERSARY (81,2HD)/SIMANT (4DD)/PREDATOR II (3DD)/PITFIGHTER (11,2HD)/PATTON STRICK BACK (31,2HD)/NOVA9 (51,2HD)MIGHT AND MAGIC 111(31,2HD)MARTIN MEMORANDUN (71,2HD)FREE DC (51,2HD)/HARE RAISING HAVOC (41,2HD)/GP UNUMITED (11,2HD)/CARMEN SAN OIEGO OELUXE EOTTION (51,2H0)CRISTAL CAVES (I DO) ETC...

> ENTREGAMOS SEU PEDIDO EM QUALQUERLUGAR DA CIDADE DE SÃO PAULO, E VOCÊSÓ PAGARAO PEDIDO NO ATO DA ENTREGA EM SUACASA PEDIDOS ACIMA DE CR\$ 150.000,00 MAIS TAXAS.

Sou tecladista e possuo um micro Expert DDPIus. Adquiri uma interface MIDI DMC-100, que liga o MSX aos teclados para controlar sintetizadores, samplers, baterias

![](_page_63_Picture_1946.jpeg)

VOCÉ PODE RETIRAR E PAGAR SEU PEDIDO NO CORREIO MAIS PERTO DE SUA CASA. PEDIDOS MAIORES DE CR\$ 100.000,00 VALID. 30.12.92. CATALOGOS PC/AMIGA

#### SOFTWARES UNHA PC XT/AT E COMPATÍVEIS (GAMES/ULTIMOS LANÇAMENTOS)

**ATENÇÃO!!!** RECORTE ESTE TRECHO E TRAGA PARA NÓS. GANHE UMA GRAVAÇÃO OO VAUDAOE: 30/12/92

#### APUCATIVOS (DOMÍNIO PÚBLICO & SHAREWARE)-ADQUIRA NOSSO SUPER CATÁLOGO.

#### SOFTWARES LINHA COMMODORE AMIGA

JOGOSBATMAN(2DD)/MICROGOLF(3DD)/SUPERHANG-ON(1DD)/CHRONOQUEST(3DD)/TENNISCUPII(2DD)/ARMURGEDDON(2DD)/JAGUAR(2DD)/ANOTHERWORLD(2DD)/PROJECT-X(4DD)/ROBOCOP III(3DD)/SPEEDBALLII(1DD)/DOUBLE DRAGONII(1DD)/STREETRODII(2DD)LASTBATTLE (1DD)/LEMMINGSII(1DD)/PRINCE OF PERSIA(1DD)/DRAGON NINJA(1DD)/LOGICAL(1DD)/TUR80LOTUS SPRITEII(1DD)/ FINAL FIGHT (2D0)/NAVE SEALS (1D0)/LEMMINGS III (1D0)/BATTLE SQUADRON (1D0)/HOSTAGES (1D0)/DARKMANN (1D0) ETC...

APLICATIVOS AMIGA TEXT CRAFT (1DD)/PRO WRITE (2DD)/DELUXE MUSIC (1DD)/MSTA BACKGROUND (1DD)/MASTER ANTI-VIRUS (1DD)/MMX UTILITIES (1DD)/FOTON PAINT (2DD)/WP 4,1 (3DD)/<br>DELUXE PAINT IV (5DD)/PROFESSIONAL PAGE (3DD) ETC...

#### FAST SERVICE SOFTWARE

TABELA DE PREÇOS S.l.

JOGOS PC DD CR\$ 12.500,00

JOGOS PC HD 1,44

APUC. PC DO

APUC. PC HO 1,2

JOGOS AMIGA

**APLIC. AMIGA** 

DESPESAS POSTAIS

CR\$15000,00

CRS 27 000,00

CR\$ 16.500,00

CRS 20.000.00

CR\$ 12.000,00

**JOGOS PC HD 1.2** 

0BS. ESTÃO INCLUSOS 0S PREÇOS DOS

DISCOS. OS PREÇOS ACIMA SAO

REFERENTES A CADA DISCO GRAVADO

CR\$ 25.000,00

CR\$ 37.500,00

VAUDIDADE. 30.12.92

VAUDAOE:. 30.12.92

SEDEXA COBRAR

PARA VOCE RECEBER NOSSO CATÃLOGO, CONTENDO TODOS NOSSOS TÍTULOS DE SOFTWARES, DICAS DE GAMES, INFORMAÇÕES GERAIS, ETC. VOCÊ DEVERÃ NOS ENVIAR UMA TAXA REFERENTE A DESPESAS POSTAIS, ENVELOPE E GRÃF1CA ENTÃO ESTE VALOR SERÃ ABATIDO EM SEU PRIMEIRO PEDIDO E VOCE FICARÃ CADASTRADO COMO CUENTE PREFERENCIAL S.I. VOCÊ DEVERÁ NOS ENVIAR UMA CARTA REGISTRADA CONTENDO UM CHEQUE NOMINAL OU VALE POSTAL NO VALOR DE CR\$ 6.000,00 (CATALOGO PC) OU CR\$ 3.000,00 (CATALOGO AMIGA)

#### **SOLAR INFORMATICA**

CX. POSTAL 11743 - CEP 05090-970 - SÃO PAULO - SP RUA ALBION, 176 CJ. 02 - LAPA - HORÁRIO DE FUNCIONAMENTO: DE SEGUNDA À SEXTA DAS 8:00 ÀS 18:00 HS. E AOS SABADOS DAS 8:00 AS 15:00 HS.

#### (011) 833-9355

# CARTAS

eletrônicas, etc. Porém, a mesma possui um sequenclador monocanal (uma pista de gravação), o que é multo limitada

Recentemente ouvi faiar da Interface MI-DIWORKS. para computadores Apple, que possui Inúmeras pistas, grande memória, excelente edição, etc. Gostaria de ter maiores Informações sobre esta Interface MIDI Studlo MIDIWORKS para Apple, inclusive como e onde adquirir. Meu endereço é: Clayton A. Ellwanger Rua "A", 120, Bairro Mecejana 69300 • Boa Vista • RR

□ Sou usuário de um TK 90X (um pouco fora de moda, não?) e a cidade onde moro é muito pequena e não tem oficina especializada em manutenção de micros

Como sou técnico em eletrônica, gostaria que alguém me indicasse onde conse-

João Carlos Rosa da Silva R. Francisco Sampaio, 207 97300-000 - São Gabriel • RS João Carlos Rosa da Silva<br>R. Francisco Sampaio, 207<br>97300-000 - São Gabriel - RS<br>CLUBE DO USUÁRIO<br>Q. Atenção MSX maníacos! Estamos fundando o mais novo clube do usuários da

Atenção todos que possuem um clube! Favor enviar o número atual de associados, programas cadastrados, jogos e utilitários. Nós do <sup>I</sup> Master Clube, estamos fazendo um levantamento do maior clube já formado no Brasil. Todos os participantes terão resposta e divulgaremos o nome do vencedor. FO Soft Clube

D Escreva e ganhe um brinde! Todas as cartas serão respondidas. Nosso processo é todo controlado por computador. Não percam esta oportunidade de fazer parte do melhor clube do País! Cartas para: Ramon Tadeu de Carvalho Rocha R. Desembargador Veloso, 998, ap. 101 39391-000 - Bocalúva - MC □ Escreva e ganhe um brinde! Todas<br>tas serão respondidas. Nosso proce<br>todo controlado por computador. Ná<br>cam esta oportunidade de fazer pa<br>melhor clube do País! Cartas para:<br>**Ramon Tadeu de Carvalho Rocha**<br>**R. Desembargad** 

MICRO SISTEMAS 119 - SPOOL Onde está escrito: IF LASTKEYO o correto é: IF LASTKEY $0 = 27$ .

Atenção MSX maníacos! Estamos fun dando o mais novo clube de usuários de MSX no Brasil. Além de um enorme acervo de softwares, teremos um jornal mensal que será fornecido aos sócios

Os interessados deverão enviar uma carta com: nome, endereço, equipamento, lista de software e selo para resposta. Daiva MSX Clube R. João Cardoso, 115, Vila Sueli 09400 • Ribeirão Pires - SP

R. José Martlnez Molina, 303 19200-000 • Plrapozinho • SP

# **FOCUS** informática

#### COLABORADORES

<sup>É</sup> com grande carinho que recebemos qualquer colaboração aqui na MS. A equipe técnica vai analisar os trabalhos com a atenção e o respeito merecido por todos os nossos leitores amigos. O espaço é seu! Participe, interfira, ajude a construir a história da Informática no nosso País. A hora é esta! REDAÇÃO: Rua Washington Luiz, 9 - 403 Rio de Janeiro • RJ • CEP: 20230-900

guir um manual de serviço, peças de reposição e até mesmo o esquema elétrico. Desejo também entrar em contato com firmas que vendam software, periféricos compatíveis, livros, etc.

Informo ainda, aos colegas leitores, que compro revistas e livros que contenham assuntos relativos ao TK 90X.

Com o objetivo de atender melhor os seus clientes a Focus Informática se uniu a ALL TECH World Wide, empresa com sede na costa americana (Miami) e representantes na Espanha e Portugal. Por isso quando você pensar em AMIGA pense na Focus. R. Dona Inácia Uchôa, 135 - Vila Mariana - São Paulo - SP - CEP 04110-020 Telefone (011)549.7731

# WORLD WIDE

# PESQUISA MS

#

#### SUA OPINIÃO VALE DUAS ASSINATURAS

Apresentamos a contagem de pontos em duas colunas: a primeira com a soma dos pontos da rodada e a segunda com o total acumulado até esta edição. No final do ano, teremos os campeões da preferência dos leitores Participe e boa sorte.

Agora são duas assinaturas anuais da primeira revista brasileira de informática. Você dá a sua opinião e concorre automaticamente.

![](_page_65_Picture_1360.jpeg)

![](_page_65_Picture_1361.jpeg)

![](_page_65_Picture_1362.jpeg)

![](_page_65_Picture_1363.jpeg)

![](_page_65_Picture_1364.jpeg)

preterência. No caso de usar mais de um programa de mesma classe, escolha apenas aquele que julga ser o mais adequado para o seu usa Nâo importa a origem do software Escreva de forma clara e legível o nome do programa e seu produtor ou softhouse Remeta para ATI Editora S/A • Seção Pesquisa • Rua Washington Luiz, 9 gr 403 • Rio de Janeiro • RJ - CEP 20230.

#### Sistema Operacional:

![](_page_65_Picture_1365.jpeg)

![](_page_65_Picture_1366.jpeg)

![](_page_65_Picture_1367.jpeg)

Responda as questões de acordo com sua

![](_page_65_Picture_1368.jpeg)

![](_page_65_Picture_1369.jpeg)

ASSINATURA MS: Valério F Laube • Schroeder • SC

» •

ASSINATURA MS: Paulo Henrique T. de Souza • Imperatriz - MA

• •

% %

Melhor marca: —<del>——————————————</del><br>Pior marca: ——————————————————

e você é um dos 600 mil visitantes da 6<sup>º</sup> FENASOFT feiro Internacional do Software, Hardware e Serviços de Informático, e possui este cartão, saiba que ele continua valendo para a 7a F€NfiSOFT, a se realizar de 20 a 23 de Julho de 1993, no parque finhembi, São Paulo. Caso você ainda não o tenha, preencha os dados abaixo e envie-os até 30 de Maio de 1993. O cartão magnético vai garantir sua entrada no maior acontecimento de informática do Mundo\*. Você receberá seu cartão magnético via correio. Não deixe para a última hora. Cnvie seus dados já!

&

o

»

**hit** 

PREENCHA OS DADOS ABAIXO E ENVIE PARA: FENASOFT FEIRAS COMERCIAIS LTDA. AV. OSMAR CUNHA, 251 - 9º ANDAR - CENTRO FLORIANÓPOLIS - SC - CEP.: 88015-100 TEL: 0482 234305 FAX: 0482 235249

- 3- Qual seu poder de decisão paro compras na empresa?
- **A** $\Box$  Autoridade total
- **B** Autoridade alta
- Autoridode Hmitoda
- **D** $\Box$  Recomenda produtos
- Baixo envoMmento em compras EO
- F<sup>C</sup> Nenhum envolvimento em compras

![](_page_66_Picture_1190.jpeg)

![](_page_66_Picture_3.jpeg)

Convites enviados por fax, sò serão aceitos se preenchidos à máquina de escrever e se chegarem legíveis.

#### 4- Qual o volume de vendas da sua empresa?

![](_page_66_Picture_14.jpeg)

![](_page_66_Picture_1191.jpeg)

#### BEST-SELLERS DA SOF m CAD

en des

Dentre os software com a qualidade Softcad,

selecionamos aqui os de maior sucesso no mercado. E acreditamos que você vai encontrar uma ou mais soluções de seu interesse, que também vão ajudá-lo a fazer muito sucesso. Comprove você mesmo.

Produtividade em casa e no escritório

#### Utilitários para o Clipper

CLBC 2.7 Incorpora gráficos, desenhos <sup>e</sup> imagens em sistemas desenvolvidos em Clipper. Veja alguns recursos dessa nova versão: aceita comandos do Clipper na tela gráfica e com acentuação; manipula imagens PCX; gera efeitos de animação. E inclui diversos utilitários.

PRONTO 2.1 Banco de dados interativo, de grande sucesso

í

1

#### LIB&BARRAS

 $\mathsf{N}$  $\mathbb{N}$ 

 $\sim$   $\sim$ 

2M

Biblioteca para impressão de códigos de barras. Permite a impressão nos padrões 25, 39, EAN e UPC, com saída em impressoras matriciais ou laser e em diversos tamanhos.

#### DESCRITOR 2.1

Através de uma interface gráfica baseada em ícones, permite a operação confortável de comandos do DOS e a execução de programas. Oferece, entre outros recursos: relógio • calendário • senhas • editor de icones

Este documentador automático de sistemas elimina o trabalho de documentação para os programadores de Clipper, dBase e compatíveis. Com ele, pode-se gerar listagens dos fontes com chaves de indentação, estrutura dos .DBF, referências cruzadas etc.

Os software mencionados são para equipamentos PC XT/AT/386/486 e sistema operacional MS-DOS

entre profissionais liberais. Destaca-se pela simplicidade e facilidade de uso, dispensando qualquer treinamento. Principais recursos: lê e gera arquivos no padrão DBF (dBase)  $\cdot$  E totalmente em português  $\cdot$  Integra-se com editores de texto • Imprime etiquetas

#### UNITEXTO JR.

É um dos melhores editores de texto do mercado. Recursos: totalmente gráfico e de operação simples • Acentuação perfeita • Separação silábica • Alinhamento automático • Telas de ajuda • Minigerador de formulários • E muito mais

![](_page_67_Picture_1195.jpeg)

#### ESCOTILHA

ou compatível. Sio fornecidos em disquetes de 5 1/4'.

SOFTCAD INFORMÁTICA

Ae

marcas

menctonadas

são

propriedades

de

seus

respectivos

fabricantes.